## Automatically parallelizing Diderot programs on CUDA targets

Adrian E. Lehmann

March 3, 2023

## **Contents**

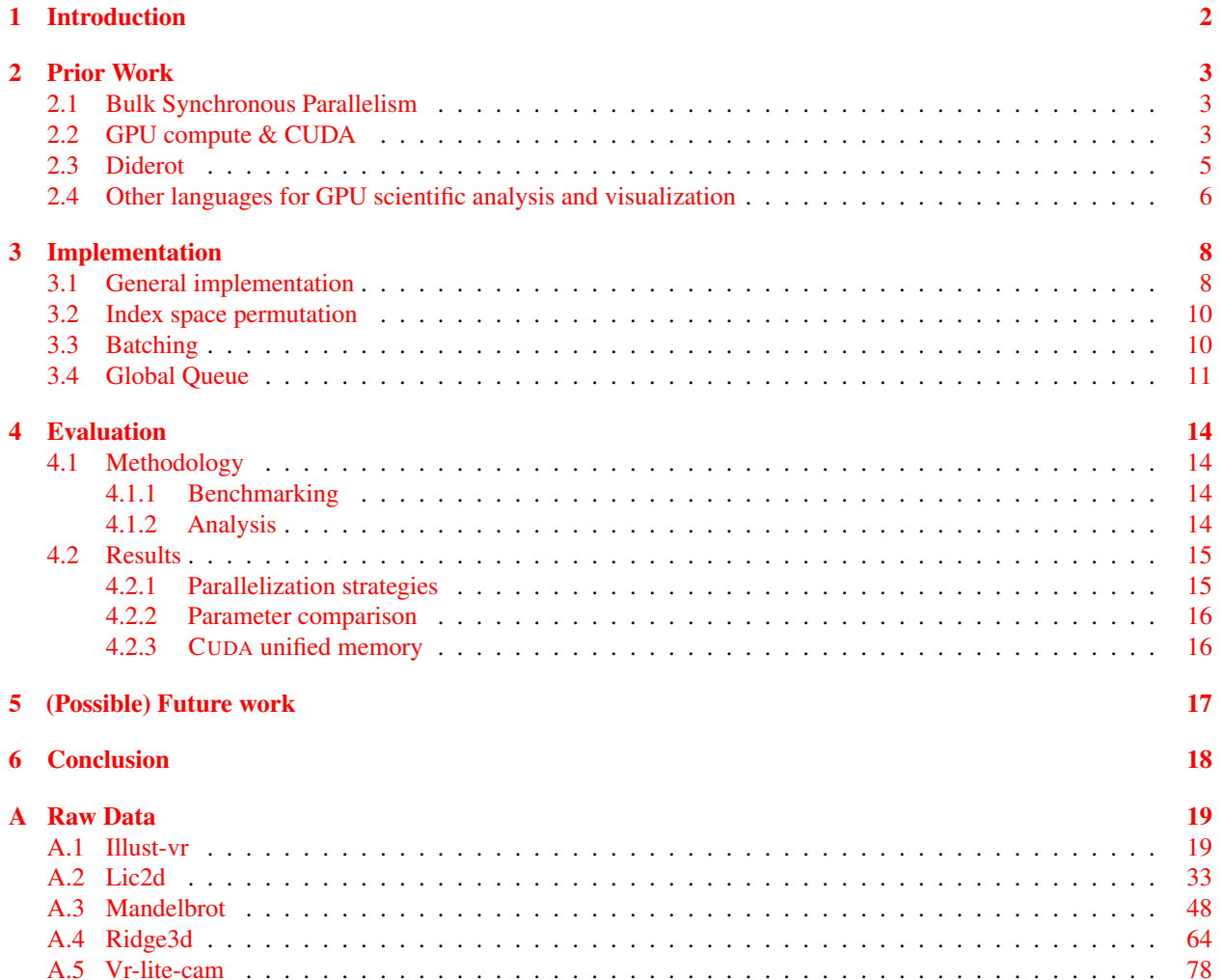

# List of Figures

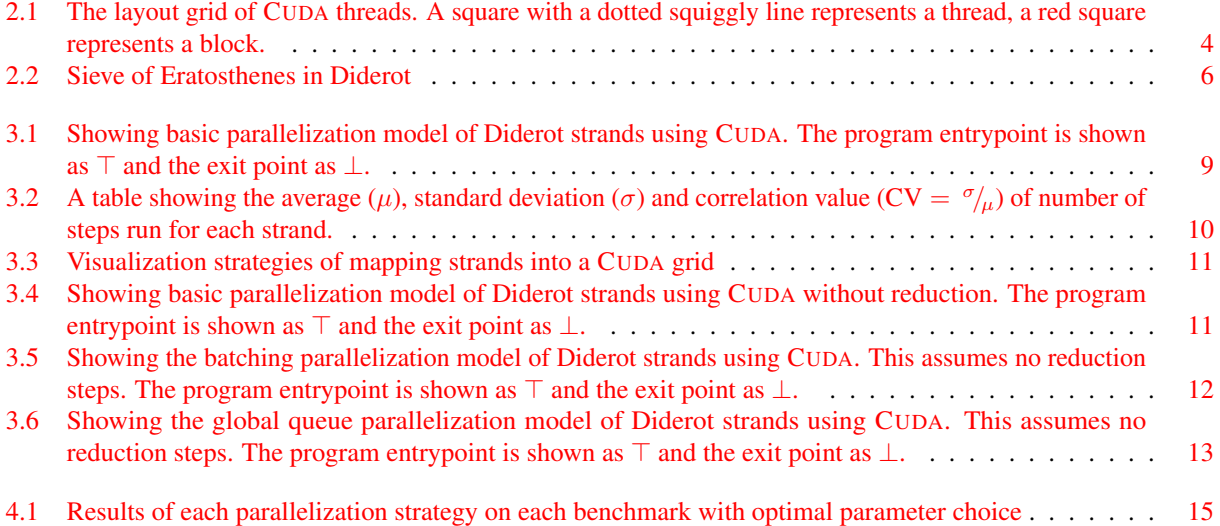

# List of Tables

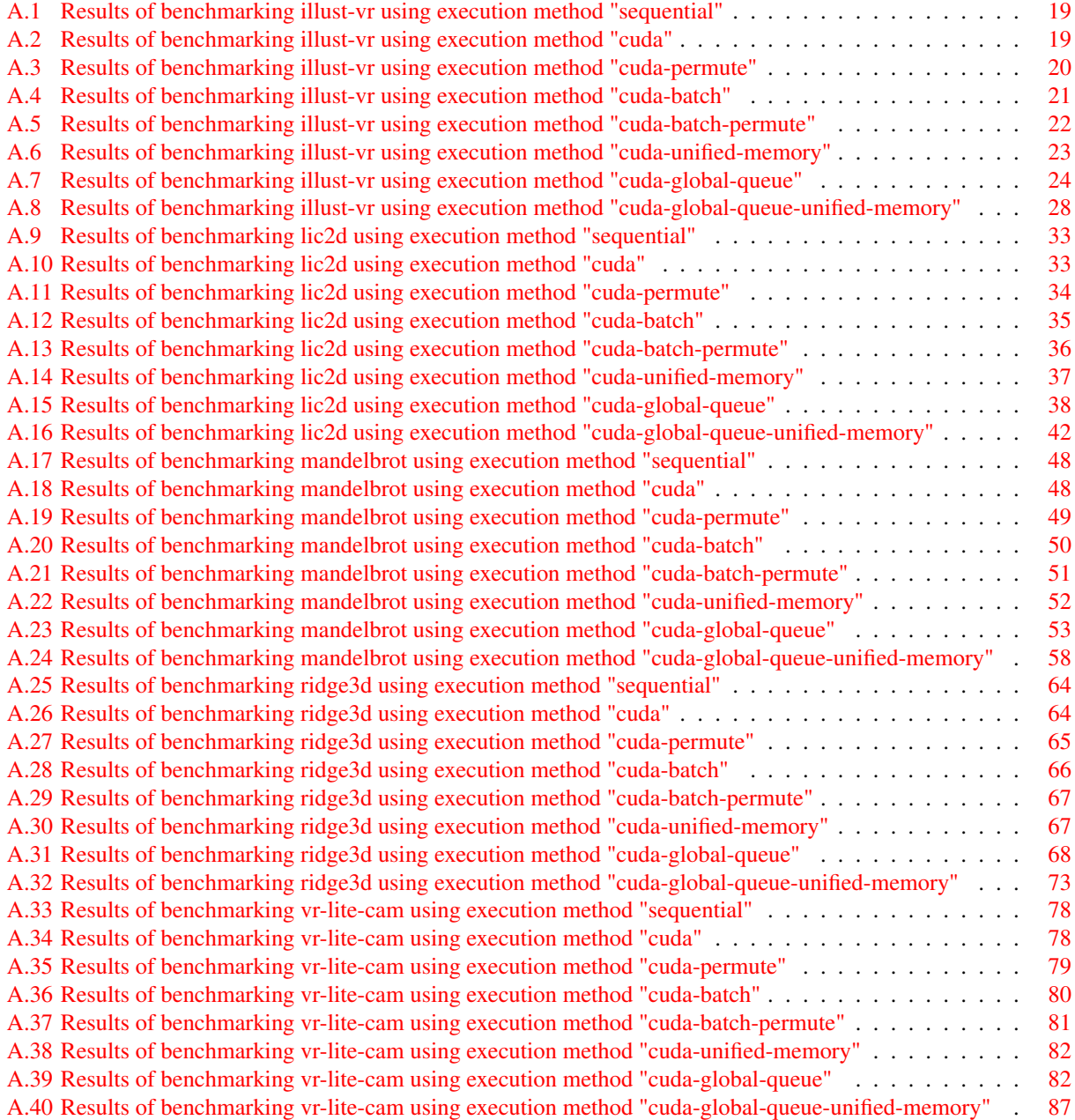

#### Abstract

Diderot is a domain-specific language to perform scientific visualizations. Its programs are structured largely like bulk-synchronous parallelism. In this pattern, multiple strands (often also called treads) run one update step in isolation, followed by a single global reduction step (similar to MapReduce). Currently, a compiler exists that transforms Diderot programs, along with the domain-specific operations, into  $C_{++}$ . The compiler supports targeting both sequential and parallel CPU execution models. However, given the programming model's parallel nature, adding GPU support to Diderot's compiler is a natural step.

Our work fills this gap. We add support for automatically parallelizing Diderot applications by modifying the compiler to be able to generate CUDA code. We propose three strategies to schedule CUDA threads. One that closely follows the BSP model, one that runs strands to completion (assuming no reduction steps are needed), and one that builds on a work queue. We also propose a permutation mechanism for stochastic load distribution to mitigate strand divergence. We also create variants that utilize CUDA unified memory, an API to move memory pages between system and GPU memory.

In benchmarks, we see speedups of 60-500x, where the queue-based approach outperforms other approaches. Further, we see differences in the performance of our approaches between benchmarks. We observe that permutation performance is highly dependent on the benchmark structure and the homogeneity of strand execution. Furthermore, we conclude that in our test, CUDA unified memory leads to a significant performance penalty for benchmarks with fewer strands while greatly simplifying the produced code.

### <span id="page-5-0"></span>Chapter 1

## Introduction

In this paper, we look at automatic CUDA code generation for Diderot, a domain-specific language for scientific computation. Diderot has a lot of unique features useful for its domain: higher-level operators, continuous field representation, tensors, and more. Features like this make Diderot very expressive and useful for the domains it targets Diderot's computation model is based on the bulk synchronous parallelism (BSP) model: The program is divided up into strands, each of which has an update step. Each strand's update step can be executed concurrently and solely depends on global read-only data. Further, there exists a global reduction step, which is executed after all strands complete their update steps. In this step, global variables may be modified. This model captures the abstraction of GPU parallelism for common scientific tasks well.

Writing out code to perform these operations manually is cumbersome and requires a lot of specialized knowledge. By providing a higher-level language to handle the implementation details, it frees the domain expert to focus on the development of their actual system. Furthermore, adding on the layers of parallelism (CPU or GPU) increases complexity tremendously. It often takes highly knowledgeable people in the area of parallel computing to efficiently implement a parallel version of the task at hand. Diderot's goal is, however, to let the domain experts write their own software, without having to worry about implementation details. One could argue, that any compiler engineer fundamentally wants to hide complexity, to allow the programmer to focus on the task at hand while having the compiler take care of the underlying details. Of course, if it were easy to completely hide complexity, we would not need experts to write GPU code. This is where the restricted programming model of a DSL, such as Diderot, comes in. It allows us to tailor our approach to compilation to a specific set of problems and exploit the structure of such programs to produce more efficient results.

In its current state, Diderot has a compiler that lowers all of the higher-level operations and the BSP structure to  $C^+$  code. The  $C^+$  code can be either sequential or CPU parallel. Previously there was also a GPU target for OPENCL. This target, however, was ultimately discontinued due to poor performance and lack of features. Our work comes in at this point to add automatic GPU code generation using CUDA. We see the parallelism that Diderot's computation model provides as a great chance to utilize the massively parallel architecture of GPUs. Therefore, in this paper, we will explore different strategies of parallelizing Diderot programs automatically for CUDA hardware. We also take this opportunity to make our work a case study on a CUDA API feature aimed at simplifying memory management between CPU and GPU, called CUDA *unified memory*.

### <span id="page-6-0"></span>Chapter 2

## Prior Work

### <span id="page-6-1"></span>2.1 Bulk Synchronous Parallelism

When building parallel applications there are different patterns to effectively structure applications to allow for parallelization. One such pattern is called *Bulk Synchronous Paralellism* (BSP) [\[24\]](#page-96-0). Programs using BSP are generally structured to have two main components. A bulk function is executed by threads in parallel (we call this the super-step) and a reduction step is executed synchronously. In the most basic form, after initial setup, the stepping and reduction steps execute alternatingly. A commonly known instance of the BSP pattern is MapReduce [\[9\]](#page-95-0). Using a BSP pattern allows writing straightforward code that can easily be run in parallel. Experiments have shown that in practice BSP gives great performance as it is akin to how parallel hardware works. This makes it a great pattern for parallel computation as complicated synchronization structures are very difficult to optimize. Further, it allows for many high-level language features to be used.

### <span id="page-6-2"></span>2.2 GPU compute & CUDA

Using graphics cards for general-purpose parallel computation has been a pattern for a while. On NVIDIA GPUs the API for such computation is called *Compute Unified Device Architecture* (CUDA) [?]. CUDA is designed to work with C/C++ by providing an API allowing one to execute functions, called *kernels* in parallel. These kernels are executed across CUDA *cores* (which can be thought of as mini CPUs), each executing a function while having access to the shared VRAM. CUDA structures this execution by arranging threads in a two-layer nested grid. Specifically, CUDA has a 2D grid of *blocks*, where blocks contain a 2D grid of threads. We show the structure of a nested grid in [Figure 2.1.](#page-7-0) A block is always executed by one *streaming multiprocessor* (SM) on GPU, which is a processor that has multiple individual CUDA cores. Each CUDA capable GPU supports arbitrarily sized blocks and grids up to a fixed maximum block and grid size [\[11\]](#page-95-1). When executing a kernel users can specify block and thread per block count. Here a user can arrange their grid in 1D, 2D, or 3D space, which CUDA translates down to a 2D grid to align with the hardware.

CUDA SMs each have their own read-only memory for the instruction and texture cache, registers, and L1 cache. All SMs share a common L2 Cache and the VRAM. This means that aligning tasks with similar data on a single SM is advantageous, however, one can still have cache effects computing across multiple SMs.

32 consecutive threads on a given SM are called a *warp*. Warps are the basic unit of execution on an SM. In an SM there is then a hardware scheduler that schedules warps to be active. Modern CUDA GPUs also have advanced features in warp scheduling, such as overprovisioning to reduce instruction and data latency [\[18\]](#page-96-1). Even with these new systems in place, the concurrent execution of 32 threads at a time points to an issue that an application developer needs to address: *Warp divergence*. Warp divergence occurs when some threads in a warp have completed work while others are still running. Have warp divergence, with many warps still having some threads with work can lead to great performance penalties.

Besides computation CUDA also provides control over VRAM memory management. In general, CUDA treats GPU VRAM memory as distinct from system memory or other storage in a computer. This means that CUDA provides a dedicated address space for the GPU memory and has no swapping mechanisms. In this model, developers can explicitly copy chunks of memory synchronously or asynchronously to GPUs. Note that CUDA allows arbitrary amounts of data

<span id="page-7-0"></span>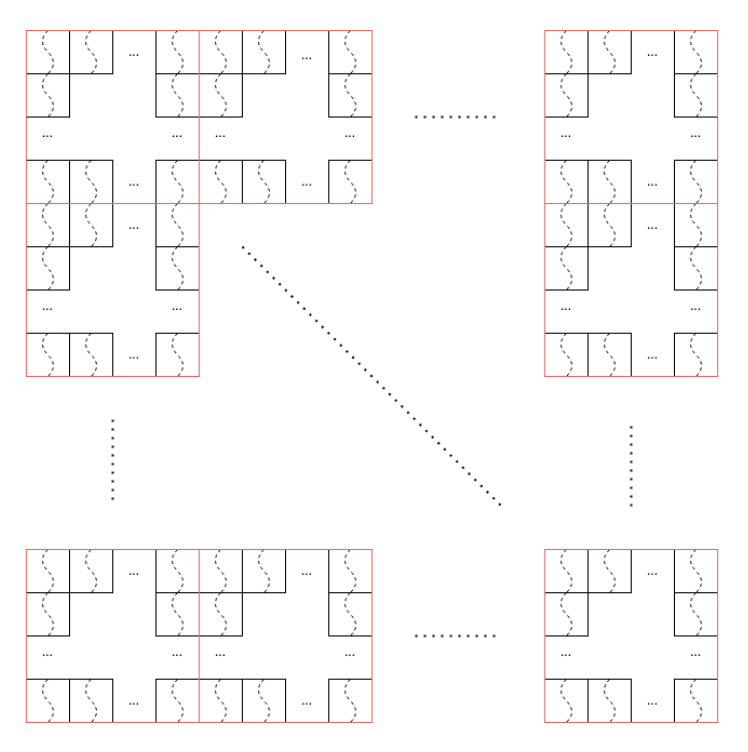

Figure 2.1: The layout grid of CUDA threads. A square with a dotted squiggly line represents a thread, a red square represents a block.

(as long as they fit into VRAM constraints) to be copied, even though PCIe connections used to connect the GPU to the CPU only allow fixed-size chunks  $(256MB)$  of memory to be copied<sup>[1](#page-7-1)</sup>.

There are a few limitations of this approach: The GPU only has limited memory, usually a fraction of the system memory. This means that developers often need to implement ways to segment tasks to only require memory within the device's constraints. Furthermore, dynamically interacting with memory on CPU and GPU requires a lot of manual copying and often complex logic to limit copying to small subsets of data to improve execution time. To address these issues NVIDIA introduced CUDA unified memory [\[12\]](#page-95-2). Allocating a block of unified memory creates an address space that is accessible from GPU and CPU. Internally this works by dynamically copying pages of this address space between RAM and VRAM (or directly into GPU cache) when required. Creating such a system of course comes with various implications to the application. Even if there are no longer explicit memory copy operations required, memory still has to be copied and the programmer needs to be aware of such patterns. CUDA also provides then option to prefetch memory explicitly to GPU or CPU or hint at access patterns. Moreover, there is some nuance as to how simulataneous memory access from CPU and GPU works. While on older GPUs, simultaneous access is illegal, newer GPUs support CPU access of memory while a kernel is running on GPU. Of course, this comes with a large performance penalty due to the page faults caused and requires explicit synchronization in the application to produce correct results [\[12\]](#page-95-2).

With all these tools a programmer can then write efficient GPU programs with low level control of the hardware, similar to the capabilities the host language  $C^+$  offers for CPU. To write such efficient programs, however, the programmer has to keep in mind that due to the vast architecture differences, there are a few key considerations when programming for the GPU.

- 1. GPUs have an extremely parallel architecture, meaning that like for CPU multi-threaded programming any avoided synchronization results in performance gains. Given the low performance of individual execution units on GPUs compared to CPU cores but much higher number of said cores programs need to often be fundamentally rearchitected.
- 2. As discussed before, memory access and moving of data between CPU and GPU is a large new layer of performance consideration, as transfer operations between CPU and GPU both have high latency and comparatively

<span id="page-7-1"></span><sup>1</sup>Recently *resizable Base Address Register (BAR)* is a PCIe standard introduced to allow arbitrary size chunks to be copied

low bandwidth.

- 3. Similarly, GPUs usually have much less memory than the host system does. This creates additional limitations and often requires different memory layouts. Furthermore, such a massively parallel architecture memory access patterns can lead to bottlenecks of memory access due to the high bandwidth requirement. Hence in practice, it is often advantageous to only let kernels access the memory
- 4. Most data structures typically used on CPU do not have sufficient synchronization operations and most even if these are added cause drastic performance bottlenecks due to frequent and global synchronization requirements. Hence, different data structures have to be used for GPU programs.

### <span id="page-8-0"></span>2.3 Diderot

Our work builds on Diderot [\[16\]](#page-96-2), a domain-specific language (DSL) for scientific analysis and visualization. For this, it natively supports a variety of operations targeting scientific analysis. Most of these operations include matrix, vector, and tensor field operations, with support for higher-order operations. Diderot's goal is to allow developers to write concise, expressive code that can be then either used on its own or integrated into a larger project as a library. A Diderot program is then compiled to  $C^+$  to either produce a standalone executable or a library that can be linked into any language supporting C-like libraries.

More relevant to our work Diderot uses a very interesting parallel model, based on the BSP model. Diderot programs contain a super-step and a reduction step. Diderot calls the super-step update and the reduction step global. In the global step all strands' values can be used to update global variables that are available to all strands in the next super-step or the program can be terminated. Diderot separates its execution into threads, called strands. During the super-step, all strands have their update functions called to update their strand's state. For this calculation, they can access the results of strands from the last super-step. A key addition to Diderot's parallelism model is that each strand can also have an initialization method that is called before the first super-step.

Diderot also allows for the creation and premature deletion of strands. During the execution of a given strand, it can create a new strand making it active from the next execution onward. A strand can also choose to stabilize during its execution, making it idle for the remainder of the program's execution but still keeping its computation result. An example of a Diderot program that finds prime numbers is shown in [Figure 2.2.](#page-9-1)

To implement the aforementioned features, Diderot's runtime system supports three models: Default, indirect and dual. Default is where there are solely global variables and other strand-to-strand communication does not exist. In this case, a global variable section and strand-local section are held in program memory. Hereby each strand gets an entry with its data in a fixed-sized array. In the case of indirect storage, Diderot allows dynamically creating and killing threads. Here it works as above, except that the strand data is held in an unbounded (indirect) array. Lastly, in the case of the dual state, strands can read the last step's state of other strands. This works by having two sets of strand data, one of the previous step and one that can be overwritten for the current step.

Another specialization of the BSP model is how Diderot lays out strands. There are two main patterns, spatial proximity and heap allocation. In Diderot strands can have a position in world space and then lays out the strand's outputs in a data structure that allows for easy sharing of data with strands that are located close to the querying strand. This design choice stems from the fact that in graphics and scientific computation requiring only spatially close data is a common pattern. In practice, strands are allocated in a heap-like structure that aims to have logically close strands close in memory for easier access and data-sharing.

The Diderot compiler takes a Diderot program, optimizes it, and compiles it to C++. Currently, the compiler supports building sequential and parallel versions for the CPU. In the past, it also supported compiling to GPU by compiling to OPENCL. Though, the OPENCL implementation was not performant and did not receive updates for more advanced features of Diderot. Hence, it was discontinued and with this work, we help to fill in the gap left by this deprecation with a performant CUDA implementation.

The compiler is divided into a few phases. First, it takes in the Diderot program and strips syntactic sugar and compiles high-order functions down. Then it uses the result to optimize mathematical operations. Once the mathematical operations are optimized the compiler breaks down the operations such that they can be converted into  $C^+$  code. With the help of predefined headers for common functions the compiler then builds a  $C_{\rm t}$  performing the actions specified by the Diderot program. Depending on the parallel model chosen it also generates appropriate data structures to support execution  $\lceil 5 \rceil$ .

```
1 #version 2.0
\frac{2}{3}input int NN ("highest_number_to_test_for_primality") = 100;
\frac{4}{5}int nextp = 2; // first prime to find
6
7 // Each strand tests one integer, ii, for primality<br>8 strand test(int ii) {
8 strand test(int ii) {
9 output int pp = i i;<br>10 update {
10 update {
11 if (nextp == pp)<br>12 stabilize: //
12 stabilize; // This adds the value nextp to the saved output<br>13 else if (ii \frac{1}{2} nextp == 0) {
13 else if (ii % nextp == 0) {<br>14 die: // Can't be a prime:
                 die; // Can't be a prime; discard the value
15 }
\begin{array}{c} 16 \\ 17 \end{array} }
17 }
18
19 update {
     nextp = min \{ T.pp \mid T \text{ in test.active } \};21 }
\frac{22}{23}23 create_collection { test(ii) | ii in 2..NN }
```
Figure 2.2: Sieve of Eratosthenes in Diderot

Currently, in the CPU parallel model Diderot works by dividing up stands into blocks of a few strands at a time and then running a step on a block of strands on a given thread. Then a scheduler assigns these blocks of work to any currently idling thread. Threads synchronize after a step completes. We explore an analogous idea in section [Section 3.3](#page-13-1) for our GPU implementation.

One special feature of the Diderot compiler is that it optimizes the program to target the image used by the program. Hence, this image needs to be provided at compile time. Using the additional information the compiler can them optimize the program to run on the image.

Note that an image does not necessarily have to be a picture in this context. With image data, virtually any continuous field can be modeled.

### <span id="page-9-0"></span>2.4 Other languages for GPU scientific analysis and visualization

Shadie Shadie is a domain-specific language targeted at volumetric rendering. Hence, unlike Diderot, Shadie divides up its units of parallelism into rays and essentially performs specialized raycasting. Like Diderot, however, Shadie is able to handle data in the form of continuous fields. This means it is a less general language than Diderot, as Diderot's applications go beyond volumetric rendering. Shadie, however, has GPU support already, specifically it has a compiler that generates CUDA code [?].

Vivaldi Vivaldi is a DSL, like Shadie, for volume rendering. In contrast to Shadie and Diderot, Vivaldi its language is less specialized to the domain and rather a python-esque language with special functions for volume rendering. It does not support higher-level operations or continuous fields. Vivaldi's compiler also supports GPU targets, specifically CUDA and OPENCL. In stark difference to the approach we outline in [Chapter 3](#page-11-0) and Shadie's approach to GPU code generation, Vivaldi outputs python code with api calls to APIs wrapping GPU execution [\[8\]](#page-95-4).

Scout Scout is a DSL that aims to speed up data-parallel programs by compiling to GPU. Unlike Diderot, it focuses on a voxel-based approach, where multiple voxels are grouped in definable ways to create parallelism. It also does not support higher-order operators, though it does offer a limited set of complicated mathematical operations as library functions. Given that scout was built in 2007, the pipeline to create GPU (CUDA) code is quite different and more low-level than more recent work. It does show, however, that GPU compute applied to scientific visualization tasks can yield significant speedups [\[20\]](#page-96-3).

Overview In the previous section we review other work that aims to provide GPU execution for scientific visualization and analysis, and contrast it with Diderot. We see that the domain of GPU parallel languages in this domain has been explored before. However, we notice that the other languages do not match the features and flexibility of Diderot. Given the highly different nature of the domain of Scout, Shadie, and Vivaldi, we do not think it is possible to draw fair comparisons between their GPU implementation and the GPU implementation proposed in this paper. We believe that given the overall promising results of these previous papers, extending Diderot with a CUDA code generator is a worthy goal.

### <span id="page-11-0"></span>Chapter 3

## Implementation

### <span id="page-11-1"></span>3.1 General implementation

The goal is to run Diderot BSP programs on GPU using CUDA. In this paper, we focus on the model of Diderot where there is no strand-to-strand communication, except for global variables and no spawning of new strands. Instead, we choose to focus on the bulk synchronous parallelism and translate it to CUDA. Henceforth we denote the jth strand's *i*th update invocation as  $S_j^i$  and the *i*th reduction step  $R^i$ . Generally, we consider  $j \in [1, n]$  and  $i \in [1, m]$ .

As we discuss in [Section 2.2,](#page-6-2) CUDA arranges threads in a nested 2D grid. Henceforth,  $w \times h$  shall be the grid size and  $\hat{w} \times h$  the block size. When looking at Diderot's model of having n strands, we see that this model translates well into the 2D nested grid model. The question becomes how to map this flat list of strands into a 2D nested grid. [Figure 3.3a](#page-14-1) shows an example of how times mapping happens. In our initial approach, we group  $\hat{w}h$  strands together into a group of strands denoted by  $\hat{S}_j$ , where j refers to the index of the group of strands. We denote the number of such group as  $\hat{n}$ . Note that we leave w and h as parameters and experiment with choosing said parameters. We use these parameters to calculate  $\hat{w}$  and h to be maximal such that as many of the wh threads as possible have strands assigned.

Now that we have seen how to map the actual strands to the CUDA thread layout we map the bulk synchronous parallelism to GPU computation. As we build our extension in the framework of the Diderot compiler, we recall that with the existing Diderot compiler we can compile sequential code and parallel code. Diderot code generation compiles Diderot programs to C++, complete with all vector space operations, data structures, and general program layout lowered from the higher abstractions of Diderot. We use this code generation, in the sequential variant, as the starting point for building a pipeline to produce CUDA code. Our initial approach is to parallelize each strand's update, then synchronize and perform global reduction, if necessary. We illustrate the computation model in [Figure 3.1](#page-12-0) and show pseudo-code in [Algorithm 1.](#page-11-2)

<span id="page-11-2"></span>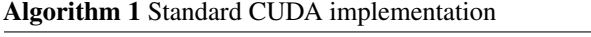

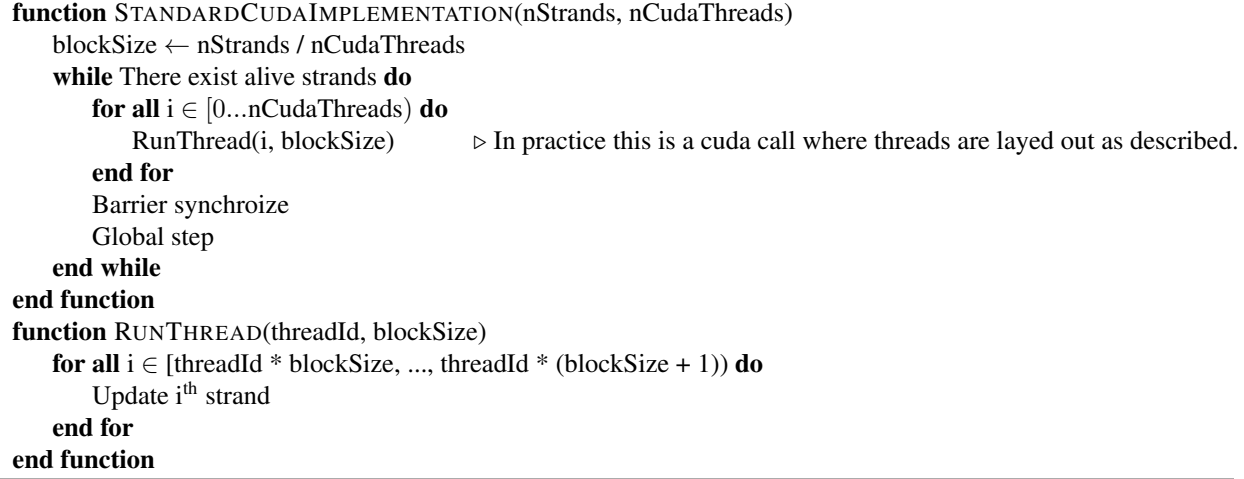

<span id="page-12-0"></span>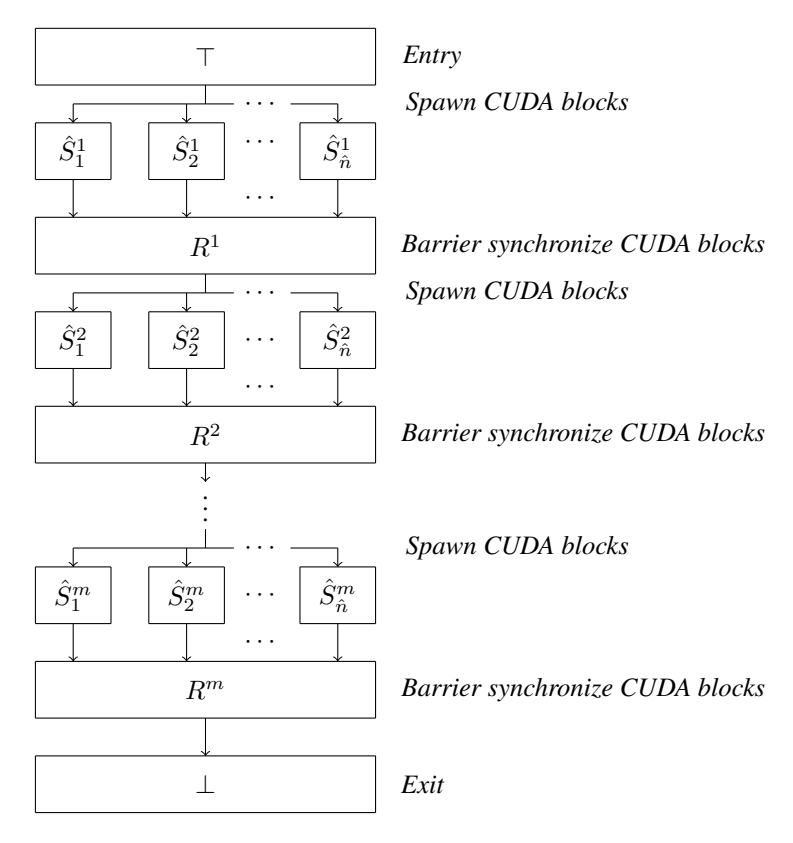

Figure 3.1: Showing basic parallelization model of Diderot strands using CUDA. The program entrypoint is shown as ⊤ and the exit point as  $\perp$ .

With the control flow and threads managed, the other main challenge is how to manage data. Diderot has a few flavors of data:

- 1. Strand-local data
- 2. Strand statuses
- 3. Global data
- 4. Metadata of strand collection

Diderot stores strand-local data in a large strand array. Given that we restricted our computation model not to spawn new threads, we only need to allocate all the data once, as we map multiple strands to a single thread (in different ways, depending on the strategy). The only problem here is that if the required memory for strand-local data exceeds GPU VRAM on a target GPU. Luckily, CUDA unified memory offers the solution to this problem. Hence, we allocate strand memory through CUDA unified memory by default (though there is an option to not use unified memory). As CUDA unified memory usually incurs a performance penalty, we evaluate the performance impact in [Section 4.2.](#page-18-0) Owning to the predictable nature of access patterns, we can give CUDA hints to optimize the sharing of memory between CPU and GPU, to mitigate these effects. Like with the other strand-local data, each strand has a status. Statuses indicate whether a strand is still active and whether it terminates successfully. Like with other strand-local data, the status is stored in a large fixed-size array.

Global data is, in general, a bit more complicated, as it is a nested structure of simple data types (such as integers, floats, etc.) and composite data types: structures and fixed/variable-sized arrays. Hence, we need to deep-copy data that was prepared on the CPU to the GPU. We do this using CUDA unified memory as this allows us to load this data on demand.

Next to data associated with individual strands, we also keep metadata on the entire strand array, such as how many strands are alive. As this metadata is frequently accessed in supersteps and reduction steps, we use CUDA unified

| Benchmark name    | Number of strands | $\mu$   |         | CV    |
|-------------------|-------------------|---------|---------|-------|
| illust-vr         | 307 200           | 775.904 | 378.906 | 0.488 |
| lic <sub>2d</sub> | 572 220           | 9.975   | 0.474   | 0.048 |
| mandelbrot        | 4 000 000         | 284.571 | 679.472 | 2.388 |
| ridge3d           | 1728000           | 8.155   | 5.939   | 0.728 |
| vr-lite-cam       | 165 600           | 457.903 | 311.090 | 0.679 |

<span id="page-13-2"></span>Figure 3.2: A table showing the average ( $\mu$ ), standard deviation ( $\sigma$ ) and correlation value (CV =  $\sigma'_{\mu}$ ) of number of steps run for each strand.

memory with access pattern hints to store this data. Luckily the entire set of metadata is less than 150 bytes, so copying does not cause much overhead. Some updates of the metadata, however, such as counting the number of active strands, require atomic operations, which tend to have a significant impact on performance. We discuss in later sections the performance impact this has in practice.

Lastly, we need to handle a variety of GPUs and systems with multiple GPUs. As alluded to before, we utilize CUDA unified memory to solve the memory overprovisioning challenge. Though, there are some additional limitations for different GPUs. Older CUDA-compatible GPUs do not support unified memory and for those GPUs overprovisioning is not available but we are providing an implementation without unified memory. Moreover, different GPUs allow different sizes for both grids and blocks. As we expect different behavior for grid and block sizes depending on the GPU we left them parameterized with sensible default values. Moreover, in systems with multiple GPUs this problem becomes more complicated as GPUs with different features are hard to choose from. We choose the heuristic of picking the GPU with the most VRAM by default but allowing the user to specify which GPU to run on or provide an interactive command line choice system.

### <span id="page-13-0"></span>3.2 Index space permutation

When assigning strands to positions in the CUDA grid in blocks, our initial strategy is to map threads linearly into the nested grid provided by CUDA. We show an example of this mapping in [Figure 3.3a.](#page-14-1) Once assigned, the strands stay in their place until the entire computation ends. If a strand dies or stabilizes, its stepping becomes a no-op. Suppose, however, an entire block of strands consists entirely of no-op strands. In that case, the computation causes a load imbalance, leaving some blocks workless, while other blocks are still computing causing overall inefficiencies. In Diderot's programming model, we believe that in practice strands with similar ids behave similarly and hence terminate at similar times. Empirical findings confirm this for our set of benchmarks (which introduce further in [Section 4.1.1\)](#page-17-2). [Figure 3.2](#page-13-2) shows that many benchmarks have high correlation values (CVs) for the number of steps run across different strands. We believe that such benchmarks will benefit the most from index space permutation.

To avoid real-world load imbalance, we propose randomizing the assignment of strands to positions in the nested CUDA grid. We show an example of this process in [Figure 3.3b.](#page-14-1) The advantage is that on average we should see approximately equal load distribution. Similarly, with the underlying assumption that strands with similar indices behave similarly, their data access patterns might be very similar. With the index space permutation optimization, this might also mean that we lose the advantages of cache effects that come from similar data access patterns. We analyze this in more detail in [Section 4.2.](#page-18-0)

### <span id="page-13-1"></span>3.3 Batching

A third approach for parallelization that we call batching, works by optimizing Diderot programs that do not have any reduction steps. We show how the original model would look in this scenario in [Figure 3.4](#page-14-2) and the pseudo-code in [Algorithm 2.](#page-15-1) This approach effectively runs one step of each strand assigned to one thread. The batching approach fundamentally does something similar, except that it keeps running a single thread to completion and then switching to the next thread. The goal with this model is to improve performance by keeping data on threads cached for better cache performance. We also expect less swapping overhead in the case of GPU memory overprovisioning, as each time a thread is switched it might have to be fetched from system memory instead of being on GPU.

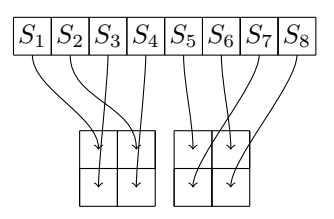

<span id="page-14-1"></span>(a) Linearly mapping eight strands into a CUDA grid with 2 blocks, each sized  $2 \times 2$ .

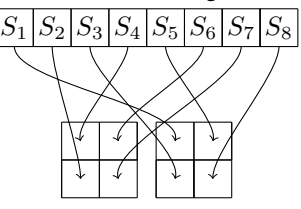

<span id="page-14-2"></span>(b) Randomly mapping eight strands into a CUDA grid with 2 blocks, each sized  $2 \times 2$ .

Figure 3.3: Visualization strategies of mapping strands into a CUDA grid

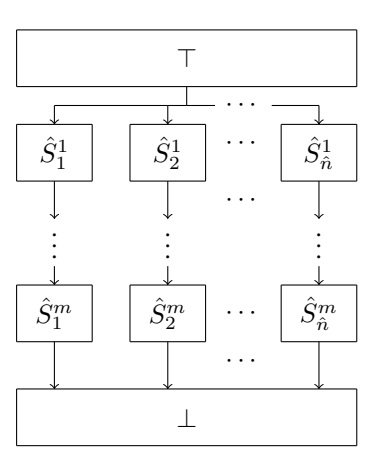

Figure 3.4: Showing basic parallelization model of Diderot strands using CUDA without reduction. The program entrypoint is shown as  $\top$  and the exit point as  $\bot$ .

### <span id="page-14-0"></span>3.4 Global Queue

Next to the basic and batching approaches, we have another approach that aims to mostly prevent waiting for other strands to complete a step and reduce scheduling overhead. This approach is restricted to Diderot programs that do not have reduction steps or strand-to-strand communication. If we recall the basic approach, we see that without reduction steps, strands run in the same place until the last strand finishes. We show this in [Figure 3.4.](#page-14-2) As discussed in [Section 3.2,](#page-13-0) however, there can be discrepancies in the number of steps between strands causing some CUDA threads to idle. The approach we choose is to queue up all strands, and then let each CUDA thread take c strands out of the said queue at a time. The CUDA thread then runs the strand until completion without interruption. Formally we consider  $\overline{S}_j := \{S_{j,c}, \ldots, S_{\min(n,(j+1)\cdot c-1)}\}$  a group of c strands and  $n_{\text{thread}}$  the number of CUDA threads. Shown in [Figure 3.6,](#page-16-0) we take such groups  $S$  are run to complete them as they become available. This means strand groups can have heterogenous run times, yet all CUDA threads always have work until all  $(\bar{n})$  groups of strands have been assigned. With this system there are no explicit waiting periods of CUDA threads except at the end waiting for the completion of the last batch of work. The assignment of such batches works by having a global counter  $j$  and when a CUDA thread has no work assigned it atomically increments j and take  $\bar{S}_j$  as its next task batch. Through this implementation, we do not need to implement an actual queue data structure on the GPU, but instead, reuse our previously constructed and copied strand array. We show our pseudo-code implementation in [Algorithm 3.](#page-16-1)

Therefore, we do not need to alter our memory allocation and copy patterns. Atomic operations behave poorly in GPUs, however, if not done carefully: When multiple threads try to increment a counter at the same time performance <span id="page-15-1"></span>Algorithm 2 Batching CUDA implementation

function BATCHCUDAIMPLEMENTATION(nStrands, nCudaThreads) blockSize ← nStrands / nCudaThreads for all  $i \in [0...nCudaThreads)$  do RunThreads(i, blockSize) end for Assert no strands are alive end function function RUNTHREAD(threadId, blockSize) for all  $i \in$  [threadId \* blockSize, ..., threadId \* (blockSize + 1)) do while Strand i is alive do Update i<sup>th</sup> strand end while end for end function

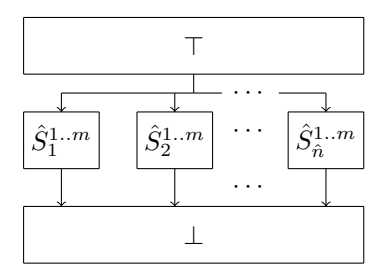

<span id="page-15-0"></span>Figure 3.5: Showing the batching parallelization model of Diderot strands using CUDA. This assumes no reduction steps. The program entrypoint is shown as  $\top$  and the exit point as  $\bot$ .

is lost. Given the number of concurrent threads in theory this can cause a lot of simultaneous waiting. Our conjecture is that variation in strand batches' runtime and hence there will not be too many slowdowns due to atomic operations. At the start of the computation, however, all threads need work assigned, therefore atomic operations would impede performance. As a mitigation, we pre-assign batches before initialization to threads and only perform atomic operations for dequeuing after that.

<span id="page-16-0"></span>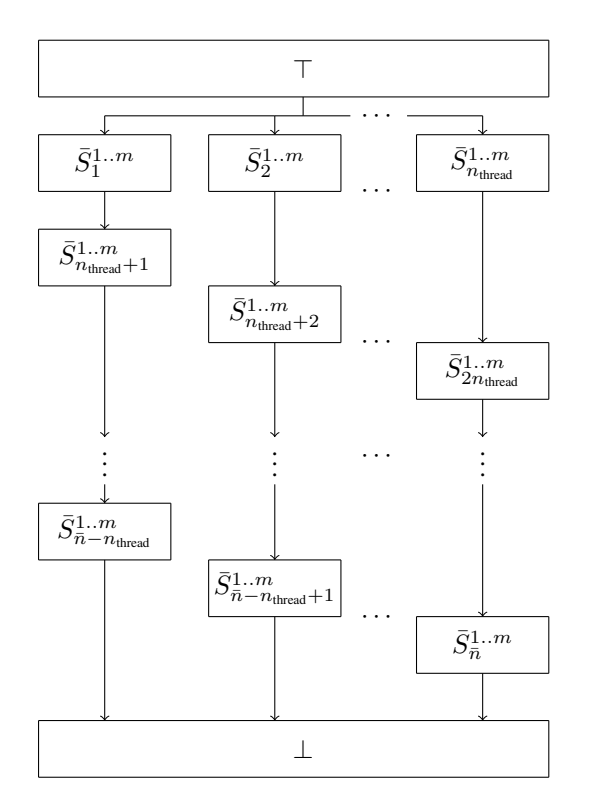

Figure 3.6: Showing the global queue parallelization model of Diderot strands using CUDA. This assumes no reduction steps. The program entrypoint is shown as ⊤ and the exit point as ⊥.

<span id="page-16-1"></span>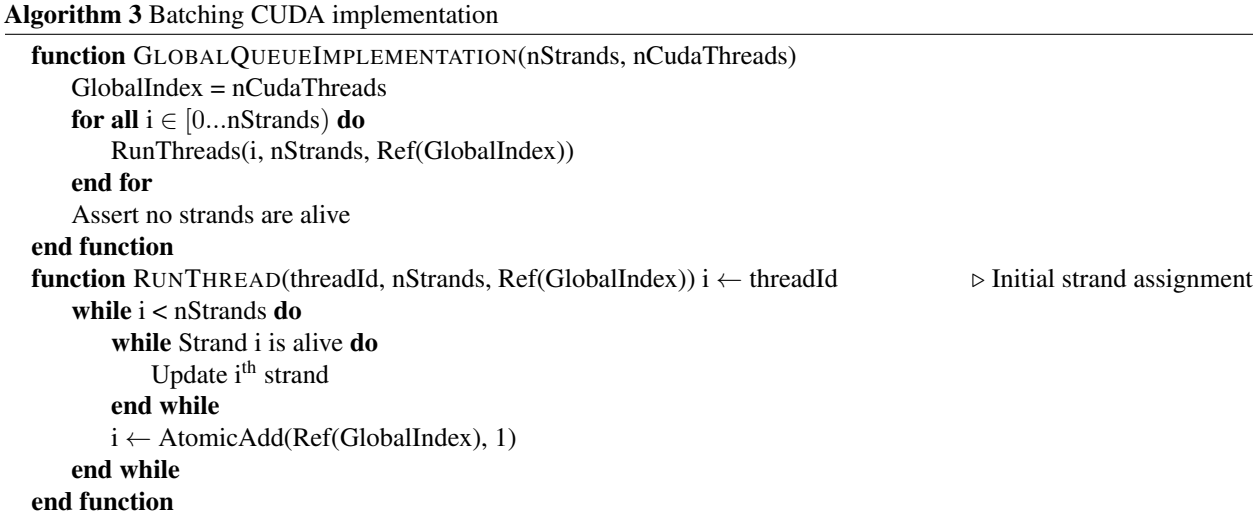

### <span id="page-17-0"></span>Chapter 4

## Evaluation

### <span id="page-17-1"></span>4.1 Methodology

#### <span id="page-17-2"></span>4.1.1 Benchmarking

To evaluate our work we benchmark our CUDA implementations, against CPU sequential and parallel compute. For all of our comparisons, we use system with two Intel Xeon Gold 6142 CPUs with 16 cores (32 threads) clocked at 2.60GHz, 96GiB of DDR4 ECC system memory, and an NVIDIA Tesla V100 16GB GPU. We keep the system constant and ensure there is no other load for the duration of the benchmark.

To have comparable numbers we use the benchmark set from earlier Diderot work  $[16, 6]$  $[16, 6]$  $[16, 6]$ :

- illust-vr: A volume renderer utilizing tensor expressions [\[17\]](#page-96-4).
- lic2d: Line integral convolution visualization of a synthetic 2D vector field [\[4\]](#page-95-6).
- mandelbrot: Mandelbrot fractal rendering [\[19\]](#page-96-5).
- ridge3d: A ridge detection algorithm applied on 3D medical images [\[10\]](#page-95-7).
- vr-lite-cam: A phong-shading based volume renderer [\[21\]](#page-96-6).

As we implement three different parallelization strategies we compare them against each other. Given that all the benchmarks above do not have strand-to-strand communication or reduction steps, we can compare the general (see [Section 3.1\)](#page-11-1), batching (see [Section 3.3\)](#page-13-1), and global queue (see [Section 3.4\)](#page-14-0) approaches. We also test the general and batching approaches with the index space permutation (see [Section 3.2\)](#page-13-0). Moreover, we test the general and global queue approach with and without CUDA unified memory.

While evaluating approaches we also test different parameters for the grid size and work unit size for global queuing. We test  $n = 64, 128, \ldots, 1024$  and  $b = 64, 128, \ldots, b_{\text{max}}$ , where  $b_{\text{max}}$  is the maximum size of b for the overall CUDA grid size to be valid on our GPU. For work unit size  $c$  we test  $1, 2, 4, 8, 16$ .

To gain statistically reliable results we run each benchmark 50 times and report the mean and standard deviation of our results. We discuss the results in [Section 4.2](#page-18-0) and have the raw data in [Appendix A.](#page-22-0)

#### <span id="page-17-3"></span>4.1.2 Analysis

We evaluate the speed-up of the CUDA versions of the benchmark over the sequential implementation. We use the sequential version as a baseline to get accurate numbers to compare different GPU implementations and assign global meaning to check the overall viability of the CUDA implementation. Our focus will be on the difference between our strategies, however, as we aim to compare them and their respective performance. To recap, we will compare the following strategies:

• General strategy (see [Section 3.1\)](#page-11-1), with index space permutation (see [Section 3.2\)](#page-13-0), with CUDA unified memory, and without either of these additions

- Batching strategy (see [Section 3.3\)](#page-13-1), with and without index space permutation (see [Section 3.2\)](#page-13-0)
- Global queue strategy (see [Section 3.4\)](#page-14-0), with and without CUDA unified memory

Further, we analyze our results to evaluate the effectiveness by running the fastest set of parameters for each feature set and each benchmark with a profiler. We evaluate how much time is spent copying data and synchronizing. This gives us metrics as to what our generated programs spend the most time on. Seeing that our programs spend the most time on computation instead of data copying or synchronization tells us that we have parallelized effectively. From previous work, we know that the compilation of complex operations in Diderot beats hand-optimized code. Therefore, we can assume that a high share of computation time spent on actual strand steps can be seen as an indicator for efficient computation.

### <span id="page-18-0"></span>4.2 Results

In this section, we look at benchmark results from our work. We describe the methodology in [Section 4.1.1.](#page-17-2) All of our results can be found in detail in tables in [Appendix A.](#page-22-0) We present the results of each strategy in [Figure 4.1.](#page-18-2)

<span id="page-18-2"></span>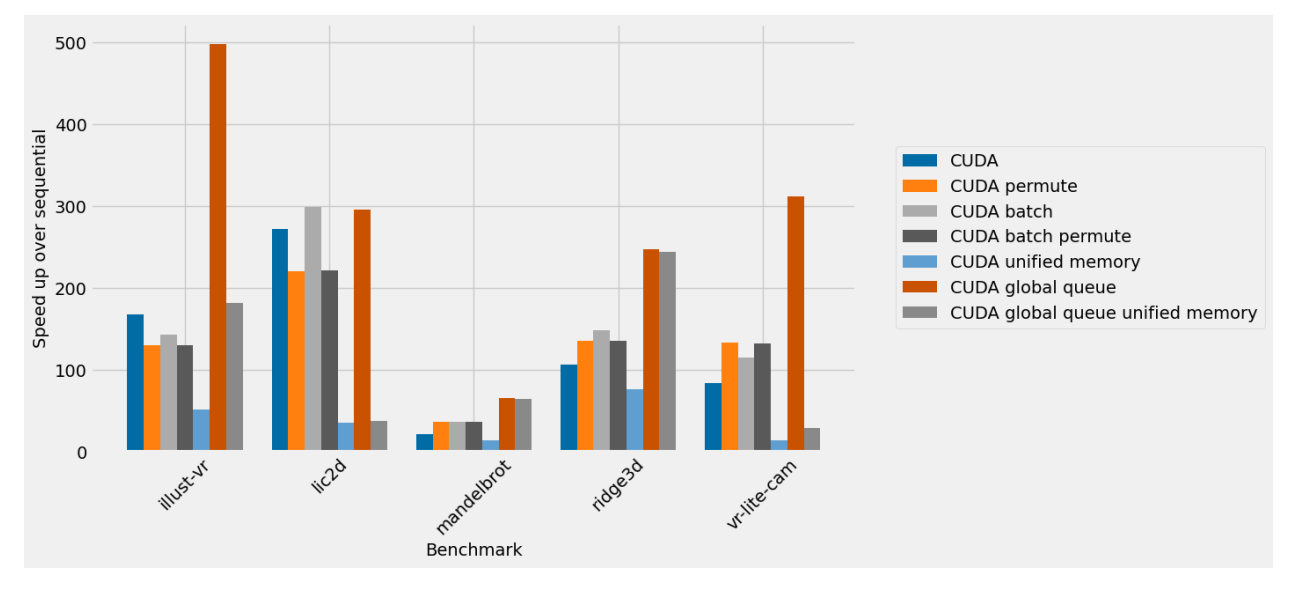

Figure 4.1: Results of each parallelization strategy on each benchmark with optimal parameter choice

#### <span id="page-18-1"></span>4.2.1 Parallelization strategies

Over the various benchmarks we see clear patterns emerge:

- 1. Global queue computation is always the fastest strategy
- 2. Permutation does not aid performance but rather hurts it
- 3. There are clear trends with the parameters (which we explore in [Section 4.2.2\)](#page-19-0)
- 4. CUDA unified memory is slower than the hand-optimized memory but usually not significantly (we explore this in [Section 4.2.3\)](#page-19-1)

Let us explore the first two observations:

Our benchmarks all fall within the category of Diderot programs that do not require mid-run synchronization. Hence, we expect global queue computation to be the fastest strategy if the synchronization for new work items to be allocated does not cause too much overhead. Previously, we hypothesized that the synchronization overhead will be minimal due to differences in thread runtimes. Our results confirm this hypothesis: The global queue strategy consistently achieves

the overall fastest results, except in lic2d. lic2d has runtimes shorter than 0.1 seconds for all strategies and hence setup overhead of the queue outweighs the benefits. Given that we target algorithms with significant runtimes, we consider this not significant. It outperforms batching by up to 4x and the base strategy by up to 3x. Note that we look at the fastest results for each category. Notice that batching also outperforms the base strategy by due to the lower overhead coming from the fewer synchronization points. Batching underperforms the base strategy in illust-vr. This is likely due to the high number of steps that are similar across threads and the resulting cache-locality in the default implementation.

The other observation we make is that permutation of threads' advantageousness is related to the correlation value of the number of strand steps runs for a given benchmark, as seen in [Figure 3.2.](#page-13-2) On benchmarks with higher CVs (such as mandelbrot), it outperforms the default strategy by quite a bit. Whereas on benchmarks with lower CVs, such as ridge3d or vr-lite-cam, the performance increase is smaller. On benchmarks with even smaller CVs, the performance then drops compared to the default strategy. We see a similar pattern with perturbations on the batching strategy, however, the CV needs to be higher for the permutation to be advantageous.

While not overly significant there is no advantage to using permutation and on the contrary, it causes more code complication.

Looking at the comparison to the sequential version of Diderot, we see the global queue strategy achieving speedups from 65 to 500 times. The differences between benchmarks likely come down to overall runtime, where lower runtimes incur a larger penalty from spawning GPU work. For example, mandelbrot only takes 0.09sec to run in the best GPU run, which means that large amounts of the runtime are spent setting up the environment and copying data. The profiler confirms this suspicion.

#### <span id="page-19-0"></span>4.2.2 Parameter comparison

For all CUDA parallelization strategies, we notice that selecting the largest  $n$  and  $b$  is either optimal or in the cases where it is not true are close to the optimal run. We clearly see that no benchmark is bottlenecked by having too few strands for the parallel processors, as all benchmarks have more strands than CUDA threads, even at maximum grid size (see [Figure 3.2\)](#page-13-2). This is what we expected, as selecting the large parameters allows for maximal parallelism and within our model, this should yield advantages. This also shows us that our implementation scales well up to a certain point. Given the similar computation model but different optimal parameters, it is likely dependent on the problem size of given benchmarks or simple statistical noise. Up to the local optima our implementation scales linearly, showing that our overhead from memory operations is low. Attaching a profiler confirms this hypothesis and shows that actual computation makes up over 98%. For the global queue strategy, we see that a parameter of  $c = 1$  is always optimal. This is likely because fetching new tasks is inexpensive and contrary to our previous worries synchronization is minimal. Hence, the trading of granularity for synchronization seems like the optimal strategy.

#### <span id="page-19-1"></span>4.2.3 CUDA unified memory

Furthermore, we see that using CUDA unified memory incurs quite a hefty performance penalty. We see that this penalty is consistent across parallelization models and benchmarks, except ridge3d and mandelbrot, which have a very high number of strands being run at once (see [Figure 3.2\)](#page-13-2). In general, we see the more strands being run the less the unified memory overhead becomes. This is likely as with the higher copying requirements of strand data, the initial overhead of creating the unified address space is amortized. Unified memory vastly simplifies implementation and maintainability and also allows for overprovisioning, but we must conclude that it is not advantageous for our implementation. We also pose the conjecture that the hand-optimization benefits of not using unified memory outweigh the ease of development and additional memory safety that unified memory provides in most cases.

### <span id="page-20-0"></span>Chapter 5

## (Possible) Future work

In this section, we present multiple possibilities to build on the promising results that we achieved. Broadly, one can group the advancements in two categories: Supporting more Diderot features and exploiting other possibilities of CUDA. Throughout this work we mention a few assumptions that restrict the kinds of programs that can automatically be translated to CUDA. One of the largest assumptions is that we do not support dynamic strand creation. Given our results, and experience with CUDA, we believe that the most effective way to implement this feature is to generalize the global queue. This means that each strand would be enqueued, runs for one step, followed by a global synchronization and global operation. While the global operation is happening, additional strand memory would be allocated and initialized. The new strands would simply be added to the queue. With the dynamic paging of CUDA unified memory, we believe this can be elegantly implemented.

The work on dynamic thread creation could also work well with dual state, as the modification to a strand array could be easily amended with copy operations to store the previous state. This would allow for strand queries and previous data to be easily retrieved. A potential challenge though is the constrained memory that a GPU has. Doubling the memory required with two copies of state can easily lead to issues. One solution could be to utilize CUDA unified memory's automatic paging with smart access patterns hints based on the expected behavior.

Another feature of Diderot to be supported is dynamic sequences. Dynamic sequences are variably sized lists that can be part of strand state or global state. This is a bit harder to integrate into the existing system due to the limited memory management capabilities and strict space constraints on GPUs. There are some libraries, such as Thrust [\[2\]](#page-95-8). to address this problem but they often don't work well with CUDA unified memory and hence logic for swapping data has to be effectively implemented. As an optimization for global state dynamic sequences, one could use a regular vector on the CPU side to operate on data and copy the changed data into a fixed array on the GPU, as the global sequences become read-only for strand updates. Optimizations like these will likely create the need to use something more advanced than existing libraries.

### <span id="page-21-0"></span>Chapter 6

## Conclusion

In this work, we looked at adding automatic parallelization for CUDA targets to the scientific analysis DSL Diderot. Recall, that we devised three strategies: one default strategy that closely follows the BSP model by parallelizing the update steps. Another is for programs without a global update step, we simply run strands to termination but keep the assignment from CUDA threads to strands static. And lastly, iterating on the previous idea, where rather than statically assigning strands to CUDA threads, we put all strands in a queue and have CUDA cores work on them in small chunks. To address strand divergence issues we also implemented a system where the index space of strands and hence the assignment to CUDA cores is stochastic.

In our evaluation, we saw that we see great performance gains on any program where the actual execution time is non-negligible. We also see that CUDA unified memory introduces quite high overhead for benchmarks that do not have a very high number of strands. Even for benchmarks where CUDA unified memory performs better, it still lags the performance without unified memory. Permutation, on the other hand, is not clearly better or worse than not having the mechanism. It highly depends on the workload: Workloads where the load per strand is highly uneven, have divergence issues without permutation. In these cases, permutation benefits performance. We advocate for turning it on by default but allowing developers to specify not using it.

In general, our findings lead us to conclude that when dealing with DSLs designed for parallelism, adding GPU support is a viable option. We also believe that utilizing CUDA unified memory is in many cases a costly trade-off due to the high overhead for a simpler implementation. We hope to see future work build on our progress to fully bring Diderot's features onto the GPU. Our results have shown this is a promising area of work and we believe it comes with many interesting challenges.

## <span id="page-22-0"></span>Appendix A

## Raw Data

### <span id="page-22-1"></span>A.1 Illust-vr

<span id="page-22-2"></span>Table A.1: Results of benchmarking illust-vr using execution method "sequential"

|        | mean time ( $\mu$ ) in s   stddev time ( $\sigma$ ) in s   $\Delta_{\text{global min}}$ in s   Speed up over seq. |        |        |
|--------|----------------------------------------------------------------------------------------------------|--------|--------|
| 31.614 | 0.148                                                                                                    | 31.550 | 1.000x |

<span id="page-22-3"></span>

| $\boldsymbol{n}$ | $\boldsymbol{b}$ | mean time $(\mu)$ in s | stddev time $(\sigma)$ in s | $\Delta$ <sub>global min</sub> in s | Speed up over seq. |
|------------------|------------------|------------------------|-----------------------------|-------------------------------------|--------------------|
| 16               | 16               | 4.351                  | 0.002                       | 4.288                               | 7.266x             |
| 16               | 32               | 2.882                  | 0.003                       | 2.818                               | 10.971x            |
| 16               | 64               | 1.951                  | 0.006                       | 1.888                               | 16.203x            |
| 16               | 128              | 1.287                  | 0.003                       | 1.223                               | 24.566x            |
| 16               | 256              | 0.925                  | 0.004                       | 0.862                               | 34.169x            |
| 32               | 16               | 2.446                  | 0.003                       | 2.382                               | 12.927x            |
| 32               | 32               | 1.710                  | 0.004                       | 1.646                               | 18.490x            |
| 32               | 64               | 1.038                  | 0.003                       | 0.975                               | 30.451x            |
| 32               | 128              | 0.672                  | 0.002                       | 0.608                               | 47.058x            |
| 32               | 256              | 0.490                  | 0.001                       | 0.427                               | 64.490x            |
| 64               | 16               | 1.334                  | 0.002                       | 1.271                               | 23.698x            |
| 64               | 32               | 0.881                  | 0.002                       | 0.818                               | 35.877x            |
| 64               | 64               | 0.524                  | 0.002                       | 0.461                               | 60.304x            |
| 64               | 128              | 0.366                  | 0.001                       | 0.303                               | 86.314x            |
| 64               | 256              | 0.280                  | 0.001                       | 0.217                               | 112.863x           |
| 64               | 1024             | 0.190                  | 0.002                       | 0.126                               | 166.517x           |
| 128              | 16               | 0.758                  | 0.001                       | 0.695                               | 41.706x            |
| 128              | 32               | 0.508                  | 0.001                       | 0.444                               | 62.268x            |

Table A.2: Results of benchmarking illust-vr using execution method "cuda"

| $\boldsymbol{n}$ | $\boldsymbol{b}$ | mean time $(\mu)$ in s | stddev time $(\sigma)$ in s | $\Delta$ <sub>global min</sub> in s | Speed up over seq. |
|------------------|------------------|------------------------|-----------------------------|-------------------------------------|--------------------|
| 128              | 64               | 0.354                  | 0.000                       | 0.290                               | 89.403x            |
| 128              | 128              | 0.266                  | 0.000                       | 0.202                               | 118.919x           |
| 128              | 256              | 0.229                  | 0.001                       | 0.165                               | 138.240x           |
| 128              | 512              | 0.189                  | 0.000                       | 0.126                               | 166.834x           |
| 256              | 16               | 0.471                  | 0.001                       | 0.408                               | 67.081x            |
| 256              | 32               | 0.342                  | 0.001                       | 0.278                               | 92.556x            |
| 256              | 64               | 0.263                  | 0.000                       | 0.200                               | 120.050x           |
| 256              | 128              | 0.228                  | 0.001                       | 0.164                               | 138.846x           |
| 256              | 256              | 0.190                  | 0.000                       | 0.126                               | 166.720x           |
| 512              | 16               | 0.296                  | 0.000                       | 0.232                               | 106.973x           |
| 512              | 32               | 0.249                  | 0.000                       | 0.186                               | 126.830x           |
| 512              | 64               | 0.231                  | 0.001                       | 0.167                               | 137.143x           |
| 512              | 128              | 0.190                  | 0.000                       | 0.126                               | 166.764x           |
| 1024             | 16               | 0.266                  | 0.001                       | 0.202                               | 118.906x           |
| 1024             | 32               | 0.221                  | 0.000                       | 0.157                               | 143.187x           |
| 1024             | 64               | 0.190                  | 0.000                       | 0.126                               | 166.717x           |

Table A.2: Results of benchmarking illust-vr using execution method "cuda" (Continued)

Table A.3: Results of benchmarking illust-vr using execution method "cuda-permute"

<span id="page-23-0"></span>

| $\boldsymbol{n}$ | $\boldsymbol{b}$ | mean time $(\mu)$ in s | stddev time $(\sigma)$ in s | $\Delta$ <sub>global min</sub> in s | Speed up over seq. |
|------------------|------------------|------------------------|-----------------------------|-------------------------------------|--------------------|
| 16               | 16               | 3.266                  | 0.003                       | 3.203                               | 9.679x             |
| 16               | 32               | 2.008                  | 0.005                       | 1.945                               | 15.744x            |
| 16               | 64               | 1.345                  | 0.007                       | 1.281                               | 23.511x            |
| 16               | 128              | 1.057                  | 0.003                       | 0.993                               | 29.919x            |
| 16               | 256              | 0.800                  | 0.002                       | 0.737                               | 39.509x            |
| 32               | 16               | 1.628                  | 0.003                       | 1.564                               | 19.422x            |
| 32               | 32               | 1.007                  | 0.004                       | 0.944                               | 31.381x            |
| 32               | 64               | 0.688                  | 0.003                       | 0.625                               | 45.940x            |
| 32               | 128              | 0.547                  | 0.002                       | 0.483                               | 57.841x            |
| 32               | 256              | 0.455                  | 0.001                       | 0.391                               | 69.536x            |
| 64               | 16               | 0.813                  | 0.002                       | 0.750                               | 38.878x            |
| 64               | 32               | 0.505                  | 0.002                       | 0.441                               | 62.634x            |
| 64               | 64               | 0.356                  | 0.002                       | 0.292                               | 88.875x            |
| 64               | 128              | 0.338                  | 0.002                       | 0.274                               | 93.576x            |
| 64               | 256              | 0.330                  | 0.002                       | 0.266                               | 95.904x            |
| 128              | 16               | 0.469                  | 0.003                       | 0.405                               | 67.415x            |

| $\boldsymbol{n}$ | $\boldsymbol{b}$ | mean time $(\mu)$ in s | stddev time $(\sigma)$ in s | $\Delta$ <sub>global</sub> min in s | Speed up over seq. |
|------------------|------------------|------------------------|-----------------------------|-------------------------------------|--------------------|
| 128              | 32               | 0.347                  | 0.001                       | 0.284                               | 91.102x            |
| 128              | 64               | 0.305                  | 0.001                       | 0.242                               | 103.493x           |
| 128              | 128              | 0.294                  | 0.002                       | 0.230                               | 107.692x           |
| 128              | 256              | 0.289                  | 0.003                       | 0.225                               | 109.402x           |
| 256              | 16               | 0.343                  | 0.004                       | 0.279                               | 92.286x            |
| 256              | 32               | 0.294                  | 0.001                       | 0.231                               | 107.476x           |
| 256              | 64               | 0.287                  | 0.002                       | 0.224                               | 110.017x           |
| 256              | 128              | 0.282                  | 0.003                       | 0.218                               | 112.110x           |
| 512              | 16               | 0.244                  | 0.002                       | 0.181                               | 129.547x           |
| 512              | 32               | 0.281                  | 0.001                       | 0.218                               | 112.449x           |
| 512              | 64               | 0.266                  | 0.003                       | 0.202                               | 118.901x           |
| 1024             | 16               | 0.267                  | 0.003                       | 0.203                               | 118.443x           |
| 1024             | 32               | 0.262                  | 0.003                       | 0.199                               | 120.527x           |

Table A.3: Results of benchmarking illust-vr using execution method "cuda-permute" (Continued)

Table A.4: Results of benchmarking illust-vr using execution method "cuda-batch"

<span id="page-24-0"></span>

| $\boldsymbol{n}$ | $\boldsymbol{b}$ | mean time $(\mu)$ in s | stddev time $(\sigma)$ in s | $\Delta_{\text{global min}}$ in s | Speed up over seq. |
|------------------|------------------|------------------------|-----------------------------|-----------------------------------|--------------------|
| 16               | 16               | 3.157                  | 0.003                       | 3.094                             | 10.013x            |
| 16               | 32               | 1.828                  | 0.002                       | 1.764                             | 17.298x            |
| 16               | 64               | 1.473                  | 0.003                       | 1.409                             | 21.468x            |
| 16               | 128              | 1.142                  | 0.002                       | 1.079                             | 27.680x            |
| 16               | 256              | 0.876                  | 0.001                       | 0.812                             | 36.099x            |
| 32               | 16               | 1.661                  | 0.003                       | 1.598                             | 19.028x            |
| 32               | 32               | 1.070                  | 0.001                       | 1.007                             | 29.544x            |
| 32               | 64               | 0.708                  | 0.002                       | 0.644                             | 44.678x            |
| 32               | 128              | 0.555                  | 0.002                       | 0.491                             | 56.973x            |
| 32               | 256              | 0.492                  | 0.000                       | 0.429                             | 64.220x            |
| 64               | 16               | 0.821                  | 0.003                       | 0.758                             | 38.487x            |
| 64               | 32               | 0.515                  | 0.001                       | 0.452                             | 61.334x            |
| 64               | 64               | 0.344                  | 0.001                       | 0.281                             | 91.834x            |
| 64               | 128              | 0.324                  | 0.001                       | 0.260                             | 97.666x            |
| 64               | 256              | 0.343                  | 0.001                       | 0.279                             | 92.171x            |
| 128              | 16               | 0.471                  | 0.002                       | 0.408                             | 67.070x            |
| 128              | 32               | 0.325                  | 0.001                       | 0.261                             | 97.388x            |
| 128              | 64               | 0.278                  | 0.001                       | 0.214                             | 113.736x           |
| 128              | 128              | 0.298                  | 0.001                       | 0.234                             | 106.240x           |

| $\boldsymbol{n}$ | $\boldsymbol{b}$ | mean time $(\mu)$ in s | stddev time $(\sigma)$ in s | $\Delta$ global min 11 S | Speed up over seq. |
|------------------|------------------|------------------------|-----------------------------|--------------------------|--------------------|
| 128              | 256              | 0.239                  | 0.003                       | 0.176                    | 132.127x           |
| 256              | 16               | 0.354                  | 0.003                       | 0.290                    | 89.383x            |
| 256              | 32               | 0.272                  | 0.000                       | 0.209                    | 116.083x           |
| 256              | 64               | 0.303                  | 0.001                       | 0.240                    | 104.298x           |
| 256              | 128              | 0.229                  | 0.003                       | 0.166                    | 137.859x           |
| 512              | 16               | 0.259                  | 0.001                       | 0.195                    | 122.203x           |
| 512              | 32               | 0.292                  | 0.001                       | 0.229                    | 108.190x           |
| 512              | 64               | 0.223                  | 0.002                       | 0.160                    | 141.684x           |
| 1024             | 16               | 0.268                  | 0.003                       | 0.205                    | 117.806x           |
| 1024             | 32               | 0.222                  | 0.003                       | 0.158                    | 142.711x           |

Table A.4: Results of benchmarking illust-vr using execution method "cuda-batch" (Continued)

<span id="page-25-0"></span>Table A.5: Results of benchmarking illust-vr using execution method "cuda-batch-permute"

| $\, n$ | $\boldsymbol{b}$ | mean time $(\mu)$ in s | stddev time $(\sigma)$ in s | $\Delta_{\text{global min}}$ in s | Speed up over seq. |
|--------|------------------|------------------------|-----------------------------|-----------------------------------|--------------------|
| 16     | 16               | 3.267                  | 0.004                       | 3.203                             | 9.677x             |
| 16     | 32               | 2.007                  | 0.006                       | 1.943                             | 15.755x            |
| 16     | 64               | 1.341                  | 0.006                       | 1.278                             | 23.569x            |
| 16     | 128              | 1.057                  | 0.003                       | 0.993                             | 29.910x            |
| 16     | 256              | 0.799                  | 0.002                       | 0.736                             | 39.545x            |
| 32     | 16               | 1.628                  | 0.003                       | 1.565                             | 19.415x            |
| 32     | 32               | 1.007                  | 0.004                       | 0.943                             | 31.395x            |
| 32     | 64               | 0.688                  | 0.003                       | 0.625                             | 45.941x            |
| 32     | 128              | 0.548                  | 0.002                       | 0.484                             | 57.740x            |
| 32     | 256              | 0.455                  | 0.002                       | 0.391                             | 69.541x            |
| 64     | 16               | 0.813                  | 0.002                       | 0.750                             | 38.868x            |
| 64     | 32               | 0.504                  | 0.002                       | 0.441                             | 62.673x            |
| 64     | 64               | 0.356                  | 0.002                       | 0.292                             | 88.845x            |
| 64     | 128              | 0.338                  | 0.002                       | 0.274                             | 93.596x            |
| 64     | 256              | 0.329                  | 0.002                       | 0.266                             | 96.072x            |
| 128    | 16               | 0.469                  | 0.004                       | 0.406                             | 67.370x            |
| 128    | 32               | 0.347                  | 0.002                       | 0.283                             | 91.226x            |
| 128    | 64               | 0.305                  | 0.001                       | 0.242                             | 103.574x           |
| 128    | 128              | 0.294                  | 0.002                       | 0.230                             | 107.599x           |
| 128    | 256              | 0.289                  | 0.003                       | 0.226                             | 109.226x           |
| 256    | 16               | 0.343                  | 0.003                       | 0.279                             | 92.208x            |
| 256    | 32               | 0.294                  | 0.001                       | 0.231                             | 107.422x           |

| $\boldsymbol{n}$ | $\boldsymbol{b}$ | mean time $(\mu)$ in s | stddev time $(\sigma)$ in s | $\Delta$ global min 11 S | Speed up over seq. |
|------------------|------------------|------------------------|-----------------------------|--------------------------|--------------------|
| 256              | 64               | 0.287                  | 0.002                       | 0.223                    | 110.181x           |
| 256              | 128              | 0.282                  | 0.003                       | 0.219                    | 111.910x           |
| 512              | 16               | 0.244                  | 0.002                       | 0.180                    | 129.624x           |
| 512              | 32               | 0.282                  | 0.001                       | 0.218                    | 112.197x           |
| 512              | 64               | 0.267                  | 0.003                       | 0.203                    | 118.626x           |
| 1024             | 16               | 0.266                  | 0.002                       | 0.203                    | 118.706x           |
| 1024             | 32               | 0.262                  | 0.003                       | 0.199                    | 120.659x           |

Table A.5: Results of benchmarking illust-vr using execution method "cuda-batch-permute" (Continued)

<span id="page-26-0"></span>Table A.6: Results of benchmarking illust-vr using execution method "cuda-unified-memory"

| $\, n$ | $\boldsymbol{b}$ | mean time $(\mu)$ in s | stddev time $(\sigma)$ in s | $\Delta$ <sub>global min</sub> in s | Speed up over seq. |
|--------|------------------|------------------------|-----------------------------|-------------------------------------|--------------------|
| 16     | 16               | 4.470                  | 0.006                       | 4.406                               | 7.073x             |
| 16     | 32               | 3.096                  | 0.013                       | 3.033                               | 10.211x            |
| 16     | 64               | 2.221                  | 0.036                       | 2.158                               | 14.233x            |
| 16     | 128              | 1.538                  | 0.028                       | 1.474                               | 20.560x            |
| 16     | 256              | 1.175                  | 0.020                       | 1.111                               | 26.914x            |
| 32     | 16               | 2.621                  | 0.009                       | 2.557                               | 12.064x            |
| 32     | 32               | 2.002                  | 0.049                       | 1.938                               | 15.791x            |
| 32     | 64               | 1.406                  | 0.071                       | 1.342                               | 22.488x            |
| 32     | 128              | 1.001                  | 0.041                       | 0.937                               | 31.595x            |
| 32     | 256              | 0.811                  | 0.034                       | 0.747                               | 38.985x            |
| 64     | 16               | 1.504                  | 0.011                       | 1.440                               | 21.022x            |
| 64     | 32               | 1.193                  | 0.058                       | 1.129                               | 26.504x            |
| 64     | 64               | 0.894                  | 0.067                       | 0.831                               | 35.348x            |
| 64     | 128              | 0.859                  | 0.068                       | 0.796                               | 36.793x            |
| 64     | 256              | 0.717                  | 0.041                       | 0.653                               | 44.096x            |
| 128    | 16               | 1.101                  | 0.052                       | 1.037                               | 28.715x            |
| 128    | 32               | 0.999                  | 0.089                       | 0.936                               | 31.633x            |
| 128    | 64               | 1.106                  | 0.079                       | 1.042                               | 28.593x            |
| 128    | 128              | 0.926                  | 0.050                       | 0.863                               | 34.122x            |
| 128    | 256              | 0.616                  | 0.037                       | 0.552                               | 51.324x            |
| 256    | 16               | 1.185                  | 0.121                       | 1.122                               | 26.670x            |
| 256    | 32               | 1.215                  | 0.088                       | 1.152                               | 26.012x            |
| 256    | 64               | 1.222                  | 0.024                       | 1.159                               | 25.865x            |
| 256    | 128              | 0.823                  | 0.041                       | 0.759                               | 38.422x            |

| $\boldsymbol{n}$ | b  | mean time $(\mu)$ in s | stddev time $(\sigma)$ in s | $\Delta$ global min 11 S | Speed up over seq. |
|------------------|----|------------------------|-----------------------------|--------------------------|--------------------|
| 512              | 16 | 1.159                  | 0.103                       | 1.095                    | 27.288x            |
| 512              | 32 | 1.266                  | 0.032                       | 1.202                    | 24.978x            |
| 512              | 64 | 0.990                  | 0.028                       | 0.926                    | 31.942x            |
| 1024             | 16 | 0.900                  | 0.072                       | 0.836                    | 35.141x            |
| 1024             | 32 | 0.823                  | 0.045                       | 0.760                    | 38.413x            |

Table A.6: Results of benchmarking illust-vr using execution method "cuda-unified-memory" (Continued)

Table A.7: Results of benchmarking illust-vr using execution method "cuda-global-queue"

<span id="page-27-0"></span>

| $\boldsymbol{n}$ | $\boldsymbol{b}$ | $\overline{c}$ | mean time $(\mu)$ in s | stddev time $(\sigma)$ in s | $\Delta_{\text{global min}}$ in s | Speed up over seq. |
|------------------|------------------|----------------|------------------------|-----------------------------|-----------------------------------|--------------------|
| 16               | 16               | $\mathbf{1}$   | 2.153                  | 0.003                       | 2.090                             | 14.684x            |
| 16               | 16               | $\overline{2}$ | 2.308                  | 0.000                       | 2.244                             | 13.700x            |
| 16               | 16               | $\overline{4}$ | 2.581                  | 0.000                       | 2.518                             | 12.247x            |
| 16               | 16               | 8              | 2.715                  | 0.001                       | 2.651                             | 11.646x            |
| 16               | 16               | 16             | 2.962                  | 0.002                       | 2.898                             | 10.674x            |
| 16               | 32               | $\mathbf{1}$   | 1.178                  | 0.000                       | 1.115                             | 26.830x            |
| 16               | 32               | $\overline{2}$ | 1.288                  | 0.000                       | 1.224                             | 24.554x            |
| 16               | 32               | $\overline{4}$ | 1.557                  | 0.000                       | 1.494                             | 20.300x            |
| 16               | 32               | 8              | 1.709                  | 0.001                       | 1.646                             | 18.495x            |
| 16               | 32               | 16             | 1.932                  | 0.002                       | 1.868                             | 16.367x            |
| 16               | 64               | $\mathbf{1}$   | 0.617                  | 0.000                       | 0.554                             | 51.202x            |
| 16               | 64               | $\overline{2}$ | 0.721                  | 0.000                       | 0.658                             | 43.832x            |
| 16               | 64               | $\overline{4}$ | 0.942                  | 0.001                       | 0.878                             | 33.564x            |
| 16               | 64               | 8              | 1.096                  | 0.002                       | 1.032                             | 28.855x            |
| 16               | 64               | 16             | 1.325                  | 0.005                       | 1.261                             | 23.866x            |
| 16               | 128              | $\mathbf{1}$   | 0.364                  | 0.000                       | 0.300                             | 86.968x            |
| 16               | 128              | $\overline{2}$ | 0.496                  | 0.001                       | 0.432                             | 63.796x            |
| 16               | 128              | $\overline{4}$ | 0.750                  | 0.001                       | 0.687                             | 42.144x            |
| 16               | 128              | 8              | 0.915                  | 0.003                       | 0.852                             | 34.537x            |
| 16               | 128              | 16             | 1.089                  | 0.003                       | 1.025                             | 29.037x            |
| 16               | 256              | $\mathbf{1}$   | 0.266                  | 0.000                       | 0.202                             | 119.061x           |
| 16               | 256              | $\overline{2}$ | 0.417                  | 0.001                       | 0.354                             | 75.779x            |
| 16               | 256              | $\overline{4}$ | 0.640                  | 0.001                       | 0.577                             | 49.373x            |
| 16               | 256              | 8              | 0.726                  | 0.003                       | 0.663                             | 43.540x            |
| 16               | 256              | 16             | 0.805                  | 0.003                       | 0.741                             | 39.289x            |
| 32               | 16               | 1              | 1.066                  | 0.003                       | 1.002                             | 29.663x            |

| $\, n$ | b   | $\boldsymbol{c}$ | mean time $(\mu)$ in s | stddev time $(\sigma)$ in s | $\Delta_{\text{global min}}$ in s | Speed up over seq. |
|--------|-----|------------------|------------------------|-----------------------------|-----------------------------------|--------------------|
| 32     | 16  | $\overline{2}$   | 1.142                  | 0.000                       | 1.078                             | 27.684x            |
| 32     | 16  | $\overline{4}$   | 1.278                  | 0.000                       | 1.215                             | 24.733x            |
| 32     | 16  | 8                | 1.345                  | 0.001                       | 1.282                             | 23.497x            |
| 32     | 16  | 16               | 1.470                  | 0.002                       | 1.406                             | 21.512x            |
| 32     | 32  | $\mathbf{1}$     | 0.585                  | 0.000                       | 0.521                             | 54.086x            |
| 32     | 32  | 2                | 0.640                  | 0.000                       | 0.576                             | 49.410x            |
| 32     | 32  | $\overline{4}$   | 0.775                  | 0.000                       | 0.711                             | 40.809x            |
| 32     | 32  | 8                | 0.851                  | 0.001                       | 0.788                             | 37.129x            |
| 32     | 32  | 16               | 0.965                  | 0.001                       | 0.901                             | 32.766x            |
| 32     | 64  | $\mathbf{1}$     | 0.307                  | 0.001                       | 0.244                             | 102.816x           |
| 32     | 64  | $\mathbf{2}$     | 0.360                  | 0.000                       | 0.296                             | 87.888x            |
| 32     | 64  | $\overline{4}$   | 0.470                  | 0.001                       | 0.407                             | 67.195x            |
| 32     | 64  | 8                | 0.548                  | 0.001                       | 0.485                             | 57.672x            |
| 32     | 64  | 16               | 0.667                  | 0.002                       | 0.603                             | 47.401x            |
| 32     | 128 | $\mathbf{1}$     | 0.182                  | 0.000                       | 0.118                             | 173.899x           |
| 32     | 128 | $\overline{2}$   | 0.248                  | 0.000                       | 0.184                             | 127.679x           |
| 32     | 128 | $\overline{4}$   | 0.375                  | 0.001                       | 0.312                             | 84.278x            |
| 32     | 128 | 8                | 0.461                  | 0.002                       | 0.397                             | 68.631x            |
| 32     | 128 | 16               | 0.567                  | 0.003                       | 0.504                             | 55.737x            |
| 32     | 256 | $\mathbf{1}$     | 0.134                  | 0.000                       | 0.071                             | 235.059x           |
| 32     | 256 | $\overline{2}$   | 0.210                  | 0.001                       | 0.147                             | 150.211x           |
| 32     | 256 | $\overline{4}$   | 0.325                  | 0.001                       | 0.261                             | 97.307x            |
| 32     | 256 | 8                | 0.396                  | 0.003                       | 0.332                             | 79.905x            |
| 32     | 256 | 16               | 0.508                  | 0.004                       | 0.445                             | 62.229x            |
| 64     | 16  | $\mathbf{1}$     | 0.532                  | 0.003                       | 0.469                             | 59.404x            |
| 64     | 16  | $\sqrt{2}$       | 0.572                  | 0.000                       | 0.509                             | 55.252x            |
| 64     | 16  | $\overline{4}$   | 0.638                  | 0.000                       | 0.575                             | 49.527x            |
| 64     | 16  | 8                | 0.673                  | 0.001                       | 0.609                             | 46.991x            |
| 64     | 16  | 16               | 0.739                  | 0.001                       | 0.676                             | 42.763x            |
| 64     | 32  | $\mathbf{1}$     | 0.298                  | 0.000                       | 0.234                             | 106.196x           |
| 64     | 32  | $\mathbf{2}$     | 0.323                  | 0.000                       | 0.260                             | 97.756x            |
| 64     | 32  | $\overline{4}$   | 0.391                  | 0.000                       | 0.327                             | 80.861x            |
| 64     | 32  | 8                | 0.432                  | 0.001                       | 0.368                             | 73.224x            |
| 64     | 32  | 16               | 0.497                  | 0.001                       | 0.434                             | 63.564x            |
| 64     | 64  | $\mathbf{1}$     | 0.158                  | 0.000                       | 0.095                             | 199.691x           |
| 64     | 64  | $\overline{c}$   | 0.184                  | 0.000                       | 0.121                             | 171.685x           |

Table A.7: Results of benchmarking illust-vr using execution method "cuda-global-queue" (Continued)

| $\, n$  | $\boldsymbol{b}$ | $\boldsymbol{c}$ | mean time $(\mu)$ in s | stddev time $(\sigma)$ in s | $\Delta$ <sub>global min</sub> in s | Speed up over seq. |
|---------|------------------|------------------|------------------------|-----------------------------|-------------------------------------|--------------------|
| 64      | 64               | $\overline{4}$   | 0.240                  | 0.000                       | 0.177                               | 131.599x           |
| 64      | 64               | $\,8\,$          | 0.281                  | 0.001                       | 0.218                               | 112.315x           |
| 64      | 64               | 16               | 0.357                  | 0.002                       | 0.293                               | 88.630x            |
| 64      | 128              | 1                | 0.097                  | 0.000                       | 0.034                               | 325.204x           |
| 64      | 128              | $\overline{2}$   | 0.131                  | 0.000                       | 0.067                               | 242.050x           |
| 64      | 128              | $\overline{4}$   | 0.194                  | 0.001                       | 0.131                               | 162.632x           |
| 64      | 128              | $\,8\,$          | 0.254                  | 0.002                       | 0.190                               | 124.523x           |
| 64      | 128              | 16               | 0.363                  | 0.003                       | 0.299                               | 87.093x            |
| 64      | 256              | $\mathbf{1}$     | 0.076                  | 0.000                       | 0.013                               | 415.922x           |
| 64      | 256              | $\overline{2}$   | 0.115                  | 0.000                       | 0.052                               | 273.774x           |
| 64      | 256              | $\overline{4}$   | 0.188                  | 0.002                       | 0.125                               | 168.110x           |
| 64      | 256              | 8                | 0.272                  | 0.005                       | 0.208                               | 116.255x           |
| 64      | 256              | 16               | 0.395                  | 0.008                       | 0.331                               | 80.079x            |
| 128     | 16               | $\mathbf{1}$     | 0.272                  | 0.002                       | 0.209                               | 116.208x           |
| 128     | 16               | $\overline{2}$   | 0.294                  | 0.000                       | 0.231                               | 107.423x           |
| 128     | 16               | $\overline{4}$   | 0.337                  | 0.000                       | 0.274                               | 93.806x            |
| 128     | 16               | 8                | 0.362                  | 0.001                       | 0.298                               | 87.394x            |
| 128     | 16               | 16               | 0.415                  | 0.001                       | 0.351                               | 76.181x            |
| 128     | 32               | $\mathbf{1}$     | 0.156                  | 0.000                       | 0.092                               | 202.729x           |
| 128     | 32               | $\overline{2}$   | 0.178                  | 0.000                       | 0.115                               | 177.166x           |
| 128     | 32               | $\overline{4}$   | 0.228                  | 0.000                       | 0.164                               | 138.672x           |
| 128     | 32               | $8\,$            | 0.262                  | 0.001                       | 0.199                               | 120.471x           |
| 128     | 32               | 16               | 0.339                  | 0.002                       | 0.276                               | 93.257x            |
| 128     | 64               | $\mathbf{1}$     | 0.093                  | 0.000                       | 0.029                               | 340.397x           |
| 128     | 64               | $\overline{2}$   | 0.119                  | 0.000                       | 0.056                               | 265.239x           |
| 128     | 64               | $\overline{4}$   | 0.171                  | 0.001                       | 0.108                               | 184.612x           |
| $128\,$ | 64               | 8                | 0.222                  | 0.002                       | 0.158                               | 142.412x           |
| 128     | 64               | 16               | 0.308                  | 0.016                       | 0.245                               | 102.540x           |
| 128     | 128              | $\mathbf{1}$     | 0.067                  | 0.000                       | 0.004                               | 469.211x           |
| 128     | 128              | $\overline{2}$   | 0.099                  | 0.000                       | 0.036                               | 317.836x           |
| 128     | 128              | $\overline{4}$   | 0.157                  | 0.001                       | 0.093                               | 201.650x           |
| 128     | 128              | 8                | 0.210                  | 0.003                       | 0.147                               | 150.483x           |
| 128     | 128              | 16               | 0.334                  | 0.002                       | 0.271                               | 94.557x            |
| 128     | 256              | $\mathbf{1}$     | 0.066                  | 0.000                       | 0.002                               | 482.440x           |
| 128     | 256              | $\overline{2}$   | 0.099                  | 0.000                       | 0.036                               | 318.662x           |
| 128     | 256              | $\overline{4}$   | 0.163                  | 0.001                       | 0.099                               | 194.106x           |

Table A.7: Results of benchmarking illust-vr using execution method "cuda-global-queue" (Continued)

| $\, n$ | b   | $\boldsymbol{c}$ | mean time $(\mu)$ in s | stddev time $(\sigma)$ in s | $\Delta_{\text{global min}}$ in s | Speed up over seq. |
|--------|-----|------------------|------------------------|-----------------------------|-----------------------------------|--------------------|
| 128    | 256 | 8                | 0.232                  | 0.002                       | 0.168                             | 136.317x           |
| 128    | 256 | 16               | 0.323                  | 0.001                       | 0.260                             | 97.837x            |
| 256    | 16  | $\mathbf{1}$     | 0.144                  | 0.002                       | 0.081                             | 219.328x           |
| 256    | 16  | $\overline{2}$   | 0.162                  | 0.000                       | 0.099                             | 194.644x           |
| 256    | 16  | $\overline{4}$   | 0.195                  | 0.000                       | 0.132                             | 161.854x           |
| 256    | 16  | 8                | 0.224                  | 0.001                       | 0.161                             | 140.857x           |
| 256    | 16  | 16               | 0.288                  | 0.004                       | 0.224                             | 109.918x           |
| 256    | 32  | 1                | 0.091                  | 0.000                       | 0.027                             | 347.554x           |
| 256    | 32  | $\overline{2}$   | 0.115                  | 0.000                       | 0.052                             | 274.682x           |
| 256    | 32  | $\overline{4}$   | 0.163                  | 0.001                       | 0.099                             | 194.211x           |
| 256    | 32  | $\,$ 8 $\,$      | 0.216                  | 0.002                       | 0.153                             | 146.362x           |
| 256    | 32  | 16               | 0.300                  | 0.002                       | 0.236                             | 105.468x           |
| 256    | 64  | $\mathbf{1}$     | 0.065                  | 0.000                       | 0.002                             | 483.750x           |
| 256    | 64  | $\overline{2}$   | 0.096                  | 0.001                       | 0.033                             | 328.932x           |
| 256    | 64  | $\overline{4}$   | 0.156                  | 0.001                       | 0.093                             | 202.416x           |
| 256    | 64  | 8                | 0.210                  | 0.002                       | 0.147                             | 150.417x           |
| 256    | 64  | 16               | 0.351                  | 0.004                       | 0.288                             | 90.003x            |
| 256    | 128 | 1                | 0.064                  | 0.000                       | 0.000                             | 495.024x           |
| 256    | 128 | $\overline{2}$   | 0.100                  | 0.001                       | 0.036                             | 316.750x           |
| 256    | 128 | $\overline{4}$   | 0.156                  | 0.001                       | 0.092                             | 202.763x           |
| 256    | 128 | 8                | 0.218                  | 0.005                       | 0.155                             | 144.757x           |
| 256    | 128 | 16               | 0.298                  | 0.001                       | 0.234                             | 106.163x           |
| 512    | 16  | $\mathbf{1}$     | 0.085                  | 0.001                       | 0.022                             | 370.529x           |
| 512    | 16  | $\overline{2}$   | 0.107                  | 0.000                       | 0.044                             | 295.441x           |
| 512    | 16  | $\overline{4}$   | 0.142                  | 0.001                       | 0.079                             | 222.325x           |
| 512    | 16  | $\,$ 8 $\,$      | 0.169                  | 0.001                       | 0.105                             | 187.410x           |
| 512    | 16  | 16               | 0.244                  | 0.002                       | $0.180\,$                         | 129.778x           |
| 512    | 32  | $\mathbf{1}$     | 0.065                  | 0.000                       | 0.002                             | 485.403x           |
| 512    | 32  | $\overline{2}$   | 0.095                  | 0.000                       | 0.031                             | 333.780x           |
| 512    | 32  | $\overline{4}$   | 0.147                  | 0.001                       | 0.084                             | 214.776x           |
| 512    | 32  | 8                | 0.209                  | 0.001                       | 0.146                             | 151.015x           |
| 512    | 32  | 16               | 0.365                  | 0.003                       | 0.302                             | 86.557x            |
| 512    | 64  | $\mathbf{1}$     | 0.064                  | 0.000                       | 0.000                             | 497.646x           |
| 512    | 64  | 2                | 0.099                  | 0.001                       | 0.035                             | 319.758x           |
| 512    | 64  | $\overline{4}$   | 0.156                  | 0.002                       | 0.093                             | 202.078x           |
| 512    | 64  | 8                | 0.210                  | 0.006                       | 0.146                             | 150.714x           |

Table A.7: Results of benchmarking illust-vr using execution method "cuda-global-queue" (Continued)

| $\boldsymbol{n}$ | b  | $\mathfrak{c}$ | mean time $(\mu)$ in s | stddev time $(\sigma)$ in s | $\Delta$ global min 11 S | Speed up over seq. |
|------------------|----|----------------|------------------------|-----------------------------|--------------------------|--------------------|
| 512              | 64 | 16             | 0.299                  | 0.001                       | 0.236                    | 105.681x           |
| 1024             | 16 | 1              | 0.077                  | 0.001                       | 0.013                    | 410.855x           |
| 1024             | 16 | $\overline{2}$ | 0.102                  | 0.000                       | 0.038                    | 310.539x           |
| 1024             | 16 | 4              | 0.143                  | 0.001                       | 0.080                    | 220.508x           |
| 1024             | 16 | 8              | 0.174                  | 0.002                       | 0.111                    | 181.424x           |
| 1024             | 16 | 16             | 0.247                  | 0.002                       | 0.183                    | 128.038x           |
| 1024             | 32 | $\mathbf{1}$   | 0.063                  | 0.000                       | 0.000                    | 497.881x           |
| 1024             | 32 | $\overline{2}$ | 0.098                  | 0.001                       | 0.035                    | 322.232x           |
| 1024             | 32 | $\overline{4}$ | 0.155                  | 0.002                       | 0.091                    | 204.075x           |
| 1024             | 32 | 8              | 0.210                  | 0.002                       | 0.146                    | 150.569x           |
| 1024             | 32 | 16             | 0.303                  | 0.001                       | 0.240                    | 104.321x           |

Table A.7: Results of benchmarking illust-vr using execution method "cuda-global-queue" (Continued)

<span id="page-31-0"></span>Table A.8: Results of benchmarking illust-vr using execution method "cuda-global-queue-unified-memory"

| $\boldsymbol{n}$ | $\boldsymbol{b}$ | $\overline{c}$ | mean time $(\mu)$ in s | stddev time $(\sigma)$ in s | $\Delta$ <sub>global min</sub> in s | Speed up over seq. |
|------------------|------------------|----------------|------------------------|-----------------------------|-------------------------------------|--------------------|
| 16               | 16               | $\mathbf{1}$   | 2.167                  | 0.002                       | 2.103                               | 14.590x            |
| 16               | 16               | $\overline{2}$ | 2.324                  | 0.001                       | 2.261                               | 13.602x            |
| 16               | 16               | $\overline{4}$ | 2.601                  | 0.001                       | 2.538                               | 12.153x            |
| 16               | 16               | 8              | 2.737                  | 0.001                       | 2.674                               | 11.549x            |
| 16               | 16               | 16             | 3.002                  | 0.003                       | 2.938                               | 10.532x            |
| 16               | 32               | 1              | 1.192                  | 0.001                       | 1.129                               | 26.516x            |
| 16               | 32               | 2              | 1.301                  | 0.001                       | 1.238                               | 24.297x            |
| 16               | 32               | $\overline{4}$ | 1.574                  | 0.001                       | 1.511                               | 20.081x            |
| 16               | 32               | 8              | 1.744                  | 0.003                       | 1.680                               | 18.130x            |
| 16               | 32               | 16             | 2.045                  | 0.012                       | 1.981                               | 15.460x            |
| 16               | 64               | $\mathbf{1}$   | 0.638                  | 0.002                       | 0.574                               | 49.580x            |
| 16               | 64               | $\overline{2}$ | 0.740                  | 0.002                       | 0.677                               | 42.694x            |
| 16               | 64               | $\overline{4}$ | 0.975                  | 0.002                       | 0.911                               | 32.438x            |
| 16               | 64               | 8              | 1.201                  | 0.011                       | 1.138                               | 26.316x            |
| 16               | 64               | 16             | 1.662                  | 0.028                       | 1.599                               | 19.021x            |
| 16               | 128              | 1              | 0.393                  | 0.002                       | 0.329                               | 80.506x            |
| 16               | 128              | $\overline{2}$ | 0.540                  | 0.003                       | 0.476                               | 58.560x            |
| 16               | 128              | $\overline{4}$ | 0.840                  | 0.008                       | 0.776                               | 37.637x            |
| 16               | 128              | 8              | 1.203                  | 0.021                       | 1.140                               | 26.270x            |
| 16               | 128              | 16             | 1.636                  | 0.025                       | 1.572                               | 19.324x            |

| $\, n$ | $\boldsymbol{b}$ | $\boldsymbol{c}$ | mean time $(\mu)$ in s | stddev time $(\sigma)$ in s | $\Delta_{\text{global min}}$ in s | Speed up over seq. |
|--------|------------------|------------------|------------------------|-----------------------------|-----------------------------------|--------------------|
| 16     | 256              | $\mathbf{1}$     | 0.321                  | 0.005                       | 0.257                             | 98.561x            |
| 16     | 256              | $\overline{2}$   | 0.513                  | 0.007                       | 0.450                             | 61.595x            |
| 16     | 256              | $\overline{4}$   | 0.864                  | 0.013                       | 0.801                             | 36.584x            |
| 16     | 256              | $8\,$            | 1.109                  | 0.018                       | 1.046                             | 28.500x            |
| 16     | 256              | 16               | 1.213                  | 0.014                       | 1.150                             | 26.058x            |
| 32     | 16               | $\mathbf{1}$     | 1.075                  | 0.002                       | 1.012                             | 29.396x            |
| 32     | 16               | $\overline{2}$   | 1.154                  | 0.000                       | 1.091                             | 27.388x            |
| 32     | 16               | $\overline{4}$   | 1.294                  | 0.001                       | 1.230                             | 24.440x            |
| 32     | 16               | 8                | 1.363                  | 0.001                       | 1.300                             | 23.188x            |
| 32     |                  |                  | 1.502                  |                             |                                   |                    |
|        | 16               | 16               |                        | 0.003                       | 1.438                             | 21.048x            |
| 32     | 32               | $\mathbf{1}$     | 0.596                  | 0.001                       | 0.532                             | 53.072x            |
| 32     | 32               | $\mathfrak{2}$   | 0.650                  | 0.001                       | 0.586                             | 48.664x            |
| 32     | 32               | $\overline{4}$   | 0.787                  | 0.001                       | 0.724                             | 40.151x            |
| 32     | 32               | 8                | 0.882                  | 0.002                       | 0.818                             | 35.856x            |
| 32     | 32               | 16               | 1.103                  | 0.033                       | 1.040                             | 28.660x            |
| 32     | 64               | $\mathbf{1}$     | 0.328                  | 0.001                       | 0.264                             | 96.472x            |
| 32     | 64               | $\overline{2}$   | 0.382                  | 0.001                       | 0.318                             | 82.858x            |
| 32     | 64               | $\overline{4}$   | 0.508                  | 0.003                       | 0.445                             | 62.186x            |
| 32     | 64               | $8\,$            | 0.715                  | 0.045                       | 0.651                             | 44.234x            |
| 32     | 64               | 16               | 1.286                  | 0.045                       | 1.223                             | 24.583x            |
| 32     | 128              | $\mathbf{1}$     | 0.230                  | 0.003                       | 0.167                             | 137.254x           |
| 32     | 128              | $\overline{2}$   | 0.323                  | 0.007                       | 0.260                             | 97.819x            |
| 32     | 128              | $\overline{4}$   | 0.539                  | 0.013                       | 0.475                             | 58.690x            |
| 32     | 128              | 8                | 1.042                  | 0.036                       | 0.978                             | 30.346x            |
| 32     | 128              | 16               | 1.500                  | 0.029                       | 1.437                             | 21.075x            |
| 32     | 256              | $\mathbf{1}$     | 0.223                  | 0.005                       | 0.160                             | 141.714x           |
| 32     | 256              | $\sqrt{2}$       | 0.377                  | 0.013                       | 0.313                             | 83.949x            |
| 32     | 256              | 4                | 0.714                  | 0.020                       | 0.650                             | 44.285x            |
| 32     | 256              | $8\,$            | 0.971                  | 0.013                       | 0.907                             | 32.563x            |
| 32     | 256              | 16               | 1.106                  | 0.019                       | 1.042                             | 28.585x            |
| 64     | 16               | $\mathbf{1}$     | 0.542                  | 0.002                       | 0.479                             | 58.290x            |
| 64     | 16               | $\mathbf{2}$     | 0.584                  | 0.001                       | 0.521                             | 54.091x            |
| 64     | 16               | $\overline{4}$   | 0.654                  | 0.001                       | 0.591                             | 48.316x            |
| 64     | 16               | $8\,$            | 0.692                  | 0.001                       | 0.629                             | 45.664x            |
| 64     | 16               | 16               | 0.778                  | 0.004                       | 0.714                             | 40.645x            |
| 64     | 32               | $\,1$            | 0.311                  | 0.001                       | 0.248                             | 101.591x           |

Table A.8: Results of benchmarking illust-vr using execution method "cuda-global-queue-unified-memory" (Continued)

| $\, n$ | $\boldsymbol{b}$ | $\boldsymbol{c}$ | mean time $(\mu)$ in s | stddev time $(\sigma)$ in s | $\Delta_{\text{global min}}$ in s | Speed up over seq. |
|--------|------------------|------------------|------------------------|-----------------------------|-----------------------------------|--------------------|
| 64     | 32               | $\overline{2}$   | 0.337                  | 0.001                       | 0.274                             | 93.768x            |
| 64     | 32               | $\overline{4}$   | 0.408                  | 0.002                       | 0.345                             | 77.449x            |
| 64     | 32               | 8                | 0.480                  | 0.006                       | 0.416                             | 65.912x            |
| 64     | 32               | 16               | 0.777                  | 0.043                       | 0.713                             | 40.696x            |
| 64     | 64               | $\mathbf{1}$     | 0.200                  | 0.003                       | 0.137                             | 158.054x           |
| 64     | 64               | $\overline{2}$   | 0.238                  | 0.008                       | 0.174                             | 132.863x           |
| 64     | 64               | $\overline{4}$   | 0.329                  | 0.021                       | 0.265                             | 96.219x            |
| 64     | 64               | $\,8\,$          | 0.609                  | 0.028                       | 0.546                             | 51.889x            |
| 64     | 64               | 16               | 1.263                  | 0.069                       | 1.200                             | 25.027x            |
| 64     | 128              | $\mathbf{1}$     | 0.181                  | 0.004                       | 0.117                             | 174.885x           |
| 64     | 128              | $\overline{2}$   | 0.266                  | 0.016                       | 0.203                             | 118.755x           |
| 64     | 128              | $\overline{4}$   | 0.500                  | 0.019                       | 0.436                             | 63.253x            |
| 64     | 128              | 8                | 1.033                  | 0.030                       | 0.969                             | 30.604x            |
| 64     | 128              | 16               | 1.477                  | 0.032                       | 1.414                             | 21.403x            |
| 64     | 256              | $\mathbf{1}$     | 0.200                  | 0.005                       | 0.136                             | 158.119x           |
| 64     | 256              | $\overline{2}$   | 0.362                  | 0.013                       | 0.298                             | 87.440x            |
| 64     | 256              | $\overline{4}$   | 0.695                  | 0.018                       | 0.632                             | 45.480x            |
| 64     | 256              | $\,8\,$          | 0.966                  | 0.016                       | 0.903                             | 32.723x            |
| 64     | 256              | 16               | 1.103                  | 0.021                       | 1.040                             | 28.661x            |
| 128    | 16               | 1                | 0.295                  | 0.003                       | 0.231                             | 107.222x           |
| 128    | 16               | $\overline{2}$   | 0.324                  | 0.002                       | 0.261                             | 97.550x            |
| 128    | 16               | $\overline{4}$   | 0.376                  | 0.002                       | 0.312                             | 84.174x            |
| 128    | 16               | $\,8\,$          | 0.426                  | 0.006                       | 0.362                             | 74.246x            |
| 128    | 16               | 16               | 0.628                  | 0.012                       | 0.565                             | 50.335x            |
| 128    | 32               | $\mathbf{1}$     | 0.196                  | 0.002                       | 0.133                             | 161.197x           |
| 128    | 32               | $\boldsymbol{2}$ | 0.230                  | 0.003                       | 0.166                             | 137.523x           |
| 128    | 32               | $\overline{4}$   | 0.302                  | 0.008                       | 0.239                             | 104.682x           |
| 128    | 32               | 8                | 0.502                  | 0.022                       | 0.439                             | 62.975x            |
| 128    | 32               | 16               | 1.068                  | 0.078                       | 1.005                             | 29.597x            |
| 128    | 64               | $\mathbf{1}$     | 0.176                  | 0.004                       | 0.113                             | 179.572x           |
| 128    | 64               | $\overline{2}$   | 0.236                  | 0.006                       | 0.172                             | 134.011x           |
| 128    | 64               | $\overline{4}$   | 0.392                  | 0.014                       | 0.328                             | 80.686x            |
| 128    | 64               | $\,8\,$          | 0.826                  | 0.042                       | 0.762                             | 38.277x            |
| 128    | 64               | 16               | 1.390                  | 0.034                       | 1.327                             | 22.739x            |
| 128    | 128              | $\mathbf{1}$     | 0.186                  | 0.005                       | 0.123                             | 169.581x           |
| 128    | 128              | $\boldsymbol{2}$ | 0.303                  | 0.013                       | 0.240                             | 104.231x           |

Table A.8: Results of benchmarking illust-vr using execution method "cuda-global-queue-unified-memory" (Continued)

| $\, n$ | $\boldsymbol{b}$ | $\boldsymbol{c}$ | mean time $(\mu)$ in s | stddev time $(\sigma)$ in s | $\Delta_{\text{global min}}$ in s | Speed up over seq. |
|--------|------------------|------------------|------------------------|-----------------------------|-----------------------------------|--------------------|
| 128    | 128              | $\overline{4}$   | 0.587                  | 0.020                       | 0.523                             | 53.899x            |
| 128    | 128              | 8                | 0.974                  | 0.026                       | 0.910                             | 32.463x            |
| 128    | 128              | 16               | 1.206                  | 0.026                       | 1.142                             | 26.217x            |
| 128    | 256              | $\mathbf{1}$     | 0.199                  | 0.012                       | 0.135                             | 159.006x           |
| 128    | 256              | $\overline{2}$   | 0.358                  | 0.014                       | 0.294                             | 88.381x            |
| 128    | 256              | $\overline{4}$   | 0.675                  | 0.016                       | 0.611                             | 46.848x            |
| 128    | 256              | 8                | 0.932                  | 0.015                       | 0.869                             | 33.912x            |
| 128    | 256              | 16               | 1.022                  | 0.018                       | 0.959                             | 30.931x            |
| 256    | 16               | $\mathbf{1}$     | 0.205                  | 0.003                       | 0.142                             | 154.046x           |
| 256    | 16               | $\overline{2}$   | 0.245                  | 0.009                       | 0.182                             | 128.960x           |
| 256    | 16               | $\overline{4}$   | 0.306                  | 0.007                       | 0.242                             | 103.474x           |
| 256    | 16               | $\,8\,$          | 0.499                  | 0.047                       | 0.435                             | 63.373x            |
| 256    | 16               | 16               | 1.022                  | 0.034                       | 0.959                             | 30.930x            |
| 256    | 32               | $\mathbf{1}$     | 0.174                  | 0.005                       | 0.111                             | 181.670x           |
| 256    | 32               | $\overline{2}$   | 0.233                  | 0.006                       | 0.170                             | 135.643x           |
| 256    | 32               | $\overline{4}$   | 0.412                  | 0.036                       | 0.349                             | 76.729x            |
| 256    | 32               | 8                | 0.880                  | 0.029                       | 0.816                             | 35.938x            |
| 256    | 32               | 16               | 1.499                  | 0.036                       | 1.435                             | 21.094x            |
| 256    | 64               | $\mathbf{1}$     | 0.185                  | 0.011                       | 0.122                             | 170.842x           |
| 256    | 64               | $\overline{2}$   | 0.304                  | 0.022                       | 0.241                             | 103.852x           |
| 256    | 64               | $\overline{4}$   | 0.587                  | 0.024                       | 0.523                             | 53.897x            |
| 256    | 64               | 8                | 1.004                  | 0.027                       | 0.941                             | 31.488x            |
| 256    | 64               | 16               | 1.261                  | 0.024                       | 1.197                             | 25.077x            |
| 256    | 128              | $\mathbf{1}$     | 0.196                  | 0.011                       | 0.133                             | 161.064x           |
| 256    | 128              | $\overline{2}$   | 0.343                  | 0.013                       | 0.280                             | 92.095x            |
| 256    | 128              | $\overline{4}$   | 0.645                  | 0.023                       | 0.582                             | 49.007x            |
| 256    | 128              | $8\,$            | 0.994                  | 0.020                       | 0.931                             | 31.803x            |
| 256    | 128              | 16               | 1.083                  | 0.023                       | 1.019                             | 29.196x            |
| 512    | 16               | $\mathbf{1}$     | 0.194                  | 0.004                       | 0.131                             | 162.596x           |
| 512    | 16               | 2                | 0.252                  | 0.009                       | 0.189                             | 125.453x           |
| 512    | 16               | $\overline{4}$   | 0.372                  | 0.014                       | 0.308                             | 85.075x            |
| 512    | 16               | $8\,$            | 0.728                  | 0.032                       | 0.664                             | 43.431x            |
| 512    | 16               | 16               | 1.328                  | 0.054                       | 1.264                             | 23.806x            |
| 512    | 32               | $\mathbf{1}$     | 0.183                  | 0.004                       | 0.120                             | 172.743x           |
| 512    | 32               | $\overline{2}$   | 0.295                  | 0.011                       | 0.232                             | 107.045x           |
| 512    | 32               | $\overline{4}$   | 0.570                  | 0.028                       | 0.506                             | 55.503x            |

Table A.8: Results of benchmarking illust-vr using execution method "cuda-global-queue-unified-memory" (Continued)

| $\boldsymbol{n}$ | $\boldsymbol{b}$ | $\overline{c}$ | mean time $(\mu)$ in s | stddev time $(\sigma)$ in s | $\Delta$ global min 11 S | Speed up over seq. |
|------------------|------------------|----------------|------------------------|-----------------------------|--------------------------|--------------------|
| 512              | 32               | 8              | 0.983                  | 0.020                       | 0.920                    | 32.145x            |
| 512              | 32               | 16             | 1.273                  | 0.019                       | 1.210                    | 24.830x            |
| 512              | 64               | 1              | 0.193                  | 0.010                       | 0.130                    | 163.484x           |
| 512              | 64               | $\overline{2}$ | 0.332                  | 0.016                       | 0.268                    | 95.339x            |
| 512              | 64               | $\overline{4}$ | 0.619                  | 0.020                       | 0.556                    | 51.051x            |
| 512              | 64               | 8              | 0.992                  | 0.023                       | 0.928                    | 31.880x            |
| 512              | 64               | 16             | 1.103                  | 0.019                       | 1.039                    | 28.670x            |
| 1024             | 16               | 1              | 0.199                  | 0.005                       | 0.136                    | 158.622x           |
| 1024             | 16               | $\overline{2}$ | 0.266                  | 0.008                       | 0.202                    | 118.974x           |
| 1024             | 16               | $\overline{4}$ | 0.412                  | 0.015                       | 0.349                    | 76.731x            |
| 1024             | 16               | 8              | 0.805                  | 0.036                       | 0.741                    | 39.278x            |
| 1024             | 16               | 16             | 1.330                  | 0.050                       | 1.266                    | 23.775x            |
| 1024             | 32               | $\mathbf{1}$   | 0.194                  | 0.012                       | 0.131                    | 162.841x           |
| 1024             | 32               | $\overline{2}$ | 0.330                  | 0.015                       | 0.266                    | 95.872x            |
| 1024             | 32               | $\overline{4}$ | 0.603                  | 0.018                       | 0.540                    | 52.406x            |
| 1024             | 32               | 8              | 0.966                  | 0.017                       | 0.902                    | 32.739x            |
| 1024             | 32               | 16             | 1.121                  | 0.024                       | 1.058                    | 28.199x            |

Table A.8: Results of benchmarking illust-vr using execution method "cuda-global-queue-unified-memory" (Continued)
## A.2 Lic2d

|       | mean time ( $\mu$ ) in s   stddev time ( $\sigma$ ) in s   $\Delta_{\text{global min}}$ in s   Speed up over seq. |       |        |
|-------|----------------------------------------------------------------------------------------------------|-------|--------|
| 1.413 | 0.013                                                                                                    | 1.408 | 1.000x |

Table A.9: Results of benchmarking lic2d using execution method "sequential"

| $\, n$ | $\boldsymbol{b}$ | mean time $(\mu)$ in s | stddev time $(\sigma)$ in s | $\Delta$ <sub>global min</sub> in s | Speed up over seq. |
|--------|------------------|------------------------|-----------------------------|-------------------------------------|--------------------|
| 16     | 16               | 0.113                  | 0.002                       | 0.108                               | 12.489x            |
| 16     | 32               | 0.067                  | 0.000                       | 0.062                               | 21.133x            |
| 16     | 64               | 0.043                  | 0.001                       | 0.038                               | 33.113x            |
| 16     | 128              | 0.030                  | 0.000                       | 0.025                               | 47.122x            |
| 16     | 256              | 0.025                  | 0.000                       | 0.020                               | 57.372x            |
| 16     | 512              | 0.023                  | 0.000                       | 0.019                               | 60.764x            |
| 32     | 16               | 0.057                  | 0.001                       | 0.052                               | 24.711x            |
| 32     | 32               | 0.033                  | 0.000                       | 0.028                               | 42.592x            |
| 32     | 64               | 0.019                  | 0.001                       | 0.015                               | 72.609x            |
| 32     | 128              | 0.014                  | 0.000                       | 0.010                               | 97.461x            |
| 32     | 256              | 0.012                  | 0.000                       | 0.007                               | 119.434x           |
| 32     | 512              | 0.011                  | 0.000                       | 0.006                               | 131.899x           |
| 64     | 16               | 0.031                  | 0.000                       | 0.026                               | 45.410x            |
| 64     | 32               | 0.018                  | 0.000                       | 0.013                               | $79.058\mathrm{x}$ |
| 64     | 64               | 0.011                  | 0.000                       | 0.006                               | 131.436x           |
| 64     | 128              | 0.008                  | 0.000                       | 0.003                               | 186.997x           |
| 64     | 256              | 0.006                  | 0.000                       | 0.001                               | 234.108x           |
| 64     | 512              | 0.006                  | 0.000                       | 0.001                               | 251.563x           |
| 64     | 1024             | 0.005                  | 0.000                       | 0.001                               | 263.446x           |
| 128    | 16               | 0.017                  | 0.000                       | 0.012                               | 83.504x            |
| 128    | 32               | 0.011                  | 0.000                       | 0.006                               | 126.305x           |
| 128    | 64               | 0.008                  | 0.000                       | 0.003                               | 180.121x           |
| 128    | 128              | 0.006                  | 0.000                       | 0.001                               | 232.620x           |
| 128    | 256              | 0.006                  | 0.000                       | 0.001                               | 254.503x           |
| 128    | 512              | 0.005                  | 0.000                       | 0.001                               | 263.552x           |
| 256    | 16               | 0.011                  | 0.000                       | 0.006                               | 133.878x           |
| 256    | 32               | 0.008                  | 0.000                       | 0.004                               | 167.552x           |
| 256    | 64               | 0.006                  | 0.000                       | 0.002                               | 222.003x           |
| 256    | 128              | 0.006                  | 0.000                       | 0.001                               | 250.113x           |

Table A.10: Results of benchmarking lic2d using execution method "cuda"

| $\boldsymbol{n}$ | $\boldsymbol{b}$ | mean time $(\mu)$ in s | stddev time $(\sigma)$ in s | $\Delta$ global min 11 S | Speed up over seq. |
|------------------|------------------|------------------------|-----------------------------|--------------------------|--------------------|
| 256              | 256              | 0.005                  | 0.000                       | 0.001                    | 263.097x           |
| 512              | 16               | 0.007                  | 0.000                       | 0.003                    | 190.210x           |
| 512              | 32               | 0.006                  | 0.000                       | 0.001                    | 228.064x           |
| 512              | 64               | 0.005                  | 0.000                       | 0.001                    | 266.349x           |
| 512              | 128              | 0.005                  | 0.000                       | 0.001                    | 263.093x           |
| 1024             | 16               | 0.006                  | 0.000                       | 0.001                    | 231.993x           |
| 1024             | 32               | 0.005                  | 0.000                       | 0.000                    | 271.204x           |
| 1024             | 64               | 0.005                  | 0.000                       | 0.001                    | 263.568x           |

Table A.10: Results of benchmarking lic2d using execution method "cuda" (Continued)

Table A.11: Results of benchmarking lic2d using execution method "cuda-permute"

| $\, n$ | $\boldsymbol{b}$ | mean time $(\mu)$ in s | stddev time $(\sigma)$ in s | $\Delta_{\text{global min}}$ in s | Speed up over seq. |
|--------|------------------|------------------------|-----------------------------|-----------------------------------|--------------------|
| 16     | 16               | 0.098                  | 0.001                       | 0.094                             | 14.350x            |
| 16     | 32               | 0.056                  | 0.002                       | 0.051                             | 25.126x            |
| 16     | 64               | 0.035                  | 0.000                       | 0.030                             | 40.446x            |
| 16     | 128              | 0.032                  | 0.001                       | 0.027                             | 44.784x            |
| 16     | 256              | 0.028                  | 0.000                       | 0.023                             | 50.244x            |
| 16     | 512              | 0.029                  | 0.000                       | 0.024                             | 48.496x            |
| 32     | 16               | 0.054                  | 0.001                       | 0.050                             | 25.958x            |
| 32     | 32               | 0.030                  | 0.000                       | 0.025                             | 47.398x            |
| 32     | 64               | 0.019                  | 0.000                       | 0.014                             | 73.705x            |
| 32     | 128              | 0.016                  | 0.000                       | 0.011                             | 87.391x            |
| 32     | 256              | 0.014                  | 0.000                       | 0.009                             | 99.575x            |
| 32     | 512              | 0.015                  | 0.000                       | 0.010                             | 96.145x            |
| 64     | 16               | 0.028                  | 0.000                       | 0.023                             | 51.359x            |
| 64     | 32               | 0.015                  | 0.000                       | 0.011                             | 92.646x            |
| 64     | 64               | 0.010                  | 0.000                       | 0.005                             | 141.858x           |
| 64     | 128              | 0.008                  | 0.000                       | 0.004                             | 167.328x           |
| 64     | 256              | 0.008                  | 0.000                       | 0.004                             | 169.727x           |
| 64     | 512              | 0.010                  | 0.000                       | 0.005                             | 146.372x           |
| 128    | 16               | 0.015                  | 0.000                       | 0.010                             | 95.813x            |
| 128    | 32               | 0.010                  | 0.000                       | 0.005                             | 142.775x           |
| 128    | 64               | 0.008                  | 0.000                       | 0.004                             | 171.145x           |
| 128    | 128              | 0.008                  | 0.000                       | 0.003                             | 183.571x           |
| 128    | 256              | 0.008                  | 0.000                       | 0.004                             | 169.430x           |
| 256    | 16               | 0.009                  | 0.000                       | 0.004                             | 153.507x           |

| $\boldsymbol{n}$ | $\boldsymbol{b}$ | mean time $(\mu)$ in s | stddev time $(\sigma)$ in s | $\Delta$ global min 11 S | Speed up over seq. |
|------------------|------------------|------------------------|-----------------------------|--------------------------|--------------------|
| 256              | 32               | 0.008                  | 0.000                       | 0.003                    | 173.976x           |
| 256              | 64               | 0.007                  | 0.000                       | 0.003                    | 188.918x           |
| 256              | 128              | 0.008                  | 0.000                       | 0.003                    | 177.011x           |
| 512              | 16               | 0.007                  | 0.000                       | 0.002                    | 206.793x           |
| 512              | 32               | 0.007                  | 0.000                       | 0.002                    | 209.871x           |
| 512              | 64               | 0.007                  | 0.000                       | 0.003                    | 193.344x           |
| 1024             | 16               | 0.006                  | 0.000                       | 0.002                    | 220.497x           |
| 1024             | 32               | 0.007                  | 0.000                       | 0.002                    | 203.502x           |

Table A.11: Results of benchmarking lic2d using execution method "cuda-permute" (Continued)

Table A.12: Results of benchmarking lic2d using execution method "cuda-batch"

| $\, n$ | $\boldsymbol{b}$ | mean time $(\mu)$ in s | stddev time $(\sigma)$ in s | $\Delta_{\text{global min}}$ in s | Speed up over seq. |
|--------|------------------|------------------------|-----------------------------|-----------------------------------|--------------------|
| 16     | 16               | 0.094                  | 0.001                       | 0.089                             | 15.021x            |
| 16     | 32               | 0.053                  | 0.000                       | 0.048                             | 26.798x            |
| 16     | 64               | 0.035                  | 0.001                       | 0.030                             | 40.380x            |
| 16     | 128              | 0.026                  | 0.000                       | 0.021                             | 54.022x            |
| 16     | 256              | 0.023                  | 0.000                       | 0.018                             | 61.450x            |
| 16     | 512              | 0.023                  | 0.000                       | 0.018                             | 62.612x            |
| 32     | 16               | 0.052                  | 0.000                       | 0.047                             | 27.210x            |
| 32     | 32               | 0.028                  | 0.000                       | 0.024                             | 49.636x            |
| 32     | 64               | 0.017                  | 0.000                       | 0.012                             | 82.170x            |
| 32     | 128              | 0.013                  | 0.000                       | 0.008                             | 112.977x           |
| 32     | 256              | 0.011                  | 0.000                       | 0.006                             | 128.590x           |
| 32     | 512              | 0.010                  | 0.000                       | 0.005                             | 138.880x           |
| 64     | 16               | 0.025                  | 0.000                       | 0.020                             | 56.047x            |
| 64     | 32               | 0.014                  | 0.000                       | 0.009                             | 101.637x           |
| 64     | 64               | 0.009                  | 0.000                       | 0.004                             | 165.027x           |
| 64     | 128              | 0.006                  | 0.000                       | 0.002                             | 222.903x           |
| 64     | 256              | 0.005                  | 0.000                       | 0.001                             | 264.551x           |
| 64     | 512              | 0.005                  | 0.000                       | 0.000                             | 279.983x           |
| 128    | 16               | 0.014                  | 0.000                       | 0.009                             | 104.390x           |
| 128    | 32               | 0.009                  | 0.000                       | 0.004                             | 156.803x           |
| 128    | 64               | 0.006                  | 0.000                       | 0.002                             | 218.322x           |
| 128    | 128              | 0.005                  | 0.000                       | 0.001                             | 261.613x           |
| 128    | 256              | 0.005                  | 0.000                       | 0.000                             | 282.882x           |
| 256    | 16               | 0.009                  | 0.000                       | 0.004                             | 161.400x           |

| $\boldsymbol{n}$ | $\boldsymbol{b}$ | mean time $(\mu)$ in s | stddev time $(\sigma)$ in s | $\Delta$ global min 11 S | Speed up over seq. |
|------------------|------------------|------------------------|-----------------------------|--------------------------|--------------------|
| 256              | 32               | 0.007                  | 0.000                       | 0.002                    | 195.566x           |
| 256              | 64               | 0.006                  | 0.000                       | 0.001                    | 248.454x           |
| 256              | 128              | 0.005                  | 0.000                       | 0.000                    | 272.464x           |
| 512              | 16               | 0.006                  | 0.000                       | 0.002                    | 217.724x           |
| 512              | 32               | 0.005                  | 0.000                       | 0.001                    | 259.925x           |
| 512              | 64               | 0.005                  | 0.000                       | 0.000                    | 292.344x           |
| 1024             | 16               | 0.006                  | 0.000                       | 0.001                    | 254.713x           |
| 1024             | 32               | 0.005                  | 0.000                       | 0.000                    | 298.662x           |

Table A.12: Results of benchmarking lic2d using execution method "cuda-batch" (Continued)

Table A.13: Results of benchmarking lic2d using execution method "cuda-batch-permute"

| $\, n$ | $\boldsymbol{b}$ | mean time $(\mu)$ in s | stddev time $(\sigma)$ in s | $\Delta$ <sub>global min</sub> in s | Speed up over seq. |
|--------|------------------|------------------------|-----------------------------|-------------------------------------|--------------------|
| 16     | 16               | 0.099                  | 0.002                       | 0.094                               | 14.323x            |
| 16     | 32               | 0.055                  | 0.001                       | 0.050                               | 25.612x            |
| 16     | 64               | 0.035                  | 0.000                       | 0.030                               | 40.429x            |
| 16     | 128              | 0.029                  | 0.001                       | 0.024                               | 48.606x            |
| 16     | 256              | 0.028                  | 0.000                       | 0.023                               | 50.261x            |
| 16     | 512              | 0.029                  | 0.000                       | 0.024                               | 48.535x            |
| 32     | 16               | 0.055                  | 0.000                       | 0.051                               | 25.491x            |
| 32     | 32               | 0.031                  | 0.000                       | 0.026                               | 46.155x            |
| 32     | 64               | 0.019                  | 0.000                       | 0.015                               | 72.851x            |
| 32     | 128              | 0.016                  | 0.000                       | 0.012                               | 87.045x            |
| 32     | 256              | 0.014                  | 0.000                       | 0.009                               | 99.580x            |
| 32     | 512              | 0.015                  | 0.000                       | 0.010                               | 96.134x            |
| 64     | 16               | 0.028                  | 0.000                       | 0.023                               | 51.332x            |
| 64     | 32               | 0.015                  | 0.000                       | 0.011                               | 92.616x            |
| 64     | 64               | 0.010                  | 0.000                       | 0.005                               | 141.921x           |
| 64     | 128              | 0.008                  | 0.000                       | 0.004                               | 167.329x           |
| 64     | 256              | 0.008                  | 0.000                       | 0.004                               | 170.171x           |
| 64     | 512              | 0.010                  | 0.000                       | 0.005                               | 146.559x           |
| 128    | 16               | 0.015                  | 0.000                       | 0.010                               | 95.866x            |
| 128    | 32               | 0.010                  | 0.000                       | 0.005                               | 142.912x           |
| 128    | 64               | 0.008                  | 0.000                       | 0.004                               | 170.841x           |
| 128    | 128              | 0.008                  | 0.000                       | 0.003                               | 183.556x           |
| 128    | 256              | 0.008                  | 0.000                       | 0.004                               | 169.718x           |
| 256    | 16               | 0.009                  | 0.000                       | 0.004                               | 153.474x           |

| $\boldsymbol{n}$ | $\boldsymbol{b}$ | mean time $(\mu)$ in s | stddev time $(\sigma)$ in s | $\Delta$ global min 11 S | Speed up over seq. |
|------------------|------------------|------------------------|-----------------------------|--------------------------|--------------------|
| 256              | 32               | 0.008                  | 0.000                       | 0.003                    | 173.832x           |
| 256              | 64               | 0.007                  | 0.000                       | 0.003                    | 189.128x           |
| 256              | 128              | 0.008                  | 0.000                       | 0.003                    | 177.211x           |
| 512              | 16               | 0.007                  | 0.000                       | 0.002                    | 206.672x           |
| 512              | 32               | 0.007                  | 0.000                       | 0.002                    | 210.138x           |
| 512              | 64               | 0.007                  | 0.000                       | 0.003                    | 193.592x           |
| 1024             | 16               | 0.006                  | 0.000                       | 0.002                    | 220.678x           |
| 1024             | 32               | 0.007                  | 0.000                       | 0.002                    | 203.611x           |

Table A.13: Results of benchmarking lic2d using execution method "cuda-batch-permute" (Continued)

Table A.14: Results of benchmarking lic2d using execution method "cuda-unified-memory"

| $\, n$ | $\boldsymbol{b}$ | mean time $(\mu)$ in s | stddev time $(\sigma)$ in s | $\Delta_{\text{global min}}$ in s | Speed up over seq. |
|--------|------------------|------------------------|-----------------------------|-----------------------------------|--------------------|
| 16     | 16               | 0.170                  | 0.002                       | 0.165                             | 8.328x             |
| 16     | 32               | 0.098                  | 0.001                       | 0.093                             | 14.464x            |
| 16     | 64               | 0.072                  | 0.001                       | 0.068                             | 19.554x            |
| 16     | 128              | 0.059                  | 0.001                       | 0.055                             | 23.762x            |
| 16     | 256              | 0.056                  | 0.001                       | 0.051                             | 25.214x            |
| 16     | 512              | 0.054                  | 0.001                       | 0.049                             | 26.182x            |
| 32     | 16               | 0.121                  | 0.002                       | 0.116                             | 11.683x            |
| 32     | 32               | 0.066                  | 0.001                       | 0.061                             | 21.397x            |
| 32     | 64               | 0.054                  | 0.002                       | 0.049                             | 26.281x            |
| 32     | 128              | 0.047                  | 0.001                       | 0.042                             | 29.959x            |
| 32     | 256              | 0.046                  | 0.001                       | 0.042                             | 30.473x            |
| 32     | 512              | 0.045                  | 0.001                       | 0.041                             | 31.186x            |
| 64     | 16               | 0.095                  | 0.001                       | 0.090                             | 14.890x            |
| 64     | 32               | 0.050                  | 0.001                       | 0.045                             | 28.163x            |
| 64     | 64               | 0.048                  | 0.001                       | 0.043                             | 29.445x            |
| 64     | 128              | 0.041                  | 0.001                       | 0.036                             | 34.370x            |
| 64     | 256              | 0.041                  | 0.001                       | 0.036                             | 34.510x            |
| 64     | 512              | 0.042                  | 0.001                       | 0.037                             | 33.745x            |
| 128    | 16               | 0.083                  | 0.002                       | 0.078                             | 16.977x            |
| 128    | 32               | 0.045                  | 0.001                       | 0.041                             | 31.172x            |
| 128    | 64               | 0.045                  | 0.001                       | 0.040                             | 31.487x            |
| 128    | 128              | 0.043                  | 0.001                       | 0.038                             | 32.944x            |
| 128    | 256              | 0.043                  | 0.001                       | 0.038                             | 33.077x            |

| $\boldsymbol{n}$ | $\boldsymbol{b}$ | mean time $(\mu)$ in s | stddev time $(\sigma)$ in s | $\Delta$ global min 11 S | Speed up over seq. |
|------------------|------------------|------------------------|-----------------------------|--------------------------|--------------------|
| 256              | 16               | 0.078                  | 0.002                       | 0.074                    | 18.016x            |
| 256              | 32               | 0.048                  | 0.001                       | 0.043                    | 29.421x            |
| 256              | 64               | 0.047                  | 0.001                       | 0.042                    | 30.072x            |
| 256              | 128              | 0.045                  | 0.001                       | 0.041                    | 31.156x            |
| 512              | 16               | 0.084                  | 0.002                       | 0.080                    | 16.730x            |
| 512              | 32               | 0.052                  | 0.001                       | 0.047                    | 27.106x            |
| 512              | 64               | 0.049                  | 0.001                       | 0.045                    | 28.662x            |
| 1024             | 16               | 0.086                  | 0.002                       | 0.082                    | 16.354x            |
| 1024             | 32               | 0.050                  | 0.001                       | 0.045                    | 28.484x            |

Table A.14: Results of benchmarking lic2d using execution method "cuda-unified-memory" (Continued)

Table A.15: Results of benchmarking lic2d using execution method "cuda-global-queue"

| $\boldsymbol{n}$ | $\boldsymbol{b}$ | $\overline{c}$ | mean time $(\mu)$ in s | stddev time $(\sigma)$ in s | $\Delta_{\text{global min}}$ in s | Speed up over seq. |
|------------------|------------------|----------------|------------------------|-----------------------------|-----------------------------------|--------------------|
| 16               | 16               | 1              | 0.091                  | 0.001                       | 0.086                             | 15.524x            |
| 16               | 16               | $\overline{2}$ | 0.090                  | 0.000                       | 0.086                             | 15.634x            |
| 16               | 16               | $\overline{4}$ | 0.090                  | 0.000                       | 0.085                             | 15.735x            |
| 16               | 16               | 8              | 0.090                  | 0.000                       | 0.085                             | 15.756x            |
| 16               | 16               | 16             | 0.090                  | 0.000                       | 0.086                             | 15.635x            |
| 16               | 32               | $\mathbf{1}$   | 0.048                  | 0.000                       | 0.044                             | 29.233x            |
| 16               | 32               | $\overline{2}$ | 0.047                  | 0.000                       | 0.042                             | 29.980x            |
| 16               | 32               | $\overline{4}$ | 0.047                  | 0.000                       | 0.042                             | 30.019x            |
| 16               | 32               | 8              | 0.049                  | 0.002                       | 0.044                             | 28.863x            |
| 16               | 32               | 16             | 0.051                  | 0.001                       | 0.046                             | 27.846x            |
| 16               | 64               | $\mathbf{1}$   | 0.028                  | 0.001                       | 0.023                             | 51.077x            |
| 16               | 64               | $\overline{2}$ | 0.029                  | 0.000                       | 0.025                             | 48.321x            |
| 16               | 64               | $\overline{4}$ | 0.029                  | 0.000                       | 0.025                             | 48.032x            |
| 16               | 64               | 8              | 0.030                  | 0.000                       | 0.026                             | 46.474x            |
| 16               | 64               | 16             | 0.033                  | 0.000                       | 0.028                             | 42.860x            |
| 16               | 128              | 1              | 0.017                  | 0.000                       | 0.012                             | 84.141x            |
| 16               | 128              | $\overline{2}$ | 0.019                  | 0.000                       | 0.014                             | 75.704x            |
| 16               | 128              | $\overline{4}$ | 0.020                  | 0.000                       | 0.015                             | 72.201x            |
| 16               | 128              | 8              | 0.021                  | 0.000                       | 0.017                             | 66.290x            |
| 16               | 128              | 16             | 0.025                  | 0.000                       | 0.020                             | 57.201x            |
| 16               | 256              | $\mathbf{1}$   | 0.012                  | 0.000                       | 0.007                             | 122.339x           |
| 16               | 256              | $\overline{c}$ | 0.014                  | 0.000                       | 0.009                             | 100.350x           |

| $\, n$ | b   | $\boldsymbol{c}$ | mean time $(\mu)$ in s | stddev time $(\sigma)$ in s | $\Delta_{\text{global min}}$ in s | Speed up over seq. |
|--------|-----|------------------|------------------------|-----------------------------|-----------------------------------|--------------------|
| 16     | 256 | $\overline{4}$   | 0.015                  | 0.000                       | 0.011                             | 91.198x            |
| 16     | 256 | 8                | 0.018                  | 0.000                       | 0.013                             | 77.687x            |
| 16     | 256 | 16               | 0.022                  | 0.000                       | 0.017                             | 63.727x            |
| 16     | 512 | 1                | 0.010                  | 0.000                       | 0.005                             | 145.368x           |
| 16     | 512 | $\overline{2}$   | 0.013                  | 0.000                       | 0.008                             | 109.666x           |
| 16     | 512 | $\overline{4}$   | 0.015                  | 0.000                       | 0.010                             | 95.372x            |
| 16     | 512 | $\,8\,$          | 0.018                  | 0.000                       | 0.013                             | 79.927x            |
| 16     | 512 | 16               | 0.022                  | 0.000                       | 0.018                             | 63.213x            |
| 32     | 16  | $\mathbf{1}$     | 0.050                  | 0.000                       | 0.045                             | 28.304x            |
| 32     | 16  | 2                | 0.050                  | 0.000                       | 0.045                             | 28.419x            |
| 32     | 16  | $\overline{4}$   | 0.050                  | 0.000                       | 0.045                             | 28.485x            |
| 32     | 16  | 8                | 0.049                  | 0.000                       | 0.045                             | 28.559x            |
| 32     | 16  | 16               | 0.050                  | 0.001                       | 0.045                             | 28.389x            |
| 32     | 32  | 1                | 0.027                  | 0.000                       | 0.023                             | 51.859x            |
| 32     | 32  | $\overline{2}$   | 0.027                  | 0.000                       | 0.022                             | 52.705x            |
| 32     | 32  | $\overline{4}$   | 0.027                  | 0.000                       | 0.022                             | 52.867x            |
| 32     | 32  | 8                | 0.027                  | 0.000                       | 0.022                             | 52.517x            |
| 32     | 32  | 16               | 0.028                  | 0.000                       | 0.023                             | 50.615x            |
| 32     | 64  | $\mathbf{1}$     | 0.015                  | 0.000                       | 0.011                             | 92.021x            |
| 32     | 64  | $\mathfrak{2}$   | 0.016                  | 0.000                       | 0.011                             | 89.438x            |
| 32     | 64  | $\overline{4}$   | 0.016                  | 0.000                       | 0.011                             | 88.470x            |
| 32     | 64  | 8                | 0.016                  | 0.000                       | 0.012                             | 86.145x            |
| 32     | 64  | 16               | 0.018                  | 0.000                       | 0.013                             | 79.114x            |
| 32     | 128 | 1                | 0.010                  | 0.000                       | 0.005                             | 146.300x           |
| 32     | 128 | $\overline{2}$   | 0.011                  | 0.000                       | 0.006                             | 131.898x           |
| 32     | 128 | $\overline{4}$   | 0.011                  | 0.000                       | 0.006                             | 127.056x           |
| 32     | 128 | 8                | 0.012                  | 0.000                       | 0.007                             | 116.915x           |
| 32     | 128 | 16               | 0.014                  | 0.001                       | 0.009                             | 100.999x           |
| 32     | 256 | $\mathbf{1}$     | 0.007                  | 0.000                       | 0.002                             | 196.800x           |
| 32     | 256 | 2                | 0.008                  | 0.000                       | 0.004                             | 167.539x           |
| 32     | 256 | $\overline{4}$   | 0.009                  | 0.000                       | 0.004                             | 153.207x           |
| 32     | 256 | 8                | 0.011                  | 0.000                       | 0.006                             | 133.806x           |
| 32     | 256 | 16               | 0.013                  | 0.000                       | 0.009                             | 106.019x           |
| 32     | 512 | 1                | 0.006                  | 0.000                       | 0.002                             | 223.843x           |
| 32     | 512 | $\overline{2}$   | 0.008                  | 0.000                       | 0.003                             | 178.500x           |
| 32     | 512 | $\overline{4}$   | 0.009                  | 0.001                       | 0.004                             | 157.956x           |

Table A.15: Results of benchmarking lic2d using execution method "cuda-global-queue" (Continued)

| $\, n$ | $\boldsymbol{b}$ | $\boldsymbol{c}$ | mean time $(\mu)$ in s | stddev time $(\sigma)$ in s | $\Delta_{\text{global min}}$ in s | Speed up over seq. |
|--------|------------------|------------------|------------------------|-----------------------------|-----------------------------------|--------------------|
| 32     | 512              | 8                | 0.010                  | 0.000                       | 0.006                             | 135.253x           |
| 32     | 512              | 16               | 0.013                  | 0.000                       | 0.009                             | 104.837x           |
| 64     | 16               | $\mathbf{1}$     | 0.026                  | 0.000                       | 0.021                             | 53.979x            |
| 64     | 16               | $\mathfrak{2}$   | 0.026                  | 0.001                       | 0.022                             | 53.413x            |
| 64     | 16               | $\overline{4}$   | 0.026                  | 0.000                       | 0.022                             | 53.616x            |
| 64     | 16               | 8                | 0.026                  | 0.000                       | 0.022                             | 53.464x            |
| 64     | 16               | 16               | 0.027                  | 0.000                       | 0.022                             | 52.810x            |
| 64     | 32               | 1                | 0.015                  | 0.000                       | 0.011                             | 92.726x            |
| 64     | 32               | $\overline{2}$   | 0.015                  | 0.000                       | 0.010                             | 94.486x            |
| 64     | 32               | $\overline{4}$   | 0.015                  | 0.000                       | 0.010                             | 94.533x            |
| 64     | 32               | $\,8\,$          | 0.015                  | 0.000                       | 0.010                             | 93.595x            |
| 64     | 32               | 16               | 0.016                  | 0.000                       | 0.011                             | 89.214x            |
| 64     | 64               | $\mathbf{1}$     | 0.009                  | 0.000                       | 0.005                             | 151.341x           |
| 64     | 64               | $\mathfrak{2}$   | 0.010                  | 0.000                       | 0.005                             | 146.989x           |
| 64     | 64               | $\overline{4}$   | 0.010                  | 0.000                       | 0.005                             | 146.654x           |
| 64     | 64               | 8                | 0.010                  | 0.000                       | 0.005                             | 141.393x           |
| 64     | 64               | 16               | 0.011                  | 0.000                       | 0.006                             | 133.432x           |
| 64     | 128              | 1                | 0.006                  | 0.000                       | 0.002                             | 217.379x           |
| 64     | 128              | $\overline{2}$   | 0.007                  | 0.000                       | 0.002                             | 200.840x           |
| 64     | 128              | $\overline{4}$   | 0.007                  | 0.000                       | 0.003                             | 194.231x           |
| 64     | 128              | $\,8\,$          | 0.008                  | 0.000                       | 0.003                             | 180.866x           |
| 64     | 128              | 16               | 0.009                  | 0.000                       | 0.004                             | 157.068x           |
| 64     | 256              | $\mathbf{1}$     | 0.005                  | 0.000                       | 0.001                             | 263.775x           |
| 64     | 256              | $\mathfrak{2}$   | 0.006                  | 0.000                       | 0.001                             | 236.465x           |
| 64     | 256              | $\overline{4}$   | 0.006                  | 0.000                       | 0.002                             | 221.534x           |
| 64     | 256              | 8                | 0.007                  | 0.000                       | 0.002                             | 196.000x           |
| 64     | 256              | 16               | 0.009                  | 0.000                       | 0.005                             | 152.784x           |
| 64     | 512              | $\mathbf{1}$     | 0.005                  | 0.000                       | 0.000                             | 284.578x           |
| 64     | 512              | $\mathbf{2}$     | 0.006                  | 0.000                       | 0.001                             | 246.664x           |
| 64     | 512              | $\overline{4}$   | 0.006                  | 0.000                       | 0.002                             | 225.896x           |
| 64     | 512              | $8\,$            | 0.008                  | 0.000                       | 0.003                             | 187.079x           |
| 64     | 512              | 16               | 0.009                  | 0.000                       | 0.005                             | 150.994x           |
| 128    | 16               | $\mathbf{1}$     | 0.015                  | 0.000                       | 0.010                             | 97.351x            |
| 128    | 16               | 2                | 0.015                  | 0.000                       | 0.010                             | 96.104x            |
| 128    | 16               | $\overline{4}$   | 0.015                  | 0.000                       | 0.010                             | 96.076x            |
| 128    | 16               | 8                | 0.015                  | 0.000                       | 0.010                             | 95.740x            |

Table A.15: Results of benchmarking lic2d using execution method "cuda-global-queue" (Continued)

| $\, n$ | $\boldsymbol{b}$ | $\boldsymbol{c}$ | mean time $(\mu)$ in s | stddev time $(\sigma)$ in s | $\Delta_{\text{global min}}$ in s | Speed up over seq. |
|--------|------------------|------------------|------------------------|-----------------------------|-----------------------------------|--------------------|
| 128    | 16               | 16               | 0.015                  | 0.000                       | 0.010                             | 92.871x            |
| 128    | 32               | $\mathbf{1}$     | 0.009                  | 0.001                       | 0.005                             | 152.066x           |
| 128    | 32               | $\overline{2}$   | 0.009                  | 0.000                       | 0.005                             | 152.424x           |
| 128    | 32               | $\overline{4}$   | 0.009                  | 0.000                       | 0.005                             | 151.508x           |
| 128    | 32               | 8                | 0.010                  | 0.000                       | 0.005                             | 148.143x           |
| 128    | 32               | 16               | 0.010                  | 0.000                       | 0.006                             | 136.790x           |
| 128    | 64               | $\mathbf{1}$     | 0.006                  | 0.000                       | 0.002                             | 223.070x           |
| 128    | 64               | $\overline{2}$   | 0.007                  | 0.000                       | 0.002                             | 208.566x           |
| 128    | 64               | $\overline{4}$   | 0.007                  | 0.000                       | 0.002                             | 203.651x           |
| 128    | 64               | 8                | 0.007                  | 0.000                       | 0.003                             | 189.860x           |
| 128    | 64               | 16               | 0.008                  | 0.000                       | 0.003                             | 175.178x           |
| 128    | 128              | 1                | 0.005                  | 0.000                       | 0.000                             | 273.568x           |
| 128    | 128              | $\overline{2}$   | 0.006                  | 0.000                       | 0.001                             | 245.125x           |
| 128    | 128              | $\overline{4}$   | 0.006                  | 0.000                       | 0.001                             | 232.973x           |
| 128    | 128              | 8                | 0.007                  | 0.000                       | 0.002                             | 215.041x           |
| 128    | 128              | 16               | 0.007                  | 0.000                       | 0.003                             | 188.640x           |
| 128    | 256              | $\mathbf{1}$     | 0.005                  | 0.000                       | 0.000                             | 293.170x           |
| 128    | 256              | 2                | 0.005                  | 0.000                       | 0.001                             | 260.773x           |
| 128    | 256              | $\overline{4}$   | 0.006                  | 0.000                       | 0.001                             | 240.553x           |
| 128    | 256              | 8                | 0.007                  | 0.000                       | 0.002                             | 215.285x           |
| 128    | 256              | 16               | 0.007                  | 0.000                       | 0.003                             | 192.083x           |
| 256    | 16               | 1                | 0.009                  | 0.000                       | 0.004                             | 156.965x           |
| 256    | 16               | $\overline{2}$   | 0.009                  | 0.000                       | 0.005                             | 152.785x           |
| 256    | 16               | $\overline{4}$   | 0.009                  | 0.000                       | 0.005                             | 152.641x           |
| 256    | 16               | $\,8\,$          | 0.010                  | 0.001                       | 0.005                             | 148.098x           |
| 256    | 16               | 16               | 0.010                  | 0.000                       | 0.005                             | 141.145x           |
| 256    | 32               | $\mathbf{1}$     | 0.006                  | 0.000                       | 0.002                             | 222.985x           |
| 256    | 32               | 2                | 0.007                  | 0.000                       | 0.002                             | 210.753x           |
| 256    | 32               | $\overline{4}$   | 0.007                  | 0.000                       | 0.002                             | 206.844x           |
| 256    | 32               | 8                | 0.007                  | 0.000                       | 0.003                             | 192.384x           |
| 256    | 32               | 16               | 0.008                  | 0.000                       | 0.003                             | 174.579x           |
| 256    | 64               | 1                | 0.005                  | 0.000                       | 0.001                             | 269.391x           |
| 256    | 64               | $\mathbf{2}$     | 0.006                  | 0.000                       | 0.001                             | 248.489x           |
| 256    | 64               | $\overline{4}$   | 0.006                  | 0.000                       | 0.001                             | 236.548x           |
| 256    | 64               | $8\,$            | 0.007                  | 0.000                       | 0.002                             | 214.293x           |
| 256    | 64               | 16               | 0.008                  | 0.000                       | 0.003                             | 188.050x           |

Table A.15: Results of benchmarking lic2d using execution method "cuda-global-queue" (Continued)

| $\, n$ | $\boldsymbol{b}$ | $\overline{c}$ | mean time $(\mu)$ in s | stddev time $(\sigma)$ in s | $\Delta_{\text{global min}}$ in s | Speed up over seq. |
|--------|------------------|----------------|------------------------|-----------------------------|-----------------------------------|--------------------|
| 256    | 128              | 1              | 0.005                  | 0.000                       | 0.000                             | 295.818x           |
| 256    | 128              | $\overline{2}$ | 0.005                  | 0.000                       | 0.001                             | 260.731x           |
| 256    | 128              | $\overline{4}$ | 0.006                  | 0.000                       | 0.001                             | 242.055x           |
| 256    | 128              | 8              | 0.007                  | 0.000                       | 0.002                             | 206.251x           |
| 256    | 128              | 16             | 0.008                  | 0.000                       | 0.003                             | 179.313x           |
| 512    | 16               | $\mathbf{1}$   | 0.006                  | 0.000                       | 0.002                             | 217.514x           |
| 512    | 16               | $\overline{2}$ | 0.007                  | 0.000                       | 0.002                             | 203.112x           |
| 512    | 16               | $\overline{4}$ | 0.007                  | 0.000                       | 0.002                             | 197.767x           |
| 512    | 16               | 8              | 0.007                  | 0.000                       | 0.003                             | 189.820x           |
| 512    | 16               | 16             | 0.008                  | 0.000                       | 0.004                             | 170.372x           |
| 512    | 32               | $\mathbf{1}$   | 0.005                  | 0.000                       | 0.000                             | 270.989x           |
| 512    | 32               | $\overline{2}$ | 0.006                  | 0.000                       | 0.001                             | 248.485x           |
| 512    | 32               | $\overline{4}$ | 0.006                  | 0.000                       | 0.001                             | 238.857x           |
| 512    | 32               | 8              | 0.007                  | 0.001                       | 0.002                             | 214.194x           |
| 512    | 32               | 16             | 0.007                  | 0.000                       | 0.003                             | 193.278x           |
| 512    | 64               | $\mathbf{1}$   | 0.005                  | 0.000                       | 0.000                             | 295.443x           |
| 512    | 64               | $\overline{2}$ | 0.005                  | 0.000                       | 0.001                             | 264.105x           |
| 512    | 64               | $\overline{4}$ | 0.006                  | 0.000                       | 0.001                             | 246.698x           |
| 512    | 64               | $8\,$          | 0.007                  | 0.000                       | 0.002                             | 207.747x           |
| 512    | 64               | 16             | 0.008                  | 0.000                       | 0.003                             | 173.913x           |
| 1024   | 16               | $\mathbf{1}$   | 0.006                  | 0.000                       | 0.001                             | 250.251x           |
| 1024   | 16               | $\overline{2}$ | 0.006                  | 0.000                       | 0.001                             | 230.923x           |
| 1024   | 16               | $\overline{4}$ | 0.006                  | 0.000                       | 0.002                             | 224.580x           |
| 1024   | 16               | $8\,$          | 0.007                  | 0.000                       | 0.002                             | 205.384x           |
| 1024   | 16               | 16             | 0.008                  | 0.000                       | 0.004                             | 168.571x           |
| 1024   | 32               | $\mathbf{1}$   | 0.005                  | 0.000                       | 0.000                             | 295.473x           |
| 1024   | 32               | $\overline{2}$ | 0.005                  | 0.000                       | 0.001                             | 263.090x           |
| 1024   | 32               | $\overline{4}$ | 0.006                  | 0.000                       | 0.001                             | 244.560x           |
| 1024   | 32               | $8\,$          | 0.007                  | 0.000                       | 0.002                             | 209.980x           |
| 1024   | 32               | 16             | 0.008                  | 0.000                       | 0.003                             | 177.507x           |

Table A.15: Results of benchmarking lic2d using execution method "cuda-global-queue" (Continued)

Table A.16: Results of benchmarking lic2d using execution method "cuda-global-queue-unified-memory"

| $\boldsymbol{n}$ |    | $\mathfrak{c}$ |       | mean time ( $\mu$ ) in s   stddev time ( $\sigma$ ) in s   $\Delta_{\text{global min}}$ in s |       | Speed up over seq. |
|------------------|----|----------------|-------|----------------------------------------------------------------------------------------------|-------|--------------------|
| 10               | 16 |                | 0.100 | $0.001\,$                                                                                    | 0.095 | 14.132x            |
| i b              |    |                | 0.100 | $0.001\,$                                                                                    | 0.096 | 14.087x            |

| $\, n$ | $\boldsymbol{b}$ | $\boldsymbol{c}$ | mean time $(\mu)$ in s | stddev time $(\sigma)$ in s | $\Delta_{\rm global\;min}$ in s | Speed up over seq. |
|--------|------------------|------------------|------------------------|-----------------------------|---------------------------------|--------------------|
| 16     | 16               | $\overline{4}$   | 0.102                  | 0.001                       | 0.097                           | 13.878x            |
| 16     | 16               | 8                | 0.102                  | 0.001                       | 0.097                           | 13.888x            |
| 16     | 16               | 16               | 0.106                  | 0.001                       | 0.101                           | 13.327x            |
| 16     | 32               | $\mathbf{1}$     | 0.053                  | 0.000                       | 0.049                           | 26.428x            |
| 16     | 32               | $\overline{2}$   | 0.052                  | 0.000                       | 0.047                           | 27.430x            |
| 16     | 32               | $\overline{4}$   | 0.052                  | 0.000                       | 0.047                           | 27.188x            |
| 16     | 32               | 8                | 0.052                  | 0.000                       | 0.047                           | 27.122x            |
| 16     | 32               | 16               | 0.056                  | 0.001                       | 0.051                           | 25.245x            |
| 16     | 64               | $\mathbf{1}$     | 0.039                  | 0.001                       | 0.035                           | 35.996x            |
| 16     | 64               | $\overline{2}$   | 0.038                  | 0.001                       | 0.034                           | 36.756x            |
| 16     | 64               | $\overline{4}$   | 0.040                  | 0.001                       | 0.035                           | 35.363x            |
| 16     | 64               | $\,8\,$          | 0.040                  | 0.001                       | 0.035                           | 35.167x            |
| 16     | 64               | 16               | 0.042                  | 0.001                       | 0.038                           | 33.252x            |
| 16     | 128              | $\mathbf{1}$     | 0.039                  | 0.001                       | 0.034                           | 36.518x            |
| 16     | 128              | $\overline{2}$   | 0.038                  | 0.001                       | 0.034                           | 36.752x            |
| 16     | 128              | $\overline{4}$   | 0.039                  | 0.001                       | 0.034                           | 36.190x            |
| 16     | 128              | 8                | 0.040                  | 0.001                       | 0.035                           | 35.244x            |
| 16     | 128              | 16               | 0.043                  | 0.001                       | 0.038                           | 32.905x            |
| 16     | 256              | $\mathbf{1}$     | 0.039                  | 0.001                       | 0.035                           | 35.959x            |
| 16     | 256              | $\overline{2}$   | 0.040                  | 0.001                       | 0.035                           | 35.278x            |
| 16     | 256              | $\overline{4}$   | 0.041                  | 0.001                       | 0.036                           | 34.728x            |
| 16     | 256              | 8                | 0.043                  | 0.001                       | 0.038                           | 33.209x            |
| 16     | 256              | 16               | 0.046                  | 0.001                       | 0.041                           | 30.828x            |
| 16     | 512              | $\mathbf{1}$     | 0.039                  | 0.001                       | 0.034                           | 36.653x            |
| 16     | 512              | $\overline{2}$   | 0.040                  | 0.001                       | 0.035                           | 35.382x            |
| 16     | 512              | $\overline{4}$   | 0.041                  | 0.001                       | 0.036                           | 34.299x            |
| 16     | 512              | $\,8\,$          | 0.043                  | 0.001                       | 0.038                           | 32.718x            |
| 16     | 512              | 16               | 0.048                  | 0.001                       | 0.043                           | 29.481x            |
| 32     | 16               | $\mathbf{1}$     | 0.074                  | 0.002                       | 0.069                           | 19.046x            |
| 32     | 16               | 2                | 0.073                  | 0.001                       | 0.068                           | 19.354x            |
| 32     | 16               | $\overline{4}$   | 0.073                  | 0.002                       | 0.069                           | 19.235x            |
| 32     | 16               | 8                | 0.074                  | 0.002                       | 0.069                           | 19.160x            |
| 32     | 16               | 16               | 0.075                  | 0.002                       | 0.070                           | 18.801x            |
| 32     | 32               | 1                | 0.040                  | 0.001                       | 0.036                           | 34.985x            |
| 32     | 32               | $\overline{2}$   | 0.040                  | 0.001                       | 0.035                           | 35.393x            |
| 32     | 32               | $\overline{4}$   | 0.040                  | 0.001                       | 0.035                           | 35.287x            |

Table A.16: Results of benchmarking lic2d using execution method "cuda-global-queue-unified-memory" (Continued)

| $\boldsymbol{n}$ | $\boldsymbol{b}$ | $\overline{c}$ | mean time $(\mu)$ in s | stddev time $(\sigma)$ in s | $\Delta_{\rm global\;min}$ in s | Speed up over seq. |
|------------------|------------------|----------------|------------------------|-----------------------------|---------------------------------|--------------------|
| 32               | 32               | 8              | 0.040                  | 0.001                       | 0.035                           | 35.409x            |
| 32               | 32               | 16             | 0.040                  | 0.001                       | 0.036                           | 35.054x            |
| 32               | 64               | $\mathbf{1}$   | 0.039                  | 0.001                       | 0.035                           | 35.886x            |
| 32               | 64               | $\overline{2}$ | 0.039                  | 0.001                       | 0.035                           | 36.000x            |
| 32               | 64               | $\overline{4}$ | 0.039                  | 0.001                       | 0.035                           | 35.985x            |
| 32               | 64               | 8              | 0.040                  | 0.001                       | 0.035                           | 35.722x            |
| 32               | 64               | 16             | 0.040                  | 0.001                       | 0.035                           | 35.158x            |
| 32               | 128              | $\mathbf{1}$   | 0.039                  | 0.001                       | 0.034                           | 36.232x            |
| 32               | 128              | $\overline{2}$ | 0.039                  | 0.001                       | 0.034                           | 36.231x            |
| 32               | 128              | $\overline{4}$ | 0.040                  | 0.001                       | 0.035                           | 35.615x            |
| 32               | 128              | 8              | 0.040                  | 0.001                       | 0.036                           | 34.984x            |
| 32               | 128              | 16             | 0.043                  | 0.001                       | 0.038                           | 33.166x            |
| 32               | 256              | $\mathbf{1}$   | 0.039                  | 0.001                       | 0.035                           | 35.770x            |
| 32               | 256              | $\overline{2}$ | 0.040                  | 0.001                       | 0.035                           | 35.377x            |
| 32               | 256              | $\overline{4}$ | 0.041                  | 0.001                       | 0.036                           | 34.560x            |
| 32               | 256              | $8\,$          | 0.043                  | 0.001                       | 0.038                           | 33.012x            |
| 32               | 256              | 16             | 0.046                  | 0.001                       | 0.041                           | 30.865x            |
| 32               | 512              | $\mathbf{1}$   | 0.039                  | 0.001                       | 0.034                           | 36.086x            |
| 32               | 512              | $\overline{2}$ | 0.041                  | 0.001                       | 0.036                           | 34.736x            |
| 32               | 512              | $\overline{4}$ | 0.042                  | 0.001                       | 0.037                           | 33.918x            |
| 32               | 512              | $8\,$          | 0.043                  | 0.001                       | 0.039                           | 32.504x            |
| 32               | 512              | 16             | 0.047                  | 0.001                       | 0.042                           | 30.149x            |
| 64               | 16               | $\mathbf{1}$   | 0.073                  | 0.001                       | 0.068                           | 19.408x            |
| 64               | 16               | $\overline{2}$ | 0.072                  | 0.001                       | 0.068                           | 19.492x            |
| 64               | 16               | $\overline{4}$ | 0.073                  | 0.001                       | 0.068                           | 19.472x            |
| 64               | 16               | $\,$ 8 $\,$    | 0.073                  | 0.002                       | 0.068                           | 19.404x            |
| 64               | 16               | 16             | 0.073                  | 0.001                       | 0.068                           | 19.381x            |
| 64               | 32               | $\mathbf{1}$   | 0.039                  | 0.001                       | 0.035                           | 35.891x            |
| 64               | 32               | $\overline{2}$ | 0.040                  | 0.001                       | 0.035                           | 35.436x            |
| 64               | 32               | $\overline{4}$ | 0.040                  | 0.001                       | 0.035                           | 35.641x            |
| 64               | 32               | $8\,$          | 0.040                  | 0.001                       | 0.035                           | 35.443x            |
| 64               | 32               | 16             | 0.040                  | 0.001                       | 0.035                           | 35.145x            |
| 64               | 64               | $\mathbf{1}$   | 0.039                  | 0.001                       | 0.034                           | 36.196x            |
| 64               | 64               | $\mathbf{2}$   | 0.039                  | 0.001                       | 0.035                           | 35.856x            |
| 64               | 64               | $\overline{4}$ | 0.039                  | 0.001                       | 0.035                           | 36.012x            |
| 64               | 64               | $8\,$          | 0.040                  | 0.001                       | 0.035                           | 35.274x            |

Table A.16: Results of benchmarking lic2d using execution method "cuda-global-queue-unified-memory" (Continued)

| $\, n$ | $\boldsymbol{b}$ | $\boldsymbol{c}$ | mean time $(\mu)$ in s | stddev time $(\sigma)$ in s | $\Delta_{\text{global min}}$ in s | Speed up over seq. |
|--------|------------------|------------------|------------------------|-----------------------------|-----------------------------------|--------------------|
| 64     | 64               | 16               | 0.041                  | 0.001                       | 0.036                             | 34.508x            |
| 64     | 128              | $\mathbf{1}$     | 0.039                  | 0.001                       | 0.034                             | 36.077x            |
| 64     | 128              | $\overline{2}$   | 0.039                  | 0.001                       | 0.034                             | 36.017x            |
| 64     | 128              | $\overline{4}$   | 0.040                  | 0.001                       | 0.035                             | 35.445x            |
| 64     | 128              | 8                | 0.041                  | 0.001                       | 0.036                             | 34.602x            |
| 64     | 128              | 16               | 0.043                  | 0.001                       | 0.038                             | 33.074x            |
| 64     | 256              | $\mathbf{1}$     | 0.039                  | 0.001                       | 0.035                             | 35.836x            |
| 64     | 256              | $\overline{2}$   | 0.040                  | 0.001                       | 0.036                             | 35.028x            |
| 64     | 256              | $\overline{4}$   | 0.041                  | 0.001                       | 0.036                             | 34.331x            |
| 64     | 256              | 8                | 0.043                  | 0.001                       | 0.038                             | 33.147x            |
| 64     | 256              | 16               | 0.044                  | 0.001                       | 0.040                             | 31.865x            |
| 64     | 512              | 1                | 0.039                  | 0.001                       | 0.034                             | 36.408x            |
| 64     | 512              | $\overline{2}$   | 0.041                  | 0.001                       | 0.036                             | 34.773x            |
| 64     | 512              | $\overline{4}$   | 0.041                  | 0.001                       | 0.036                             | 34.325x            |
| 64     | 512              | $8\,$            | 0.043                  | 0.001                       | 0.038                             | 33.113x            |
| 64     | 512              | 16               | 0.044                  | 0.001                       | 0.039                             | 32.353x            |
| 128    | 16               | $\mathbf{1}$     | 0.072                  | 0.002                       | 0.067                             | 19.618x            |
| 128    | 16               | $\overline{2}$   | 0.073                  | 0.002                       | 0.068                             | 19.482x            |
| 128    | 16               | $\overline{4}$   | 0.072                  | 0.001                       | 0.067                             | 19.656x            |
| 128    | 16               | 8                | $0.072\,$              | 0.002                       | 0.068                             | 19.496x            |
| 128    | 16               | 16               | 0.073                  | 0.002                       | 0.068                             | 19.442x            |
| 128    | 32               | $\mathbf{1}$     | 0.038                  | 0.001                       | 0.033                             | 37.033x            |
| 128    | 32               | $\overline{2}$   | 0.039                  | 0.001                       | 0.034                             | 36.672x            |
| 128    | 32               | $\overline{4}$   | 0.039                  | 0.001                       | 0.034                             | 36.563x            |
| 128    | 32               | 8                | 0.040                  | 0.001                       | 0.035                             | 35.447x            |
| 128    | 32               | 16               | 0.040                  | 0.001                       | 0.035                             | 35.180x            |
| 128    | 64               | $\mathbf{1}$     | 0.039                  | 0.001                       | 0.034                             | 36.116x            |
| 128    | 64               | $\overline{2}$   | 0.039                  | 0.001                       | 0.035                             | 35.864x            |
| 128    | 64               | $\overline{4}$   | 0.040                  | 0.001                       | 0.035                             | 35.613x            |
| 128    | 64               | 8                | 0.041                  | 0.001                       | 0.036                             | 34.853x            |
| 128    | 64               | 16               | 0.042                  | 0.001                       | 0.037                             | 33.796x            |
| 128    | 128              | $\mathbf{1}$     | 0.039                  | 0.001                       | 0.034                             | 36.273x            |
| 128    | 128              | $\overline{2}$   | 0.040                  | 0.001                       | 0.035                             | 35.704x            |
| 128    | 128              | $\overline{4}$   | 0.040                  | 0.001                       | 0.036                             | 35.115x            |
| 128    | 128              | 8                | 0.041                  | 0.001                       | 0.037                             | 34.076x            |
| 128    | 128              | 16               | 0.044                  | 0.001                       | 0.039                             | 32.386x            |

Table A.16: Results of benchmarking lic2d using execution method "cuda-global-queue-unified-memory" (Continued)

| $\, n$ | $\boldsymbol{b}$ | $\boldsymbol{c}$ | mean time $(\mu)$ in s | stddev time $(\sigma)$ in s | $\Delta$ <sub>global min</sub> in s | Speed up over seq. |
|--------|------------------|------------------|------------------------|-----------------------------|-------------------------------------|--------------------|
| 128    | 256              | $\mathbf{1}$     | 0.039                  | 0.001                       | 0.034                               | 36.064x            |
| 128    | 256              | $\overline{2}$   | 0.041                  | 0.001                       | 0.036                               | 34.812x            |
| 128    | 256              | $\overline{4}$   | 0.041                  | 0.001                       | 0.036                               | 34.292x            |
| 128    | 256              | 8                | 0.042                  | 0.001                       | 0.037                               | 33.525x            |
| 128    | 256              | 16               | 0.045                  | 0.001                       | 0.040                               | 31.686x            |
| 256    | 16               | $\mathbf{1}$     | 0.072                  | 0.002                       | 0.067                               | 19.653x            |
| 256    | 16               | $\overline{2}$   | 0.072                  | 0.002                       | 0.067                               | 19.591x            |
| 256    | 16               | $\overline{4}$   | 0.072                  | 0.002                       | 0.067                               | 19.646x            |
| 256    | 16               | 8                | 0.072                  | 0.002                       | 0.068                               | 19.555x            |
| 256    | 16               | 16               | 0.073                  | 0.002                       | 0.068                               | 19.333x            |
| 256    | 32               | $\mathbf{1}$     | 0.039                  | 0.001                       | 0.034                               | 36.149x            |
| 256    | 32               | $\mathfrak{2}$   | 0.039                  | 0.001                       | 0.035                               | 35.987x            |
| 256    | 32               | $\overline{4}$   | 0.040                  | 0.001                       | 0.035                               | 35.575x            |
| 256    | 32               | 8                | 0.040                  | 0.001                       | 0.035                               | 35.124x            |
| 256    | 32               | 16               | 0.042                  | 0.001                       | 0.037                               | 33.475x            |
| 256    | 64               | $\mathbf{1}$     | 0.039                  | 0.001                       | 0.034                               | 36.372x            |
| 256    | 64               | $\overline{2}$   | 0.040                  | 0.001                       | 0.035                               | 35.713x            |
| 256    | 64               | $\overline{4}$   | 0.040                  | 0.001                       | 0.036                               | 35.025x            |
| 256    | 64               | $8\,$            | 0.042                  | 0.001                       | 0.037                               | 33.532x            |
| 256    | 64               | 16               | 0.045                  | 0.001                       | 0.040                               | 31.251x            |
| 256    | 128              | $\mathbf{1}$     | 0.039                  | 0.001                       | 0.034                               | 36.345x            |
| 256    | 128              | $\overline{2}$   | 0.040                  | 0.001                       | 0.036                               | 35.062x            |
| 256    | 128              | $\overline{4}$   | 0.041                  | 0.001                       | 0.037                               | 34.205x            |
| 256    | 128              | 8                | 0.044                  | 0.001                       | 0.039                               | 32.070x            |
| 256    | 128              | 16               | 0.047                  | 0.001                       | 0.042                               | 30.319x            |
| 512    | 16               | $\,1$            | 0.072                  | 0.001                       | 0.067                               | 19.603x            |
| 512    | 16               | $\overline{2}$   | 0.073                  | 0.002                       | 0.068                               | 19.473x            |
| 512    | 16               | 4                | 0.073                  | 0.001                       | 0.068                               | 19.447x            |
| 512    | 16               | $8\,$            | 0.073                  | 0.001                       | 0.068                               | 19.302x            |
| 512    | 16               | 16               | 0.075                  | 0.002                       | 0.070                               | 18.961x            |
| 512    | 32               | $\mathbf{1}$     | 0.039                  | 0.001                       | 0.034                               | 36.094x            |
| 512    | 32               | $\mathbf{2}$     | 0.040                  | 0.001                       | 0.035                               | 35.153x            |
| 512    | 32               | $\overline{4}$   | 0.041                  | 0.001                       | 0.036                               | 34.396x            |
| 512    | 32               | 8                | 0.042                  | 0.001                       | 0.038                               | 33.427x            |
| 512    | 32               | 16               | 0.046                  | 0.001                       | 0.042                               | 30.553x            |
| 512    | 64               | $\,1$            | 0.039                  | 0.001                       | 0.034                               | 36.334x            |

Table A.16: Results of benchmarking lic2d using execution method "cuda-global-queue-unified-memory" (Continued)

| $\boldsymbol{n}$ | $\boldsymbol{b}$ | $\overline{c}$ | mean time $(\mu)$ in s | stddev time $(\sigma)$ in s | $\Delta$ global min 11 S | Speed up over seq. |
|------------------|------------------|----------------|------------------------|-----------------------------|--------------------------|--------------------|
| 512              | 64               | $\overline{2}$ | 0.040                  | 0.001                       | 0.036                    | 34.958x            |
| 512              | 64               | $\overline{4}$ | 0.041                  | 0.001                       | 0.037                    | 34.123x            |
| 512              | 64               | 8              | 0.043                  | 0.001                       | 0.039                    | 32.643x            |
| 512              | 64               | 16             | 0.051                  | 0.001                       | 0.047                    | 27.463x            |
| 1024             | 16               | 1              | 0.073                  | 0.002                       | 0.068                    | 19.433x            |
| 1024             | 16               | $\overline{2}$ | 0.074                  | 0.001                       | 0.069                    | 19.153x            |
| 1024             | 16               | $\overline{4}$ | 0.074                  | 0.002                       | 0.069                    | 19.147x            |
| 1024             | 16               | 8              | 0.075                  | 0.002                       | 0.070                    | 18.846x            |
| 1024             | 16               | 16             | 0.077                  | 0.002                       | 0.072                    | 18.402x            |
| 1024             | 32               | 1              | 0.039                  | 0.001                       | 0.034                    | 36.397x            |
| 1024             | 32               | $\overline{2}$ | 0.040                  | 0.001                       | 0.036                    | 35.091x            |
| 1024             | 32               | $\overline{4}$ | 0.041                  | 0.001                       | 0.037                    | 34.051x            |
| 1024             | 32               | 8              | 0.044                  | 0.001                       | 0.039                    | 32.379x            |
| 1024             | 32               | 16             | 0.052                  | 0.001                       | 0.048                    | 26.980x            |

Table A.16: Results of benchmarking lic2d using execution method "cuda-global-queue-unified-memory" (Continued)

## A.3 Mandelbrot

Table A.17: Results of benchmarking mandelbrot using execution method "sequential"

|       | mean time ( $\mu$ ) in s   stddev time ( $\sigma$ ) in s   $\Delta_{\text{global min}}$ in s   Speed up over seq. |       |        |
|-------|----------------------------------------------------------------------------------------------------|-------|--------|
| 6.419 | 0.051                                                                                                    | 6.319 | 1.000x |

16 16 21.277 0.005 21.178 0.302x 16 | 32 | 13.214 | 0.002 | 13.114 | 0.486x 16 64 7.774 0.002 7.675 0.826x 16 | 128 | 3.923 | 0.009 | 3.824 | 1.636x 16 256 2.985 0.002 2.886 2.150x 16 | 512 | 1.968 | 0.002 | 1.869 | 3.261x 16 | 1024 | 1.851 | 0.001 | 1.752 | 3.467x 32 16 10.564 0.001 10.464 0.608x 32 32 6.646 0.001 6.546 0.966x 32 64 3.244 0.002 3.144 1.979x 32 | 128 | 2.499 | 0.002 | 2.400 | 2.568x 32 256 1.574 0.001 1.474 4.079x 32 | 512 | 1.062 | 0.001 | 0.963 | 6.043x 32 | 1024 | 0.976 | 0.000 | 0.876 | 6.580x 64 16 5.432 0.001 5.333 1.182x 64 32 2.914 0.001 2.815 2.202x 64 64 2.059 0.001 1.959 3.118x 64 128 1.383 0.001 1.284 4.641x 64 256 0.881 0.001 0.782 7.283x 64 | 512 | 0.622 | 0.000 | 0.522 | 10.327x  $64$   $\begin{array}{|c|c|c|c|c|c|} \hline 1024 & 0.302 & 0.001 & 0.202 & 21.284 \mathrm{x} \ \hline \end{array}$ 128 16 2.475 0.001 2.376 2.593x 128 32 1.807 0.001 1.707 3.553x 128 64 1.176 0.001 1.077 5.458x 128 | 128 | 0.770 | 0.000 | 0.670 | 8.341x 128 256 0.506 0.001 0.406 12.690x 128 | 512 | 0.302 | 0.002 | 0.202 | 21.277x 256 | 16 | 1.440 | 0.000 | 1.341 | 4.456x  $n \mid b \mid$  mean time ( $\mu$ ) in s stddev time ( $\sigma$ ) in s  $\mid \Delta_{\text{global min}}$  in s  $\mid$  Speed up over seq.

Table A.18: Results of benchmarking mandelbrot using execution method "cuda"

| $\boldsymbol{n}$ | $\boldsymbol{b}$ | mean time $(\mu)$ in s | stddev time $(\sigma)$ in s | $\Delta$ <sub>global min</sub> in s | Speed up over seq. |
|------------------|------------------|------------------------|-----------------------------|-------------------------------------|--------------------|
| 256              | 32               | 1.074                  | 0.001                       | 0.974                               | 5.978x             |
| 256              | 64               | 0.691                  | 0.000                       | 0.592                               | 9.287x             |
| 256              | 128              | 0.463                  | 0.001                       | 0.363                               | 13.878x            |
| 256              | 256              | 0.303                  | 0.001                       | 0.204                               | 21.184x            |
| 512              | 16               | 0.840                  | 0.000                       | 0.741                               | 7.637x             |
| 512              | 32               | 0.653                  | 0.001                       | 0.554                               | 9.829x             |
| 512              | 64               | 0.438                  | 0.001                       | 0.338                               | 14.670x            |
| 512              | 128              | 0.303                  | 0.001                       | 0.204                               | 21.184x            |
| 1024             | 16               | 0.536                  | 0.003                       | 0.436                               | 11.978x            |
| 1024             | 32               | 0.427                  | 0.002                       | 0.327                               | 15.044x            |
| 1024             | 64               | 0.304                  | 0.001                       | 0.204                               | 21.147x            |

Table A.18: Results of benchmarking mandelbrot using execution method "cuda" (Continued)

Table A.19: Results of benchmarking mandelbrot using execution method "cuda-permute"

| $\boldsymbol{n}$ | $\boldsymbol{b}$ | mean time $(\mu)$ in s | stddev time $(\sigma)$ in s | $\Delta$ <sub>global min</sub> in s | Speed up over seq. |
|------------------|------------------|------------------------|-----------------------------|-------------------------------------|--------------------|
| 16               | 16               | 9.527                  | 0.002                       | 9.428                               | 0.674x             |
| 16               | 32               | 4.743                  | 0.003                       | 4.643                               | 1.353x             |
| 16               | 64               | 2.596                  | 0.004                       | 2.497                               | 2.472x             |
| 16               | 128              | 1.639                  | 0.004                       | 1.540                               | 3.916x             |
| 16               | 256              | 1.248                  | 0.002                       | 1.149                               | 5.142x             |
| 16               | 512              | 1.113                  | 0.002                       | 1.014                               | 5.766x             |
| 16               | 1024             | 1.102                  | 0.003                       | 1.003                               | 5.824x             |
| 32               | 16               | 4.797                  | 0.002                       | 4.697                               | 1.338x             |
| 32               | 32               | 2.434                  | 0.002                       | 2.335                               | 2.637x             |
| 32               | 64               | 1.289                  | 0.005                       | 1.190                               | 4.978x             |
| 32               | 128              | 0.893                  | 0.003                       | 0.793                               | 7.191x             |
| 32               | 256              | 0.717                  | 0.002                       | 0.618                               | 8.948x             |
| 32               | 512              | 0.649                  | 0.002                       | 0.549                               | 9.894x             |
| 32               | 1024             | 0.650                  | 0.002                       | 0.550                               | 9.881x             |
| 64               | 16               | 2.408                  | 0.002                       | 2.309                               | 2.665x             |
| 64               | 32               | 1.205                  | 0.002                       | 1.106                               | 5.325x             |
| 64               | 64               | 0.640                  | 0.004                       | 0.540                               | 10.035x            |
| 64               | 128              | 0.475                  | 0.002                       | 0.376                               | 13.514x            |
| 64               | 256              | 0.408                  | 0.002                       | 0.308                               | 15.738x            |
| 64               | 512              | 0.379                  | 0.001                       | 0.279                               | 16.950x            |
| 128              | 16               | 1.209                  | 0.003                       | 1.109                               | 5.310x             |

| $\boldsymbol{n}$ | $\boldsymbol{b}$ | mean time $(\mu)$ in s | stddev time $(\sigma)$ in s | $\Delta$ <sub>global min</sub> in S | Speed up over seq. |
|------------------|------------------|------------------------|-----------------------------|-------------------------------------|--------------------|
| 128              | 32               | 0.628                  | 0.002                       | 0.528                               | 10.224x            |
| 128              | 64               | 0.368                  | 0.002                       | 0.269                               | 17.439x            |
| 128              | 128              | 0.314                  | 0.001                       | 0.215                               | 20.423x            |
| 128              | 256              | 0.306                  | 0.001                       | 0.206                               | 20.986x            |
| 256              | 16               | 0.609                  | 0.002                       | 0.509                               | 10.542x            |
| 256              | 32               | 0.347                  | 0.001                       | 0.247                               | 18.523x            |
| 256              | 64               | 0.254                  | 0.001                       | 0.155                               | 25.240x            |
| 256              | 128              | 0.228                  | 0.001                       | 0.128                               | 28.212x            |
| 512              | 16               | 0.334                  | 0.003                       | 0.235                               | 19.213x            |
| 512              | 32               | 0.219                  | 0.001                       | 0.120                               | 29.277x            |
| 512              | 64               | 0.185                  | 0.001                       | 0.086                               | 34.683x            |
| 1024             | 16               | 0.222                  | 0.001                       | 0.122                               | 28.956x            |
| 1024             | 32               | 0.180                  | 0.001                       | 0.080                               | 35.755x            |

Table A.19: Results of benchmarking mandelbrot using execution method "cuda-permute" (Continued)

Table A.20: Results of benchmarking mandelbrot using execution method "cuda-batch"

| $\boldsymbol{n}$ | $\boldsymbol{b}$ | mean time $(\mu)$ in s | stddev time $(\sigma)$ in s | $\Delta$ <sub>global min</sub> in s | Speed up over seq. |
|------------------|------------------|------------------------|-----------------------------|-------------------------------------|--------------------|
| 16               | 16               | 9.405                  | 0.001                       | 9.306                               | 0.682x             |
| 16               | 32               | 4.883                  | 0.000                       | 4.783                               | 1.315x             |
| 16               | 64               | 2.513                  | 0.002                       | 2.414                               | 2.554x             |
| 16               | 128              | 1.891                  | 0.001                       | 1.791                               | 3.395x             |
| 16               | 256              | 1.629                  | 0.001                       | 1.529                               | 3.941x             |
| 16               | 512              | 1.485                  | 0.001                       | 1.385                               | 4.323x             |
| 16               | 1024             | 1.354                  | 0.000                       | 1.255                               | 4.740x             |
| 32               | 16               | 4.676                  | 0.001                       | 4.576                               | 1.373x             |
| 32               | 32               | 2.370                  | 0.000                       | 2.271                               | 2.708x             |
| 32               | 64               | 1.260                  | 0.001                       | 1.161                               | 5.093x             |
| 32               | 128              | 0.950                  | 0.001                       | 0.851                               | 6.754x             |
| 32               | 256              | 0.829                  | 0.000                       | 0.730                               | 7.742x             |
| 32               | 512              | 0.673                  | 0.000                       | 0.574                               | 9.538x             |
| 32               | 1024             | 0.690                  | 0.000                       | 0.590                               | 9.306x             |
| 64               | 16               | 2.361                  | 0.000                       | 2.261                               | 2.719x             |
| 64               | 32               | 1.224                  | 0.002                       | 1.124                               | 5.245x             |
| 64               | 64               | 0.650                  | 0.001                       | 0.550                               | 9.879x             |
| 64               | 128              | 0.494                  | 0.001                       | 0.395                               | 12.989x            |

| $\boldsymbol{n}$ | $\boldsymbol{b}$ | mean time $(\mu)$ in s | stddev time $(\sigma)$ in s | $\Delta$ <sub>global min</sub> in s | Speed up over seq. |
|------------------|------------------|------------------------|-----------------------------|-------------------------------------|--------------------|
| 64               | 256              | 0.409                  | 0.000                       | 0.310                               | 15.679x            |
| 64               | 512              | 0.379                  | 0.000                       | 0.280                               | 16.916x            |
| 128              | 16               | 1.106                  | 0.002                       | 1.006                               | 5.804x             |
| 128              | 32               | 0.617                  | 0.000                       | 0.518                               | 10.395x            |
| 128              | 64               | 0.361                  | 0.001                       | 0.261                               | 17.798x            |
| 128              | 128              | 0.281                  | 0.000                       | 0.181                               | 22.858x            |
| 128              | 256              | 0.268                  | 0.000                       | 0.169                               | 23.954x            |
| 256              | 16               | 0.618                  | 0.002                       | 0.518                               | 10.390x            |
| 256              | 32               | 0.331                  | 0.001                       | 0.232                               | 19.378x            |
| 256              | 64               | 0.232                  | 0.001                       | 0.132                               | 27.679x            |
| 256              | 128              | 0.204                  | 0.000                       | 0.105                               | 31.447x            |
| 512              | 16               | 0.322                  | 0.003                       | 0.223                               | 19.905x            |
| 512              | 32               | 0.210                  | 0.001                       | 0.110                               | 30.588x            |
| 512              | 64               | 0.187                  | 0.000                       | 0.088                               | 34.286x            |
| 1024             | 16               | 0.224                  | 0.003                       | 0.125                               | 28.624x            |
| 1024             | 32               | 0.177                  | 0.000                       | 0.077                               | 36.315x            |

Table A.20: Results of benchmarking mandelbrot using execution method "cuda-batch" (Continued)

Table A.21: Results of benchmarking mandelbrot using execution method "cuda-batch-permute"

| $\boldsymbol{n}$ | $\boldsymbol{b}$ | mean time $(\mu)$ in s | stddev time $(\sigma)$ in s | $\Delta$ <sub>global min</sub> in s | Speed up over seq. |
|------------------|------------------|------------------------|-----------------------------|-------------------------------------|--------------------|
| 16               | 16               | 9.530                  | 0.003                       | 9.431                               | 0.674x             |
| 16               | 32               | 4.742                  | 0.003                       | 4.642                               | 1.354x             |
| 16               | 64               | 2.597                  | 0.004                       | 2.498                               | 2.472x             |
| 16               | 128              | 1.640                  | 0.004                       | 1.541                               | 3.914x             |
| 16               | 256              | 1.249                  | 0.002                       | 1.150                               | 5.137x             |
| 16               | 512              | 1.114                  | 0.002                       | 1.015                               | 5.761x             |
| 16               | 1024             | 1.101                  | 0.003                       | 1.002                               | 5.830x             |
| 32               | 16               | 4.798                  | 0.002                       | 4.698                               | 1.338x             |
| 32               | 32               | 2.435                  | 0.002                       | 2.335                               | 2.636x             |
| 32               | 64               | 1.288                  | 0.004                       | 1.188                               | 4.985x             |
| 32               | 128              | 0.892                  | 0.003                       | 0.792                               | 7.199x             |
| 32               | 256              | 0.718                  | 0.002                       | 0.618                               | 8.945x             |
| 32               | 512              | 0.650                  | 0.001                       | 0.551                               | 9.873x             |
| 32               | 1024             | 0.649                  | 0.002                       | 0.550                               | 9.890x             |
| 64               | 16               | 2.408                  | 0.002                       | 2.309                               | 2.665x             |
| 64               | 32               | 1.205                  | 0.002                       | 1.106                               | 5.327x             |

| $\boldsymbol{n}$ | $\boldsymbol{b}$ | mean time $(\mu)$ in s | stddev time $(\sigma)$ in s | $\Delta$ <sub>global min</sub> in s | Speed up over seq. |
|------------------|------------------|------------------------|-----------------------------|-------------------------------------|--------------------|
| 64               | 64               | 0.641                  | 0.003                       | 0.541                               | 10.021x            |
| 64               | 128              | 0.475                  | 0.002                       | 0.376                               | 13.512x            |
| 64               | 256              | 0.408                  | 0.001                       | 0.308                               | 15.740x            |
| 64               | 512              | 0.379                  | 0.001                       | 0.279                               | 16.948x            |
| 128              | 16               | 1.209                  | 0.003                       | 1.110                               | 5.307x             |
| 128              | 32               | 0.628                  | 0.002                       | 0.529                               | 10.221x            |
| 128              | 64               | 0.368                  | 0.002                       | 0.269                               | 17.423x            |
| 128              | 128              | 0.314                  | 0.001                       | 0.215                               | 20.414x            |
| 128              | 256              | 0.306                  | 0.001                       | 0.207                               | 20.977x            |
| 256              | 16               | 0.609                  | 0.003                       | 0.510                               | 10.539x            |
| 256              | 32               | 0.346                  | 0.002                       | 0.247                               | 18.550x            |
| 256              | 64               | 0.254                  | 0.001                       | 0.155                               | 25.262x            |
| 256              | 128              | 0.228                  | 0.001                       | 0.128                               | 28.190x            |
| 512              | 16               | 0.335                  | 0.003                       | 0.235                               | 19.188x            |
| 512              | 32               | 0.219                  | 0.001                       | 0.120                               | 29.277x            |
| 512              | 64               | 0.185                  | 0.001                       | 0.085                               | 34.779x            |
| 1024             | 16               | 0.222                  | 0.002                       | 0.123                               | 28.894x            |
| 1024             | 32               | 0.179                  | 0.001                       | 0.080                               | 35.801x            |

Table A.21: Results of benchmarking mandelbrot using execution method "cuda-batch-permute" (Continued)

Table A.22: Results of benchmarking mandelbrot using execution method "cuda-unified-memory"

| $\boldsymbol{n}$ | $\boldsymbol{b}$ | mean time $(\mu)$ in s | stddev time $(\sigma)$ in s | $\Delta$ <sub>global min</sub> in s | Speed up over seq. |
|------------------|------------------|------------------------|-----------------------------|-------------------------------------|--------------------|
| 16               | 16               | 21.345                 | 0.006                       | 21.246                              | 0.301x             |
| 16               | 32               | 13.294                 | 0.007                       | 13.195                              | 0.483x             |
| 16               | 64               | 7.880                  | 0.008                       | 7.780                               | 0.815x             |
| 16               | 128              | 4.016                  | 0.007                       | 3.917                               | 1.598x             |
| 16               | 256              | 3.087                  | 0.007                       | 2.988                               | 2.079x             |
| 16               | 512              | 2.030                  | 0.017                       | 1.931                               | 3.161x             |
| 16               | 1024             | 1.937                  | 0.005                       | 1.838                               | 3.313x             |
| 32               | 16               | 10.687                 | 0.008                       | 10.587                              | 0.601x             |
| 32               | 32               | 6.743                  | 0.010                       | 6.644                               | 0.952x             |
| 32               | 64               | 3.343                  | 0.012                       | 3.244                               | 1.920x             |
| 32               | 128              | 2.594                  | 0.009                       | 2.494                               | 2.475x             |
| 32               | 256              | 1.681                  | 0.007                       | 1.581                               | 3.819x             |
| 32               | 512              | 1.124                  | 0.003                       | 1.025                               | 5.709x             |

| $\boldsymbol{n}$ | $\boldsymbol{b}$ | mean time $(\mu)$ in s | stddev time $(\sigma)$ in s | $\Delta$ <sub>global min</sub> in s | Speed up over seq. |
|------------------|------------------|------------------------|-----------------------------|-------------------------------------|--------------------|
| 32               | 1024             | 1.018                  | 0.002                       | 0.919                               | 6.304x             |
| 64               | 16               | 5.583                  | 0.014                       | 5.484                               | 1.150x             |
| 64               | 32               | 3.058                  | 0.022                       | 2.959                               | 2.099x             |
| 64               | 64               | 2.141                  | 0.004                       | 2.042                               | 2.998x             |
| 64               | 128              | 1.441                  | 0.024                       | 1.342                               | 4.454x             |
| 64               | 256              | 0.911                  | 0.002                       | 0.811                               | 7.048x             |
| 64               | 512              | 0.648                  | 0.001                       | 0.549                               | 9.901x             |
| 128              | 16               | 2.566                  | 0.007                       | 2.466                               | 2.502x             |
| 128              | 32               | 1.864                  | 0.019                       | 1.764                               | 3.444x             |
| 128              | 64               | 1.212                  | 0.002                       | 1.113                               | 5.294x             |
| 128              | 128              | 0.802                  | 0.002                       | 0.702                               | 8.007x             |
| 128              | 256              | 0.538                  | 0.003                       | 0.438                               | 11.940x            |
| 256              | 16               | 1.488                  | 0.006                       | 1.389                               | 4.313x             |
| 256              | 32               | 1.112                  | 0.005                       | 1.013                               | 5.770x             |
| 256              | 64               | 0.734                  | 0.009                       | 0.635                               | 8.745x             |
| 256              | 128              | 0.510                  | 0.002                       | 0.411                               | 12.582x            |
| 512              | 16               | 0.930                  | 0.004                       | 0.831                               | 6.902x             |
| 512              | 32               | 0.704                  | 0.011                       | 0.604                               | 9.122x             |
| 512              | 64               | 0.471                  | 0.007                       | 0.372                               | 13.628x            |
| 1024             | 16               | 0.582                  | 0.009                       | 0.483                               | 11.022x            |
| 1024             | 32               | 0.470                  | 0.004                       | 0.370                               | 13.671x            |

Table A.22: Results of benchmarking mandelbrot using execution method "cuda-unified-memory" (Continued)

Table A.23: Results of benchmarking mandelbrot using execution method "cuda-global-queue"

| $\boldsymbol{n}$ | $\boldsymbol{b}$ | $\mathfrak{c}$ | mean time $(\mu)$ in s | stddev time $(\sigma)$ in s | $\Delta$ <sub>global min</sub> in s | Speed up over seq. |
|------------------|------------------|----------------|------------------------|-----------------------------|-------------------------------------|--------------------|
| 16               | 16               | 1              | 1.822                  | 0.003                       | 1.723                               | 3.523x             |
| 16               | 16               | $\overline{2}$ | 1.892                  | 0.001                       | 1.793                               | 3.392x             |
| 16               | 16               | $\overline{4}$ | 2.110                  | 0.000                       | 2.011                               | 3.042x             |
| 16               | 16               | 8              | 2.312                  | 0.000                       | 2.213                               | 2.776x             |
| 16               | 16               | 16             | 2.669                  | 0.001                       | 2.570                               | 2.405x             |
| 16               | 32               | 1              | 0.995                  | 0.000                       | 0.896                               | 6.450x             |
| 16               | 32               | 2              | 1.099                  | 0.000                       | 1.000                               | 5.839x             |
| 16               | 32               | $\overline{4}$ | 1.084                  | 0.000                       | 0.984                               | 5.922x             |
| 16               | 32               | 8              | 1.289                  | 0.000                       | 1.190                               | 4.978x             |
| 16               | 32               | 16             | 1.666                  | 0.000                       | 1.566                               | 3.854x             |

| $\,n$ | $\boldsymbol{b}$ | $\mathfrak{c}$ | mean time $(\mu)$ in s | stddev time $(\sigma)$ in s | $\Delta_{\text{global min}}$ in s | Speed up over seq. |
|-------|------------------|----------------|------------------------|-----------------------------|-----------------------------------|--------------------|
| 16    | 64               | $\mathbf{1}$   | 0.525                  | 0.000                       | 0.426                             | 12.226x            |
| 16    | 64               | $\overline{2}$ | 0.623                  | 0.000                       | 0.523                             | 10.305x            |
| 16    | 64               | $\overline{4}$ | 0.730                  | 0.001                       | 0.631                             | 8.788x             |
| 16    | 64               | 8              | 0.803                  | 0.001                       | 0.704                             | 7.992x             |
| 16    | 64               | 16             | 0.970                  | 0.001                       | 0.871                             | 6.618x             |
| 16    | 128              | $\mathbf{1}$   | 0.387                  | 0.000                       | 0.287                             | 16.606x            |
| 16    | 128              | $\sqrt{2}$     | 0.430                  | 0.000                       | 0.330                             | 14.944x            |
| 16    | 128              | $\overline{4}$ | 0.595                  | 0.001                       | 0.495                             | 10.796x            |
| 16    | 128              | 8              | 0.615                  | 0.001                       | 0.515                             | 10.438x            |
| 16    | 128              | 16             | 0.667                  | 0.002                       | 0.567                             | 9.625x             |
| 16    | 256              | $\mathbf{1}$   | 0.286                  | 0.001                       | 0.186                             | 22.458x            |
| 16    | 256              | $\overline{2}$ | 0.312                  | 0.000                       | 0.213                             | 20.564x            |
| 16    | 256              | $\overline{4}$ | 0.535                  | 0.001                       | 0.436                             | 11.996x            |
| 16    | 256              | 8              | 0.542                  | 0.001                       | 0.443                             | 11.835x            |
| 16    | 256              | 16             | 0.558                  | 0.003                       | 0.459                             | 11.500x            |
| 16    | 512              | $\mathbf{1}$   | 0.220                  | 0.000                       | 0.120                             | 29.194x            |
| 16    | 512              | $\overline{2}$ | 0.289                  | 0.001                       | 0.189                             | 22.216x            |
| 16    | 512              | $\overline{4}$ | 0.509                  | 0.001                       | 0.409                             | 12.623x            |
| 16    | 512              | $8\,$          | 0.513                  | 0.002                       | 0.413                             | 12.521x            |
| 16    | 512              | 16             | 0.525                  | 0.004                       | 0.425                             | 12.238x            |
| 16    | 1024             | $\mathbf{1}$   | 0.207                  | 0.000                       | 0.108                             | 30.972x            |
| 16    | 1024             | $\overline{2}$ | 0.284                  | 0.000                       | 0.185                             | 22.600x            |
| 16    | 1024             | $\overline{4}$ | 0.519                  | 0.001                       | 0.419                             | 12.370x            |
| 16    | 1024             | 8              | 0.520                  | 0.004                       | 0.421                             | 12.340x            |
| 16    | 1024             | 16             | 0.537                  | 0.007                       | 0.438                             | 11.946x            |
| 32    | 16               | $\mathbf 1$    | 0.907                  | 0.000                       | 0.808                             | 7.076x             |
| 32    | 16               | 2              | 0.942                  | 0.000                       | 0.843                             | 6.812x             |
| 32    | 16               | $\overline{4}$ | 1.052                  | 0.000                       | 0.953                             | 6.099x             |
| 32    | 16               | 8              | 1.152                  | 0.001                       | 1.052                             | 5.574x             |
| 32    | 16               | 16             | 1.330                  | 0.003                       | 1.231                             | 4.825x             |
| 32    | 32               | $\mathbf{1}$   | 0.497                  | 0.000                       | 0.397                             | 12.917x            |
| 32    | 32               | $\overline{2}$ | 0.549                  | 0.000                       | 0.449                             | 11.700x            |
| 32    | 32               | $\overline{4}$ | 0.543                  | 0.000                       | 0.444                             | 11.821x            |
| 32    | 32               | 8              | 0.646                  | 0.000                       | 0.546                             | 9.938x             |
| 32    | 32               | 16             | 0.834                  | 0.001                       | 0.735                             | 7.695x             |
| 32    | 64               | $\mathbf{1}$   | 0.265                  | 0.000                       | 0.166                             | 24.221x            |

Table A.23: Results of benchmarking mandelbrot using execution method "cuda-global-queue" (Continued)

| $\, n$ | $\boldsymbol{b}$ | $\boldsymbol{c}$ | mean time $(\mu)$ in s | stddev time $(\sigma)$ in s | $\Delta_{\text{global min}}$ in s | Speed up over seq. |
|--------|------------------|------------------|------------------------|-----------------------------|-----------------------------------|--------------------|
| 32     | 64               | $\overline{2}$   | 0.312                  | 0.000                       | 0.212                             | 20.585x            |
| 32     | 64               | 4                | 0.366                  | 0.000                       | 0.267                             | 17.514x            |
| 32     | 64               | 8                | 0.404                  | 0.001                       | 0.304                             | 15.901x            |
| 32     | 64               | 16               | 0.488                  | 0.001                       | 0.389                             | 13.151x            |
| 32     | 128              | $\mathbf{1}$     | 0.197                  | 0.000                       | 0.098                             | 32.584x            |
| 32     | 128              | $\overline{2}$   | 0.218                  | 0.000                       | 0.119                             | 29.377x            |
| 32     | 128              | $\overline{4}$   | 0.300                  | 0.001                       | 0.200                             | 21.413x            |
| 32     | 128              | 8                | 0.311                  | 0.001                       | 0.212                             | 20.623x            |
| 32     | 128              | 16               | 0.340                  | 0.002                       | 0.241                             | 18.877x            |
| 32     | 256              | $\mathbf{1}$     | 0.150                  | 0.000                       | 0.050                             | 42.865x            |
| 32     | 256              | $\overline{c}$   | 0.158                  | 0.000                       | 0.059                             | 40.631x            |
| 32     | 256              | $\overline{4}$   | 0.270                  | 0.001                       | 0.171                             | 23.738x            |
| 32     | 256              | 8                | 0.276                  | 0.001                       | 0.177                             | 23.252x            |
| 32     | 256              | 16               | 0.288                  | 0.003                       | 0.189                             | 22.263x            |
| 32     | 512              | $\mathbf{1}$     | 0.117                  | 0.000                       | 0.017                             | 54.971x            |
| 32     | 512              | $\overline{c}$   | 0.147                  | 0.000                       | 0.047                             | 43.749x            |
| 32     | 512              | $\overline{4}$   | 0.258                  | 0.001                       | 0.159                             | 24.875x            |
| 32     | 512              | 8                | 0.265                  | 0.002                       | 0.166                             | 24.191x            |
| 32     | 512              | 16               | 0.281                  | 0.005                       | 0.182                             | 22.836x            |
| 32     | 1024             | 1                | 0.111                  | 0.000                       | 0.012                             | 57.639x            |
| 32     | 1024             | $\overline{c}$   | 0.144                  | 0.000                       | 0.045                             | 44.488x            |
| 32     | 1024             | $\overline{4}$   | 0.266                  | 0.002                       | 0.167                             | 24.103x            |
| 32     | 1024             | 8                | 0.280                  | 0.006                       | 0.180                             | 22.938x            |
| 32     | 1024             | 16               | 0.295                  | 0.009                       | 0.195                             | 21.765x            |
| 64     | 16               | $\mathbf{1}$     | 0.456                  | 0.000                       | 0.357                             | 14.067x            |
| 64     | 16               | $\overline{c}$   | 0.475                  | 0.000                       | 0.375                             | 13.523x            |
| 64     | 16               | 4                | 0.531                  | 0.000                       | 0.431                             | 12.096x            |
| 64     | 16               | 8                | 0.581                  | 0.000                       | 0.482                             | 11.041x            |
| 64     | 16               | 16               | 0.673                  | 0.000                       | 0.573                             | 9.543x             |
| 64     | 32               | $\mathbf{1}$     | 0.254                  | 0.000                       | 0.155                             | 25.235x            |
| 64     | 32               | $\overline{2}$   | 0.288                  | 0.000                       | 0.189                             | 22.285x            |
| 64     | 32               | 4                | 0.278                  | 0.000                       | 0.179                             | 23.077x            |
| 64     | 32               | 8                | 0.332                  | 0.001                       | 0.233                             | 19.331x            |
| 64     | 32               | 16               | 0.429                  | 0.000                       | 0.329                             | 14.970x            |
| 64     | 64               | $\mathbf{1}$     | 0.155                  | 0.000                       | 0.056                             | 41.421x            |
| 64     | 64               | $\overline{c}$   | 0.182                  | 0.001                       | 0.082                             | 35.350x            |

Table A.23: Results of benchmarking mandelbrot using execution method "cuda-global-queue" (Continued)

| $\,n$ | $\boldsymbol{b}$ | $\boldsymbol{c}$ | mean time $(\mu)$ in s | stddev time $(\sigma)$ in s | $\Delta_{\text{global min}}$ in s | Speed up over seq. |
|-------|------------------|------------------|------------------------|-----------------------------|-----------------------------------|--------------------|
| 64    | 64               | $\overline{4}$   | 0.199                  | 0.001                       | 0.099                             | 32.324x            |
| 64    | 64               | 8                | 0.220                  | 0.001                       | 0.121                             | 29.139x            |
| 64    | 64               | 16               | 0.264                  | 0.001                       | 0.165                             | 24.295x            |
| 64    | 128              | $\mathbf{1}$     | 0.129                  | 0.000                       | 0.030                             | 49.730x            |
| 64    | 128              | $\overline{2}$   | 0.142                  | 0.000                       | 0.043                             | 45.074x            |
| 64    | 128              | 4                | 0.178                  | 0.001                       | 0.079                             | 35.998x            |
| 64    | 128              | 8                | 0.186                  | 0.001                       | 0.086                             | 34.550x            |
| 64    | 128              | 16               | 0.204                  | 0.002                       | 0.104                             | 31.529x            |
| 64    | 256              | $\mathbf{1}$     | 0.110                  | 0.000                       | 0.010                             | 58.440x            |
| 64    | 256              | $\overline{2}$   | 0.120                  | 0.000                       | 0.020                             | 53.563x            |
| 64    | 256              | $\overline{4}$   | 0.166                  | 0.001                       | 0.067                             | 38.555x            |
| 64    | 256              | 8                | 0.172                  | 0.002                       | 0.073                             | 37.294x            |
| 64    | 256              | 16               | 0.187                  | 0.004                       | 0.088                             | 34.247x            |
| 64    | 512              | $\mathbf{1}$     | 0.100                  | 0.000                       | 0.000                             | 64.312x            |
| 64    | 512              | $\overline{2}$   | 0.114                  | 0.000                       | 0.015                             | 56.083x            |
| 64    | 512              | 4                | 0.167                  | 0.001                       | 0.068                             | 38.437x            |
| 64    | 512              | $8\,$            | 0.173                  | 0.002                       | 0.073                             | 37.169x            |
| 64    | 512              | 16               | 0.197                  | 0.004                       | 0.098                             | 32.517x            |
| 128   | 16               | $\mathbf{1}$     | 0.236                  | 0.003                       | 0.137                             | 27.159x            |
| 128   | 16               | $\boldsymbol{2}$ | 0.247                  | 0.000                       | 0.148                             | 25.986x            |
| 128   | 16               | $\overline{4}$   | 0.298                  | 0.000                       | 0.199                             | 21.511x            |
| 128   | 16               | 8                | 0.320                  | 0.000                       | 0.221                             | 20.046x            |
| 128   | 16               | 16               | 0.363                  | 0.000                       | 0.264                             | 17.684x            |
| 128   | 32               | 1                | 0.151                  | 0.000                       | 0.052                             | 42.494x            |
| 128   | 32               | $\sqrt{2}$       | 0.172                  | 0.000                       | 0.073                             | 37.334x            |
| 128   | 32               | $\overline{4}$   | 0.185                  | 0.000                       | 0.086                             | 34.634x            |
| 128   | 32               | 8                | 0.208                  | 0.000                       | 0.109                             | 30.839x            |
| 128   | 32               | 16               | 0.253                  | 0.001                       | 0.154                             | 25.336x            |
| 128   | 64               | $\mathbf{1}$     | 0.121                  | 0.001                       | 0.021                             | 53.141x            |
| 128   | 64               | $\overline{2}$   | 0.133                  | 0.000                       | 0.034                             | 48.087x            |
| 128   | 64               | $\overline{4}$   | 0.160                  | 0.000                       | 0.060                             | 40.139x            |
| 128   | 64               | 8                | 0.169                  | 0.001                       | 0.069                             | 38.077x            |
| 128   | 64               | 16               | 0.189                  | 0.002                       | 0.090                             | 33.913x            |
| 128   | 128              | 1                | 0.106                  | 0.000                       | 0.006                             | 60.649x            |
| 128   | 128              | $\sqrt{2}$       | 0.118                  | 0.000                       | 0.019                             | 54.246x            |
| 128   | 128              | $\overline{4}$   | 0.152                  | 0.001                       | 0.053                             | 42.127x            |

Table A.23: Results of benchmarking mandelbrot using execution method "cuda-global-queue" (Continued)

| $\, n$ | $\boldsymbol{b}$ | $\boldsymbol{c}$ | mean time $(\mu)$ in s | stddev time $(\sigma)$ in s | $\Delta_{\text{global min}}$ in s | Speed up over seq. |
|--------|------------------|------------------|------------------------|-----------------------------|-----------------------------------|--------------------|
| 128    | 128              | 8                | 0.157                  | 0.002                       | 0.057                             | 40.916x            |
| 128    | 128              | 16               | 0.175                  | 0.003                       | 0.076                             | 36.587x            |
| 128    | 256              | $\mathbf{1}$     | 0.100                  | 0.000                       | 0.001                             | 63.926x            |
| 128    | 256              | $\overline{2}$   | 0.115                  | 0.000                       | 0.015                             | 55.909x            |
| 128    | 256              | $\overline{4}$   | 0.155                  | 0.001                       | 0.055                             | 41.517x            |
| 128    | 256              | 8                | 0.163                  | 0.003                       | 0.063                             | 39.475x            |
| 128    | 256              | 16               | 0.186                  | 0.005                       | 0.087                             | 34.521x            |
| 256    | 16               | $\mathbf{1}$     | 0.140                  | 0.001                       | 0.041                             | 45.726x            |
| 256    | 16               | $\overline{2}$   | 0.167                  | 0.000                       | 0.068                             | 38.410x            |
| 256    | 16               | $\overline{4}$   | 0.200                  | 0.000                       | 0.101                             | 32.029x            |
| 256    | 16               | 8                | 0.207                  | 0.000                       | 0.107                             | 31.026x            |
| 256    | 16               | 16               | 0.229                  | 0.001                       | 0.130                             | 27.993x            |
| 256    | 32               | $\mathbf{1}$     | 0.123                  | 0.000                       | 0.024                             | 51.984x            |
| 256    | 32               | $\overline{2}$   | 0.131                  | 0.000                       | 0.031                             | 49.074x            |
| 256    | 32               | $\overline{4}$   | 0.157                  | 0.001                       | 0.058                             | 40.856x            |
| 256    | 32               | 8                | 0.165                  | 0.001                       | 0.066                             | 38.854x            |
| 256    | 32               | 16               | 0.185                  | 0.002                       | 0.086                             | 34.612x            |
| 256    | 64               | $\mathbf{1}$     | 0.105                  | 0.000                       | 0.006                             | 61.063x            |
| 256    | 64               | $\overline{2}$   | 0.118                  | 0.000                       | 0.019                             | 54.214x            |
| 256    | 64               | 4                | 0.151                  | 0.001                       | 0.052                             | 42.483x            |
| 256    | 64               | $8\,$            | 0.155                  | 0.001                       | 0.056                             | 41.353x            |
| 256    | 64               | 16               | 0.172                  | 0.004                       | 0.072                             | 37.363x            |
| 256    | 128              | $\mathbf{1}$     | 0.100                  | 0.001                       | 0.001                             | 64.148x            |
| 256    | 128              | 2                | 0.113                  | 0.000                       | 0.014                             | 56.643x            |
| 256    | 128              | $\overline{4}$   | 0.152                  | 0.001                       | 0.053                             | 42.109x            |
| 256    | 128              | 8                | 0.163                  | 0.003                       | 0.064                             | 39.274x            |
| 256    | 128              | 16               | 0.188                  | 0.005                       | 0.089                             | 34.129x            |
| 512    | 16               | $\mathbf{1}$     | 0.111                  | 0.002                       | 0.012                             | 57.812x            |
| 512    | 16               | $\overline{2}$   | 0.131                  | 0.000                       | 0.031                             | 49.027x            |
| 512    | 16               | 4                | 0.167                  | 0.000                       | 0.068                             | 38.366x            |
| 512    | 16               | $8\,$            | 0.164                  | 0.001                       | 0.064                             | 39.224x            |
| 512    | 16               | 16               | 0.180                  | 0.001                       | 0.080                             | 35.738x            |
| 512    | 32               | $\mathbf{1}$     | 0.105                  | 0.000                       | 0.005                             | 61.187x            |
| 512    | 32               | $\overline{c}$   | 0.119                  | 0.001                       | 0.019                             | 54.053x            |
| 512    | 32               | $\overline{4}$   | 0.151                  | 0.001                       | 0.051                             | 42.575x            |
| 512    | 32               | 8                | 0.154                  | 0.001                       | 0.055                             | 41.580x            |

Table A.23: Results of benchmarking mandelbrot using execution method "cuda-global-queue" (Continued)

| $\boldsymbol{n}$ | $\boldsymbol{b}$ | $\mathfrak{c}$ | mean time $(\mu)$ in s | stddev time $(\sigma)$ in s | $\Delta$ <sub>global min</sub> in s | Speed up over seq. |
|------------------|------------------|----------------|------------------------|-----------------------------|-------------------------------------|--------------------|
| 512              | 32               | 16             | 0.170                  | 0.003                       | 0.070                               | 37.838x            |
| 512              | 64               | $\mathbf{1}$   | 0.100                  | 0.000                       | 0.001                               | 64.160x            |
| 512              | 64               | $\overline{2}$ | 0.113                  | 0.002                       | 0.014                               | 56.613x            |
| 512              | 64               | $\overline{4}$ | 0.151                  | 0.001                       | 0.052                               | 42.485x            |
| 512              | 64               | 8              | 0.157                  | 0.002                       | 0.057                               | 40.917x            |
| 512              | 64               | 16             | 0.176                  | 0.004                       | 0.076                               | 36.538x            |
| 1024             | 16               | $\mathbf{1}$   | 0.099                  | 0.001                       | 0.000                               | 64.560x            |
| 1024             | 16               | 2              | 0.122                  | 0.000                       | 0.023                               | 52.638x            |
| 1024             | 16               | $\overline{4}$ | 0.157                  | 0.000                       | 0.057                               | 41.005x            |
| 1024             | 16               | 8              | 0.154                  | 0.001                       | 0.055                               | 41.637x            |
| 1024             | 16               | 16             | 0.170                  | 0.002                       | 0.071                               | 37.661x            |
| 1024             | 32               | 1              | 0.100                  | 0.000                       | 0.001                               | 64.114x            |
| 1024             | 32               | $\overline{2}$ | 0.113                  | 0.000                       | 0.014                               | 56.838x            |
| 1024             | 32               | $\overline{4}$ | 0.150                  | 0.001                       | 0.051                               | 42.723x            |
| 1024             | 32               | 8              | 0.154                  | 0.002                       | 0.054                               | 41.722x            |
| 1024             | 32               | 16             | 0.173                  | 0.003                       | 0.073                               | 37.179x            |

Table A.23: Results of benchmarking mandelbrot using execution method "cuda-global-queue" (Continued)

Table A.24: Results of benchmarking mandelbrot using execution method "cuda-global-queue-unified-memory"

| $\boldsymbol{n}$ | $\boldsymbol{b}$ | $\overline{c}$ | mean time $(\mu)$ in s | stddev time $(\sigma)$ in s | $\Delta$ <sub>global min</sub> in s | Speed up over seq. |
|------------------|------------------|----------------|------------------------|-----------------------------|-------------------------------------|--------------------|
| 16               | 16               | 1              | 1.822                  | 0.002                       | 1.723                               | 3.523x             |
| 16               | 16               | $\overline{2}$ | 1.893                  | 0.000                       | 1.793                               | 3.392x             |
| 16               | 16               | $\overline{4}$ | 2.111                  | 0.001                       | 2.011                               | 3.041x             |
| 16               | 16               | 8              | 2.312                  | 0.000                       | 2.213                               | 2.776x             |
| 16               | 16               | 16             | 2.670                  | 0.001                       | 2.571                               | 2.404x             |
| 16               | 32               | $\mathbf{1}$   | 0.996                  | 0.000                       | 0.896                               | 6.448x             |
| 16               | 32               | $\overline{2}$ | 1.099                  | 0.000                       | 1.000                               | 5.839x             |
| 16               | 32               | 4              | 1.084                  | 0.000                       | 0.985                               | 5.920x             |
| 16               | 32               | 8              | 1.290                  | 0.000                       | 1.190                               | 4.976x             |
| 16               | 32               | 16             | 1.666                  | 0.001                       | 1.567                               | 3.853x             |
| 16               | 64               | $\mathbf{1}$   | 0.526                  | 0.000                       | 0.426                               | 12.212x            |
| 16               | 64               | $\mathfrak{D}$ | 0.623                  | 0.000                       | 0.524                               | 10.299x            |
| 16               | 64               | $\overline{4}$ | 0.731                  | 0.001                       | 0.632                               | 8.782x             |
| 16               | 64               | 8              | 0.804                  | 0.001                       | 0.704                               | 7.985x             |
| 16               | 64               | 16             | 0.970                  | 0.001                       | 0.871                               | 6.615x             |

| $\,n$ | $\boldsymbol{b}$ | $\boldsymbol{c}$ | mean time $(\mu)$ in s | stddev time $(\sigma)$ in s | $\Delta_{\rm global\,min}$ in s | Speed up over seq. |
|-------|------------------|------------------|------------------------|-----------------------------|---------------------------------|--------------------|
| 16    | 128              | $\mathbf{1}$     | 0.387                  | 0.000                       | 0.288                           | 16.588x            |
| 16    | 128              | $\overline{2}$   | 0.430                  | 0.000                       | 0.331                           | 14.929x            |
| 16    | 128              | $\overline{4}$   | 0.595                  | 0.001                       | 0.496                           | 10.785x            |
| 16    | 128              | 8                | 0.615                  | 0.001                       | 0.516                           | 10.435x            |
| 16    | 128              | 16               | 0.667                  | 0.002                       | 0.568                           | 9.618x             |
| 16    | 256              | $\mathbf{1}$     | 0.286                  | 0.000                       | 0.187                           | 22.428x            |
| 16    | 256              | $\overline{2}$   | 0.313                  | 0.000                       | 0.213                           | 20.525x            |
| 16    | 256              | $\overline{4}$   | 0.536                  | 0.001                       | 0.436                           | 11.983x            |
| 16    | 256              | 8                | 0.543                  | 0.001                       | 0.443                           | 11.824x            |
| 16    | 256              | 16               | 0.558                  | 0.003                       | 0.459                           | 11.495x            |
| 16    | 512              | $\mathbf{1}$     | 0.220                  | 0.000                       | 0.121                           | 29.129x            |
| 16    | 512              | $\overline{2}$   | 0.289                  | 0.000                       | 0.190                           | 22.177x            |
| 16    | 512              | $\overline{4}$   | 0.509                  | 0.001                       | 0.409                           | 12.616x            |
| 16    | 512              | 8                | 0.514                  | 0.003                       | 0.414                           | 12.497x            |
| 16    | 512              | 16               | 0.526                  | 0.005                       | 0.427                           | 12.200x            |
| 16    | 1024             | $\mathbf{1}$     | 0.208                  | 0.000                       | 0.108                           | 30.909x            |
| 16    | 1024             | $\overline{2}$   | 0.285                  | 0.000                       | 0.185                           | 22.558x            |
| 16    | 1024             | $\overline{4}$   | 0.519                  | 0.001                       | 0.420                           | 12.363x            |
| 16    | 1024             | 8                | 0.520                  | 0.003                       | 0.421                           | 12.336x            |
| 16    | 1024             | 16               | 0.541                  | 0.008                       | 0.442                           | 11.859x            |
| 32    | 16               | $\mathbf{1}$     | 0.908                  | 0.000                       | 0.808                           | 7.073x             |
| 32    | 16               | $\overline{2}$   | 0.943                  | 0.000                       | 0.843                           | 6.808x             |
| 32    | 16               | $\overline{4}$   | 1.053                  | 0.000                       | 0.954                           | 6.096x             |
| 32    | 16               | $8\,$            | 1.153                  | 0.001                       | 1.054                           | 5.565x             |
| 32    | 16               | 16               | 1.333                  | 0.001                       | 1.233                           | 4.816x             |
| 32    | 32               | $\mathbf{1}$     | 0.497                  | 0.000                       | 0.398                           | 12.906x            |
| 32    | 32               | 2                | 0.549                  | 0.000                       | 0.450                           | 11.687x            |
| 32    | 32               | $\overline{4}$   | 0.544                  | 0.000                       | 0.444                           | 11.808x            |
| 32    | 32               | 8                | 0.647                  | 0.001                       | 0.547                           | 9.927x             |
| 32    | 32               | 16               | 0.835                  | 0.000                       | 0.736                           | 7.685x             |
| 32    | 64               | 1                | 0.266                  | 0.000                       | 0.167                           | 24.127x            |
| 32    | 64               | $\overline{2}$   | 0.313                  | 0.000                       | 0.214                           | 20.505x            |
| 32    | 64               | 4                | 0.368                  | 0.000                       | 0.269                           | 17.441x            |
| 32    | 64               | 8                | 0.405                  | 0.001                       | 0.306                           | 15.841x            |
| 32    | 64               | 16               | 0.489                  | 0.001                       | 0.390                           | 13.114x            |
| 32    | 128              | $\mathbf{1}$     | 0.198                  | 0.000                       | 0.099                           | 32.412x            |

Table A.24: Results of benchmarking mandelbrot using execution method "cuda-global-queue-unified-memory" (Continued)

| $\,n$ | $\boldsymbol{b}$ | $\mathfrak{c}$ | mean time $(\mu)$ in s | stddev time $(\sigma)$ in s | $\Delta_{\text{global min}}$ in s | Speed up over seq. |
|-------|------------------|----------------|------------------------|-----------------------------|-----------------------------------|--------------------|
| 32    | 128              | 2              | 0.220                  | 0.000                       | 0.120                             | 29.231x            |
| 32    | 128              | $\overline{4}$ | 0.301                  | 0.001                       | 0.201                             | 21.353x            |
| 32    | 128              | 8              | 0.312                  | 0.001                       | 0.212                             | 20.597x            |
| 32    | 128              | 16             | 0.341                  | 0.002                       | 0.241                             | 18.846x            |
| 32    | 256              | $\mathbf{1}$   | 0.150                  | 0.000                       | 0.051                             | 42.705x            |
| 32    | 256              | $\overline{2}$ | 0.158                  | 0.000                       | 0.059                             | 40.511x            |
| 32    | 256              | $\overline{4}$ | 0.271                  | 0.001                       | 0.171                             | 23.695x            |
| 32    | 256              | 8              | 0.276                  | 0.001                       | 0.177                             | 23.237x            |
| 32    | 256              | 16             | 0.289                  | 0.003                       | 0.190                             | 22.191x            |
| 32    | 512              | $\mathbf{1}$   | 0.117                  | 0.000                       | 0.018                             | 54.750x            |
| 32    | 512              | $\overline{c}$ | 0.147                  | 0.000                       | 0.048                             | 43.661x            |
| 32    | 512              | $\overline{4}$ | 0.258                  | 0.001                       | 0.159                             | 24.833x            |
| 32    | 512              | 8              | 0.266                  | 0.002                       | 0.166                             | 24.154x            |
| 32    | 512              | 16             | 0.283                  | 0.005                       | 0.184                             | 22.671x            |
| 32    | 1024             | $\mathbf{1}$   | 0.112                  | 0.000                       | 0.012                             | 57.393x            |
| 32    | 1024             | $\mathbf{2}$   | 0.145                  | 0.000                       | 0.045                             | 44.336x            |
| 32    | 1024             | $\overline{4}$ | 0.267                  | 0.002                       | 0.168                             | 24.039x            |
| 32    | 1024             | 8              | 0.279                  | 0.006                       | 0.179                             | 23.048x            |
| 32    | 1024             | 16             | 0.294                  | 0.008                       | 0.195                             | 21.815x            |
| 64    | 16               | $\mathbf{1}$   | 0.457                  | 0.000                       | 0.357                             | 14.053x            |
| 64    | 16               | $\overline{2}$ | 0.475                  | 0.000                       | 0.376                             | 13.507x            |
| 64    | 16               | $\overline{4}$ | 0.531                  | 0.000                       | 0.432                             | 12.084x            |
| 64    | 16               | 8              | 0.582                  | 0.001                       | 0.483                             | 11.028x            |
| 64    | 16               | 16             | 0.673                  | 0.000                       | 0.574                             | 9.531x             |
| 64    | 32               | $\mathbf{1}$   | 0.255                  | 0.000                       | 0.155                             | 25.182x            |
| 64    | 32               | $\sqrt{2}$     | 0.289                  | 0.000                       | 0.189                             | 22.246x            |
| 64    | 32               | 4              | 0.280                  | 0.002                       | 0.180                             | 22.963x            |
| 64    | 32               | $8\,$          | 0.333                  | 0.001                       | 0.233                             | 19.285x            |
| 64    | 32               | 16             | 0.429                  | 0.000                       | 0.330                             | 14.951x            |
| 64    | 64               | $\mathbf{1}$   | 0.155                  | 0.000                       | 0.056                             | 41.283x            |
| 64    | 64               | 2              | 0.182                  | 0.000                       | 0.083                             | 35.281x            |
| 64    | 64               | $\overline{4}$ | 0.199                  | 0.000                       | 0.100                             | 32.250x            |
| 64    | 64               | 8              | 0.221                  | 0.001                       | 0.121                             | 29.079x            |
| 64    | 64               | 16             | 0.264                  | 0.001                       | 0.165                             | 24.278x            |
| 64    | 128              | $\mathbf{1}$   | 0.130                  | 0.000                       | 0.030                             | 49.562x            |
| 64    | 128              | $\mathbf{2}$   | 0.143                  | 0.000                       | 0.043                             | 44.927x            |

Table A.24: Results of benchmarking mandelbrot using execution method "cuda-global-queue-unified-memory" (Continued)

| $\,n$ | $\boldsymbol{b}$ | $\overline{c}$ | mean time $(\mu)$ in s | stddev time $(\sigma)$ in s | $\Delta_{\rm global\,min}$ in s | Speed up over seq. |
|-------|------------------|----------------|------------------------|-----------------------------|---------------------------------|--------------------|
| 64    | 128              | $\overline{4}$ | 0.179                  | 0.001                       | 0.080                           | 35.866x            |
| 64    | 128              | $8\,$          | 0.186                  | 0.001                       | 0.087                           | 34.427x            |
| 64    | 128              | 16             | 0.204                  | 0.002                       | 0.105                           | 31.403x            |
| 64    | 256              | $\mathbf{1}$   | 0.110                  | 0.000                       | 0.011                           | 58.185x            |
| 64    | 256              | $\overline{2}$ | 0.120                  | 0.000                       | 0.021                           | 53.286x            |
| 64    | 256              | $\overline{4}$ | 0.167                  | 0.001                       | 0.068                           | 38.428x            |
| 64    | 256              | 8              | 0.173                  | 0.001                       | 0.073                           | 37.166x            |
| 64    | 256              | 16             | 0.188                  | 0.004                       | 0.088                           | 34.181x            |
| 64    | 512              | 1              | 0.100                  | 0.000                       | 0.001                           | 64.001x            |
| 64    | 512              | $\overline{2}$ | 0.115                  | 0.000                       | 0.015                           | 55.879x            |
| 64    | 512              | $\overline{4}$ | 0.167                  | 0.001                       | 0.068                           | 38.373x            |
| 64    | 512              | 8              | 0.174                  | 0.003                       | 0.074                           | 36.973x            |
| 64    | 512              | 16             | 0.198                  | 0.006                       | 0.099                           | 32.346x            |
| 128   | 16               | $\mathbf{1}$   | 0.237                  | 0.002                       | 0.137                           | 27.125x            |
| 128   | 16               | $\overline{2}$ | 0.248                  | 0.001                       | 0.149                           | 25.885x            |
| 128   | 16               | $\overline{4}$ | 0.299                  | 0.000                       | 0.200                           | 21.434x            |
| 128   | 16               | 8              | 0.321                  | 0.000                       | 0.222                           | 19.984x            |
| 128   | 16               | 16             | 0.364                  | 0.000                       | 0.265                           | 17.622x            |
| 128   | 32               | $\mathbf{1}$   | 0.152                  | 0.000                       | 0.052                           | 42.270x            |
| 128   | 32               | $\overline{2}$ | 0.173                  | 0.000                       | 0.073                           | 37.145x            |
| 128   | 32               | $\overline{4}$ | 0.186                  | 0.000                       | 0.087                           | 34.455x            |
| 128   | 32               | 8              | 0.209                  | 0.001                       | 0.110                           | 30.690x            |
| 128   | 32               | 16             | 0.254                  | 0.001                       | 0.155                           | 25.252x            |
| 128   | 64               | $\mathbf{1}$   | 0.121                  | 0.000                       | 0.021                           | 53.228x            |
| 128   | 64               | $\overline{2}$ | 0.134                  | 0.000                       | 0.035                           | 47.927x            |
| 128   | 64               | $\overline{4}$ | 0.160                  | 0.001                       | 0.060                           | 40.180x            |
| 128   | 64               | 8              | 0.169                  | 0.001                       | 0.070                           | 37.984x            |
| 128   | 64               | 16             | 0.190                  | 0.002                       | 0.090                           | 33.842x            |
| 128   | 128              | $\mathbf{1}$   | 0.106                  | 0.000                       | 0.007                           | 60.282x            |
| 128   | 128              | $\overline{2}$ | 0.119                  | 0.000                       | 0.020                           | 53.950x            |
| 128   | 128              | $\overline{4}$ | 0.153                  | 0.001                       | 0.054                           | 41.868x            |
| 128   | 128              | $8\,$          | 0.158                  | 0.001                       | 0.059                           | 40.575x            |
| 128   | 128              | 16             | 0.175                  | 0.003                       | 0.076                           | 36.612x            |
| 128   | 256              | $\mathbf{1}$   | 0.101                  | 0.000                       | 0.002                           | 63.539x            |
| 128   | 256              | 2              | 0.115                  | 0.001                       | 0.016                           | 55.666x            |
| 128   | 256              | $\overline{4}$ | 0.155                  | 0.001                       | 0.056                           | 41.316x            |

Table A.24: Results of benchmarking mandelbrot using execution method "cuda-global-queue-unified-memory" (Continued)

| $\, n$ | $\boldsymbol{b}$ | $\boldsymbol{c}$ | mean time $(\mu)$ in s | stddev time $(\sigma)$ in s | $\Delta_{\rm global\,min}$ in s | Speed up over seq. |
|--------|------------------|------------------|------------------------|-----------------------------|---------------------------------|--------------------|
| 128    | 256              | 8                | 0.164                  | 0.003                       | 0.064                           | 39.196x            |
| 128    | 256              | 16               | 0.185                  | 0.006                       | 0.086                           | 34.660x            |
| 256    | 16               | $\mathbf{1}$     | 0.141                  | 0.001                       | 0.042                           | 45.530x            |
| 256    | 16               | $\overline{2}$   | 0.168                  | 0.000                       | 0.068                           | 38.302x            |
| 256    | 16               | $\overline{4}$   | 0.201                  | 0.000                       | 0.101                           | 31.957x            |
| 256    | 16               | 8                | 0.207                  | 0.000                       | 0.108                           | 30.937x            |
| 256    | 16               | 16               | 0.230                  | 0.001                       | 0.130                           | 27.953x            |
| 256    | 32               | $\mathbf{1}$     | 0.124                  | 0.000                       | 0.025                           | 51.739x            |
| 256    | 32               | $\mathfrak{2}$   | 0.131                  | 0.000                       | 0.032                           | 48.888x            |
| 256    | 32               | $\overline{4}$   | 0.158                  | 0.001                       | 0.058                           | 40.734x            |
| 256    | 32               | 8                | 0.166                  | 0.001                       | 0.067                           | 38.669x            |
| 256    | 32               | 16               | 0.186                  | 0.002                       | 0.087                           | 34.454x            |
| 256    | 64               | 1                | 0.106                  | 0.000                       | 0.006                           | 60.671x            |
| 256    | 64               | $\overline{2}$   | 0.119                  | 0.000                       | 0.020                           | 53.881x            |
| 256    | 64               | $\overline{4}$   | 0.152                  | 0.001                       | 0.053                           | 42.227x            |
| 256    | 64               | 8                | 0.156                  | 0.002                       | 0.056                           | 41.179x            |
| 256    | 64               | 16               | 0.173                  | 0.004                       | 0.074                           | 37.030x            |
| 256    | 128              | $\mathbf{1}$     | 0.101                  | 0.000                       | 0.001                           | 63.758x            |
| 256    | 128              | $\overline{2}$   | 0.114                  | 0.000                       | 0.015                           | 56.239x            |
| 256    | 128              | $\overline{4}$   | 0.153                  | 0.001                       | 0.054                           | 41.858x            |
| 256    | 128              | 8                | 0.163                  | 0.002                       | 0.064                           | 39.268x            |
| 256    | 128              | 16               | 0.190                  | 0.006                       | 0.091                           | 33.773x            |
| 512    | 16               | 1                | 0.112                  | 0.002                       | 0.012                           | 57.537x            |
| 512    | 16               | $\overline{2}$   | 0.132                  | 0.000                       | 0.032                           | 48.788x            |
| 512    | 16               | $\overline{4}$   | 0.168                  | 0.000                       | 0.069                           | 38.149x            |
| 512    | 16               | $8\,$            | 0.165                  | 0.001                       | 0.065                           | 39.004x            |
| 512    | 16               | 16               | 0.181                  | 0.001                       | 0.082                           | 35.468x            |
| 512    | 32               | $\mathbf{1}$     | 0.106                  | 0.000                       | 0.006                           | 60.745x            |
| 512    | 32               | $\overline{2}$   | 0.119                  | 0.000                       | 0.020                           | 53.942x            |
| 512    | 32               | $\overline{4}$   | 0.151                  | 0.001                       | 0.052                           | 42.506x            |
| 512    | 32               | 8                | 0.155                  | 0.001                       | 0.055                           | 41.441x            |
| 512    | 32               | 16               | 0.171                  | 0.002                       | 0.071                           | 37.641x            |
| 512    | 64               | $\mathbf{1}$     | 0.101                  | 0.000                       | 0.001                           | 63.792x            |
| 512    | 64               | $\overline{2}$   | 0.114                  | 0.000                       | 0.014                           | 56.482x            |
| 512    | 64               | $\overline{4}$   | 0.152                  | 0.001                       | 0.052                           | 42.338x            |
| 512    | 64               | $8\,$            | 0.156                  | 0.002                       | 0.057                           | 41.161x            |

Table A.24: Results of benchmarking mandelbrot using execution method "cuda-global-queue-unified-memory" (Continued)

| $\boldsymbol{n}$ | $\boldsymbol{b}$ | $\mathfrak{c}$ | mean time $(\mu)$ in s | stddev time $(\sigma)$ in s | $\Delta$ global min 11 S | Speed up over seq. |
|------------------|------------------|----------------|------------------------|-----------------------------|--------------------------|--------------------|
| 512              | 64               | 16             | 0.176                  | 0.005                       | 0.077                    | 36.421x            |
| 1024             | 16               | $\mathbf{1}$   | 0.100                  | 0.001                       | 0.000                    | 64.326x            |
| 1024             | 16               | $\mathfrak{D}$ | 0.122                  | 0.000                       | 0.023                    | 52.437x            |
| 1024             | 16               | $\overline{4}$ | 0.157                  | 0.000                       | 0.058                    | 40.887x            |
| 1024             | 16               | 8              | 0.155                  | 0.001                       | 0.055                    | 41.514x            |
| 1024             | 16               | 16             | 0.171                  | 0.002                       | 0.072                    | 37.455x            |
| 1024             | 32               | 1              | 0.101                  | 0.000                       | 0.001                    | 63.810x            |
| 1024             | 32               | $\overline{2}$ | 0.114                  | 0.001                       | 0.014                    | 56.550x            |
| 1024             | 32               | $\overline{4}$ | 0.151                  | 0.001                       | 0.051                    | 42.618x            |
| 1024             | 32               | 8              | 0.155                  | 0.002                       | 0.055                    | 41.501x            |
| 1024             | 32               | 16             | 0.174                  | 0.004                       | 0.075                    | 36.860x            |

Table A.24: Results of benchmarking mandelbrot using execution method "cuda-global-queue-unified-memory" (Continued)

## A.4 Ridge3d

|       | mean time ( $\mu$ ) in s   stddev time ( $\sigma$ ) in s   $\Delta_{\text{global min}}$ in s   Speed up over seq. |       |        |
|-------|----------------------------------------------------------------------------------------------------|-------|--------|
| 4.344 | 0.021                                                                                                    | 4.327 | 1.000x |

Table A.25: Results of benchmarking ridge3d using execution method "sequential"

Table A.26: Results of benchmarking ridge3d using execution method "cuda"

| $\boldsymbol{n}$ | $\boldsymbol{b}$ | mean time $(\mu)$ in s | stddev time $(\sigma)$ in s | $\Delta$ <sub>global min</sub> in s | Speed up over seq. |
|------------------|------------------|------------------------|-----------------------------|-------------------------------------|--------------------|
| 16               | 16               | 0.851                  | 0.001                       | 0.833                               | 5.105x             |
| 16               | 32               | 0.529                  | 0.000                       | 0.512                               | 8.208x             |
| 16               | 64               | 0.262                  | 0.000                       | 0.244                               | 16.606x            |
| 16               | 128              | 0.143                  | 0.000                       | 0.125                               | 30.365x            |
| 16               | 256              | 0.096                  | 0.000                       | 0.078                               | 45.287x            |
| 32               | 16               | 0.432                  | 0.003                       | 0.415                               | 10.051x            |
| 32               | 32               | 0.248                  | 0.000                       | 0.230                               | 17.528x            |
| 32               | 64               | 0.136                  | 0.000                       | 0.118                               | 32.034x            |
| 32               | 128              | 0.084                  | 0.000                       | 0.067                               | 51.455x            |
| 32               | 256              | 0.072                  | 0.000                       | 0.054                               | 60.363x            |
| 64               | 16               | 0.203                  | 0.002                       | 0.186                               | 21.369x            |
| 64               | 32               | 0.126                  | 0.000                       | 0.108                               | 34.515x            |
| 64               | 64               | 0.074                  | 0.000                       | 0.056                               | 58.709x            |
| 64               | 128              | 0.065                  | 0.000                       | 0.047                               | 66.762x            |
| 64               | 256              | 0.058                  | 0.000                       | 0.040                               | 74.999x            |
| 64               | 1024             | 0.042                  | 0.000                       | 0.025                               | 102.805x           |
| 128              | 16               | 0.108                  | 0.001                       | 0.091                               | 40.132x            |
| 128              | 32               | 0.072                  | 0.000                       | 0.054                               | 60.478x            |
| 128              | 64               | 0.062                  | 0.000                       | 0.045                               | 69.521x            |
| 128              | 128              | 0.055                  | 0.000                       | 0.038                               | 78.477x            |
| 128              | 256              | 0.052                  | 0.000                       | 0.034                               | 83.582x            |
| 128              | 512              | 0.041                  | 0.001                       | 0.024                               | 104.824x           |
| 256              | 16               | 0.065                  | 0.001                       | 0.047                               | 67.269x            |
| 256              | 32               | 0.064                  | 0.000                       | 0.047                               | 67.616x            |
| 256              | 64               | 0.055                  | 0.000                       | 0.038                               | 78.687x            |
| 256              | 128              | 0.067                  | 0.000                       | 0.049                               | 65.287x            |
| 256              | 256              | 0.042                  | 0.000                       | 0.024                               | 103.182x           |
| 512              | 16               | 0.060                  | 0.001                       | 0.042                               | 72.762x            |
| 512              | 32               | 0.055                  | 0.000                       | 0.037                               | 78.895x            |

| $\boldsymbol{n}$ | b   | mean time $(\mu)$ in s | stddev time $(\sigma)$ in s | $\Delta$ global min 11 S | Speed up over seq. |
|------------------|-----|------------------------|-----------------------------|--------------------------|--------------------|
| 512              | 64  | 0.066                  | 0.000                       | 0.049                    | 65.619x            |
| 512              | 128 | 0.041                  | 0.000                       | 0.023                    | 106.423x           |
| 1024             | 16  | 0.060                  | 0.001                       | 0.043                    | 71.807x            |
| 1024             | 32  | 0.066                  | 0.000                       | 0.048                    | 66.134x            |
| 1024             | 64  | 0.042                  | 0.001                       | 0.024                    | 104.477x           |

Table A.26: Results of benchmarking ridge3d using execution method "cuda" (Continued)

Table A.27: Results of benchmarking ridge3d using execution method "cuda-permute"

| $\, n$ | $\boldsymbol{b}$ | mean time $(\mu)$ in s | stddev time $(\sigma)$ in s | $\Delta_{\text{global min}}$ in s | Speed up over seq. |
|--------|------------------|------------------------|-----------------------------|-----------------------------------|--------------------|
| 16     | 16               | 0.714                  | 0.003                       | 0.697                             | 6.083x             |
| 16     | 32               | 0.427                  | 0.001                       | 0.409                             | 10.182x            |
| 16     | 64               | 0.212                  | 0.001                       | 0.194                             | 20.513x            |
| 16     | 128              | 0.111                  | 0.000                       | 0.093                             | 39.267x            |
| 16     | 256              | 0.066                  | 0.000                       | 0.049                             | 65.664x            |
| 32     | 16               | 0.359                  | 0.003                       | 0.342                             | 12.096x            |
| 32     | 32               | 0.214                  | 0.001                       | 0.197                             | 20.253x            |
| 32     | 64               | 0.107                  | 0.001                       | 0.089                             | 40.618x            |
| 32     | 128              | 0.056                  | 0.000                       | 0.039                             | 77.172x            |
| 32     | 256              | 0.039                  | 0.001                       | 0.022                             | 110.248x           |
| 64     | 16               | 0.177                  | 0.002                       | 0.159                             | 24.585x            |
| 64     | 32               | 0.105                  | 0.001                       | 0.087                             | 41.548x            |
| 64     | 64               | 0.053                  | 0.000                       | 0.036                             | 81.763x            |
| 64     | 128              | 0.034                  | 0.001                       | 0.016                             | 129.229x           |
| 64     | 256              | 0.042                  | 0.000                       | 0.024                             | 103.897x           |
| 128    | 16               | 0.088                  | 0.001                       | 0.071                             | 49.262x            |
| 128    | 32               | 0.053                  | 0.000                       | 0.036                             | 81.667x            |
| 128    | 64               | 0.034                  | 0.001                       | 0.016                             | 129.298x           |
| 128    | 128              | 0.037                  | 0.000                       | 0.020                             | 116.236x           |
| 128    | 256              | 0.042                  | 0.000                       | 0.024                             | 104.228x           |
| 256    | 16               | 0.047                  | 0.001                       | 0.030                             | 91.806x            |
| 256    | 32               | 0.033                  | 0.001                       | 0.015                             | 131.920x           |
| 256    | 64               | 0.038                  | 0.000                       | 0.020                             | 114.734x           |
| 256    | 128              | 0.041                  | 0.000                       | 0.023                             | 106.340x           |
| 512    | 16               | 0.032                  | 0.000                       | 0.014                             | 135.260x           |
| 512    | 32               | 0.037                  | 0.000                       | 0.019                             | 117.357x           |
| 512    | 64               | 0.041                  | 0.000                       | 0.023                             | 106.581x           |

| $\, n$ |                | mean time $(\mu)$ in s | stddev time $(\sigma)$ in s | $\Delta_{\text{global min}}$ in s | Speed up over seq. |
|--------|----------------|------------------------|-----------------------------|-----------------------------------|--------------------|
| 1024   |                | 0.034                  | 0.000                       | 0.017                             | 127.194x           |
| 1024   | $\mathfrak{D}$ | 0.041                  | 0.000                       | 0.023                             | 106.672x           |

Table A.27: Results of benchmarking ridge3d using execution method "cuda-permute" (Continued)

Table A.28: Results of benchmarking ridge3d using execution method "cuda-batch"

| $\, n$ | $\boldsymbol{b}$ | mean time $(\mu)$ in s | stddev time $(\sigma)$ in s | $\Delta$ <sub>global min</sub> in s | Speed up over seq. |
|--------|------------------|------------------------|-----------------------------|-------------------------------------|--------------------|
| 16     | 16               | 0.706                  | 0.003                       | 0.688                               | 6.158x             |
| 16     | 32               | 0.422                  | 0.000                       | 0.405                               | 10.286x            |
| 16     | 64               | 0.210                  | 0.000                       | 0.192                               | 20.707x            |
| 16     | 128              | 0.110                  | 0.000                       | 0.092                               | 39.548x            |
| 16     | 256              | 0.067                  | 0.000                       | 0.049                               | 65.100x            |
| 32     | 16               | 0.354                  | 0.002                       | 0.336                               | 12.284x            |
| 32     | 32               | 0.209                  | 0.000                       | 0.191                               | 20.817x            |
| 32     | 64               | 0.107                  | 0.000                       | 0.090                               | 40.552x            |
| 32     | 128              | 0.057                  | 0.000                       | 0.039                               | 76.433x            |
| 32     | 256              | 0.040                  | 0.001                       | 0.022                               | 109.841x           |
| 64     | 16               | 0.175                  | 0.003                       | 0.157                               | 24.878x            |
| 64     | 32               | 0.105                  | 0.000                       | 0.087                               | 41.389x            |
| 64     | 64               | 0.054                  | 0.000                       | 0.036                               | 80.739x            |
| 64     | 128              | 0.034                  | 0.001                       | 0.016                               | 127.892x           |
| 64     | 256              | 0.032                  | 0.000                       | 0.014                               | 135.370x           |
| 128    | 16               | 0.090                  | 0.001                       | 0.072                               | 48.531x            |
| 128    | 32               | 0.054                  | 0.000                       | 0.036                               | 80.640x            |
| 128    | 64               | 0.034                  | 0.001                       | 0.017                               | 126.832x           |
| 128    | 128              | 0.031                  | 0.000                       | 0.013                               | 142.249x           |
| 128    | 256              | 0.031                  | 0.000                       | 0.013                               | 140.492x           |
| 256    | 16               | 0.050                  | 0.001                       | 0.032                               | 87.519x            |
| 256    | 32               | 0.034                  | 0.001                       | 0.016                               | 128.173x           |
| 256    | 64               | 0.029                  | 0.000                       | 0.012                               | 148.026x           |
| 256    | 128              | 0.048                  | 0.000                       | 0.030                               | 90.935x            |
| 512    | 16               | 0.033                  | 0.000                       | 0.015                               | 131.597x           |
| 512    | 32               | 0.029                  | 0.000                       | 0.012                               | 147.949x           |
| 512    | 64               | 0.048                  | 0.001                       | 0.030                               | 90.535x            |
| 1024   | 16               | 0.039                  | 0.000                       | 0.022                               | 110.313x           |
| 1024   | 32               | 0.047                  | 0.000                       | 0.030                               | 91.597x            |

| $\boldsymbol{n}$ | $\boldsymbol{b}$ | mean time $(\mu)$ in s | stddev time $(\sigma)$ in s | $\Delta$ <sub>global min</sub> in s | Speed up over seq. |
|------------------|------------------|------------------------|-----------------------------|-------------------------------------|--------------------|
| 16               | 16               | 0.714                  | 0.004                       | 0.696                               | 6.084x             |
| 16               | 32               | 0.427                  | 0.001                       | 0.409                               | 10.175x            |
| 16               | 64               | 0.212                  | 0.001                       | 0.195                               | 20.473x            |
| 16               | 128              | 0.111                  | 0.001                       | 0.093                               | 39.281x            |
| 16               | 256              | 0.066                  | 0.000                       | 0.049                               | 65.659x            |
| 32               | 16               | 0.359                  | 0.003                       | 0.342                               | 12.096x            |
| 32               | 32               | 0.214                  | 0.001                       | 0.197                               | 20.276x            |
| 32               | 64               | $0.107\,$              | 0.001                       | 0.090                               | 40.548x            |
| 32               | 128              | 0.056                  | 0.000                       | 0.039                               | 77.126x            |
| 32               | 256              | 0.039                  | 0.001                       | 0.021                               | 111.664x           |
| 64               | 16               | 0.177                  | 0.003                       | 0.159                               | 24.578x            |
| 64               | 32               | 0.104                  | 0.001                       | 0.087                               | 41.586x            |
| 64               | 64               | 0.053                  | 0.000                       | 0.035                               | 81.900x            |
| 64               | 128              | 0.034                  | 0.001                       | 0.016                               | 129.202x           |
| 64               | 256              | 0.042                  | 0.000                       | 0.024                               | 103.898x           |
| 128              | 16               | 0.088                  | 0.002                       | 0.070                               | 49.299x            |
| 128              | 32               | 0.053                  | 0.000                       | 0.036                               | 81.744x            |
| 128              | 64               | 0.034                  | 0.001                       | 0.016                               | 129.232x           |
| 128              | 128              | 0.037                  | 0.000                       | 0.020                               | 116.188x           |
| 128              | 256              | 0.042                  | 0.000                       | 0.024                               | 104.067x           |
| 256              | 16               | 0.048                  | 0.002                       | 0.031                               | 90.020x            |
| 256              | 32               | 0.033                  | 0.001                       | 0.015                               | 132.119x           |
| 256              | 64               | 0.038                  | 0.000                       | 0.020                               | 114.633x           |
| 256              | 128              | 0.041                  | 0.000                       | 0.023                               | 106.225x           |
| 512              | 16               | 0.032                  | 0.000                       | 0.015                               | 135.231x           |
| 512              | 32               | 0.037                  | 0.000                       | 0.019                               | 117.309x           |
| 512              | 64               | 0.041                  | 0.000                       | 0.023                               | 106.605x           |
| 1024             | 16               | 0.034                  | 0.000                       | 0.016                               | 127.328x           |
| 1024             | 32               | 0.041                  | 0.000                       | 0.023                               | 106.610x           |

Table A.29: Results of benchmarking ridge3d using execution method "cuda-batch-permute"

Table A.30: Results of benchmarking ridge3d using execution method "cuda-unified-memory"

| $\boldsymbol{n}$ |    | mean time $(\mu)$ in s | stddev time $(\sigma)$ in s | $\Delta$ <sub>global min</sub> in s | Speed up over seq. |
|------------------|----|------------------------|-----------------------------|-------------------------------------|--------------------|
| I6               | 16 | 0.857                  | 0.002                       | 0.839                               | 5.071x             |
| 16               | 32 | 0.535                  | 0.001                       | 0.517                               | 8.123x             |
|                  | 64 | 0.262                  | 0.004                       | 0.245                               | 16.553x            |

| $\boldsymbol{n}$ | $\boldsymbol{b}$ | mean time $(\mu)$ in s | stddev time $(\sigma)$ in s | $\Delta_{\text{global min}}$ in s | Speed up over seq. |
|------------------|------------------|------------------------|-----------------------------|-----------------------------------|--------------------|
| 16               | 128              | 0.149                  | 0.001                       | 0.131                             | 29.177x            |
| 16               | 256              | 0.102                  | 0.000                       | 0.084                             | 42.601x            |
| 32               | 16               | 0.439                  | 0.003                       | 0.421                             | 9.904x             |
| 32               | 32               | 0.254                  | 0.000                       | 0.237                             | 17.081x            |
| 32               | 64               | 0.140                  | 0.002                       | 0.122                             | 31.118x            |
| 32               | 128              | 0.091                  | 0.001                       | 0.073                             | 47.996x            |
| 32               | 256              | 0.077                  | 0.000                       | 0.059                             | 56.346x            |
| 64               | 16               | 0.210                  | 0.001                       | 0.192                             | 20.686x            |
| 64               | 32               | 0.132                  | 0.001                       | 0.115                             | 32.788x            |
| 64               | 64               | 0.086                  | 0.001                       | 0.069                             | 50.359x            |
| 64               | 128              | 0.071                  | 0.000                       | 0.053                             | 61.509x            |
| 64               | 256              | 0.063                  | 0.001                       | 0.046                             | 68.741x            |
| 128              | 16               | 0.115                  | 0.002                       | 0.098                             | 37.682x            |
| 128              | 32               | 0.079                  | 0.000                       | 0.061                             | 55.178x            |
| 128              | 64               | 0.069                  | 0.001                       | 0.052                             | 62.538x            |
| 128              | 128              | 0.060                  | 0.001                       | 0.043                             | 72.143x            |
| 128              | 256              | 0.057                  | 0.000                       | 0.040                             | 75.955x            |
| 256              | 16               | 0.071                  | 0.001                       | 0.053                             | 61.224x            |
| 256              | 32               | 0.070                  | 0.001                       | 0.053                             | 61.923x            |
| 256              | 64               | 0.061                  | 0.001                       | 0.043                             | 71.444x            |
| 256              | 128              | 0.072                  | 0.001                       | 0.055                             | 60.057x            |
| 512              | 16               | 0.065                  | 0.001                       | 0.047                             | 66.797x            |
| 512              | 32               | 0.060                  | 0.001                       | 0.042                             | 72.326x            |
| 512              | 64               | 0.068                  | 0.001                       | 0.051                             | 63.459x            |
| 1024             | 16               | 0.067                  | 0.001                       | 0.049                             | 65.137x            |
| 1024             | 32               | 0.072                  | 0.000                       | 0.055                             | 60.219x            |

Table A.30: Results of benchmarking ridge3d using execution method "cuda-unified-memory" (Continued)

Table A.31: Results of benchmarking ridge3d using execution method "cuda-global-queue"

| $\boldsymbol{n}$ | b  | $\mathfrak{c}$ | mean time $(\mu)$ in s | stddev time $(\sigma)$ in s | $\Delta$ global min 11 S | Speed up over seq. |
|------------------|----|----------------|------------------------|-----------------------------|--------------------------|--------------------|
| 16               | 16 |                | 0.617                  | 0.003                       | 0.600                    | 7.037x             |
| 16               | 16 | 2              | 0.638                  | 0.000                       | 0.621                    | 6.807x             |
| 16               | 16 | $\overline{4}$ | 0.648                  | 0.000                       | 0.630                    | 6.706x             |
| 16               | 16 | 8              | 0.646                  | 0.000                       | 0.628                    | 6.724x             |
| 16               | 16 | 16             | 0.648                  | 0.000                       | 0.631                    | 6.702x             |
| $\, n$ | b   | $\boldsymbol{c}$ | mean time $(\mu)$ in s | stddev time $(\sigma)$ in s | $\Delta_{\text{global min}}$ in s | Speed up over seq. |
|--------|-----|------------------|------------------------|-----------------------------|-----------------------------------|--------------------|
| 16     | 32  | $\mathbf{1}$     | 0.372                  | 0.000                       | 0.354                             | 11.676x            |
| 16     | 32  | $\overline{2}$   | 0.383                  | 0.000                       | 0.366                             | 11.328x            |
| 16     | 32  | $\overline{4}$   | 0.389                  | 0.000                       | 0.371                             | 11.178x            |
| 16     | 32  | 8                | 0.384                  | 0.000                       | 0.366                             | 11.325x            |
| 16     | 32  | 16               | 0.387                  | 0.000                       | 0.369                             | 11.225x            |
| 16     | 64  | $\mathbf{1}$     | 0.184                  | 0.000                       | 0.167                             | 23.577x            |
| 16     | 64  | 2                | 0.190                  | 0.000                       | 0.173                             | 22.831x            |
| 16     | 64  | $\overline{4}$   | 0.193                  | 0.000                       | 0.175                             | 22.538x            |
| 16     | 64  | 8                | 0.192                  | 0.000                       | 0.174                             | 22.667x            |
| 16     | 64  | 16               | 0.195                  | 0.000                       | 0.177                             | 22.276x            |
| 16     | 128 | 1                | 0.094                  | 0.000                       | 0.076                             | 46.307x            |
| 16     | 128 | $\overline{2}$   | 0.097                  | 0.000                       | 0.080                             | 44.574x            |
| 16     | 128 | $\overline{4}$   | 0.100                  | 0.000                       | 0.082                             | 43.593x            |
| 16     | 128 | $\,$ 8 $\,$      | 0.100                  | 0.000                       | 0.083                             | 43.384x            |
| 16     | 128 | 16               | 0.103                  | 0.000                       | 0.085                             | 42.208x            |
| 16     | 256 | $\mathbf{1}$     | 0.055                  | 0.000                       | 0.037                             | 79.114x            |
| 16     | 256 | $\overline{2}$   | 0.058                  | 0.000                       | 0.040                             | 75.256x            |
| 16     | 256 | $\overline{4}$   | 0.060                  | 0.000                       | 0.042                             | 72.939x            |
| 16     | 256 | 8                | 0.061                  | 0.000                       | 0.043                             | 71.677x            |
| 16     | 256 | 16               | 0.063                  | 0.000                       | 0.045                             | 69.026x            |
| 32     | 16  | 1                | 0.300                  | 0.003                       | 0.282                             | 14.486x            |
| 32     | 16  | $\overline{2}$   | 0.310                  | 0.000                       | 0.292                             | 14.018x            |
| 32     | 16  | $\overline{4}$   | 0.315                  | 0.000                       | 0.297                             | 13.812x            |
| 32     | 16  | 8                | 0.314                  | 0.000                       | 0.296                             | 13.842x            |
| 32     | 16  | 16               | 0.315                  | 0.000                       | 0.297                             | 13.792x            |
| 32     | 32  | $\mathbf{1}$     | 0.181                  | 0.000                       | 0.164                             | 23.957x            |
| 32     | 32  | $\sqrt{2}$       | 0.187                  | 0.000                       | 0.169                             | 23.245x            |
| 32     | 32  | $\overline{4}$   | 0.190                  | 0.000                       | 0.172                             | 22.920x            |
| 32     | 32  | 8                | 0.187                  | 0.000                       | 0.170                             | 23.211x            |
| 32     | 32  | 16               | 0.189                  | 0.000                       | 0.171                             | 22.972x            |
| 32     | 64  | 1                | 0.091                  | 0.000                       | 0.073                             | 47.724x            |
| 32     | 64  | $\overline{2}$   | 0.094                  | 0.000                       | 0.076                             | 46.230x            |
| 32     | 64  | 4                | 0.095                  | 0.000                       | 0.078                             | 45.567x            |
| 32     | 64  | $8\,$            | 0.095                  | 0.000                       | 0.077                             | 45.803x            |
| 32     | 64  | 16               | 0.097                  | 0.000                       | 0.079                             | 44.910x            |
| 32     | 128 | $\mathbf{1}$     | 0.048                  | 0.000                       | 0.030                             | 91.248x            |

Table A.31: Results of benchmarking ridge3d using execution method "cuda-global-queue" (Continued)

| $\, n$ | $\boldsymbol{b}$ | $\boldsymbol{c}$ | mean time $(\mu)$ in s | stddev time $(\sigma)$ in s | $\Delta_{\text{global min}}$ in s | Speed up over seq. |
|--------|------------------|------------------|------------------------|-----------------------------|-----------------------------------|--------------------|
| 32     | 128              | $\overline{2}$   | 0.049                  | 0.000                       | 0.032                             | 87.857x            |
| 32     | 128              | $\overline{4}$   | 0.051                  | 0.000                       | 0.033                             | 85.788x            |
| 32     | 128              | 8                | 0.051                  | 0.000                       | 0.033                             | 85.194x            |
| 32     | 128              | 16               | 0.053                  | 0.000                       | 0.035                             | 82.488x            |
| 32     | 256              | $\mathbf{1}$     | 0.033                  | 0.001                       | 0.016                             | 130.813x           |
| 32     | 256              | $\overline{2}$   | 0.035                  | 0.000                       | 0.018                             | 123.345x           |
| 32     | 256              | $\overline{4}$   | 0.036                  | 0.000                       | 0.019                             | 119.724x           |
| 32     | 256              | $\,$ 8 $\,$      | 0.037                  | 0.000                       | 0.019                             | 117.426x           |
| 32     | 256              | 16               | 0.038                  | 0.000                       | 0.021                             | 112.961x           |
| 64     | 16               | $\mathbf{1}$     | 0.149                  | 0.001                       | 0.131                             | 29.198x            |
| 64     | 16               | $\mathfrak{2}$   | 0.153                  | 0.001                       | 0.136                             | 28.335x            |
| 64     | 16               | $\overline{4}$   | 0.156                  | 0.000                       | 0.138                             | 27.934x            |
| 64     | 16               | $8\,$            | 0.155                  | 0.000                       | 0.137                             | 28.019x            |
| 64     | 16               | 16               | 0.156                  | 0.000                       | 0.138                             | 27.880x            |
| 64     | 32               | 1                | 0.090                  | 0.000                       | 0.073                             | 48.146x            |
| 64     | 32               | $\overline{2}$   | 0.093                  | 0.000                       | 0.075                             | 46.725x            |
| 64     | 32               | $\overline{4}$   | 0.094                  | 0.000                       | 0.077                             | 46.054x            |
| 64     | 32               | $8\,$            | 0.093                  | 0.000                       | 0.076                             | 46.593x            |
| 64     | 32               | 16               | 0.095                  | 0.000                       | 0.077                             | 45.952x            |
| 64     | 64               | $\mathbf{1}$     | 0.047                  | 0.000                       | 0.029                             | 93.268x            |
| 64     | 64               | $\overline{2}$   | 0.048                  | 0.000                       | 0.030                             | 90.500x            |
| 64     | 64               | $\overline{4}$   | 0.049                  | 0.000                       | 0.031                             | 88.951x            |
| 64     | 64               | 8                | 0.049                  | 0.000                       | 0.031                             | 89.313x            |
| 64     | 64               | 16               | 0.050                  | 0.000                       | 0.032                             | 87.246x            |
| 64     | 128              | 1                | 0.029                  | 0.001                       | 0.011                             | 152.417x           |
| 64     | 128              | $\sqrt{2}$       | 0.030                  | 0.000                       | 0.012                             | 144.294x           |
| 64     | 128              | $\overline{4}$   | 0.031                  | 0.000                       | 0.013                             | 139.861x           |
| 64     | 128              | 8                | 0.031                  | 0.000                       | 0.014                             | 138.227x           |
| 64     | 128              | 16               | 0.033                  | 0.000                       | 0.015                             | 131.820x           |
| 64     | 256              | $\mathbf{1}$     | 0.021                  | 0.000                       | 0.003                             | 209.797x           |
| 64     | 256              | $\overline{2}$   | 0.022                  | 0.000                       | 0.004                             | 199.277x           |
| 64     | 256              | $\overline{4}$   | 0.023                  | 0.000                       | 0.005                             | 191.249x           |
| 64     | 256              | 8                | 0.023                  | 0.000                       | 0.006                             | 186.261x           |
| 64     | 256              | 16               | 0.025                  | 0.000                       | 0.007                             | 174.339x           |
| 128    | 16               | 1                | 0.075                  | 0.002                       | 0.058                             | 57.567x            |
| 128    | 16               | $\mathbf{2}$     | 0.077                  | 0.000                       | 0.060                             | 56.219x            |

Table A.31: Results of benchmarking ridge3d using execution method "cuda-global-queue" (Continued)

| $\, n$ | b   | $\boldsymbol{c}$ | mean time $(\mu)$ in s | stddev time $(\sigma)$ in s | $\Delta$ <sub>global min</sub> in s | Speed up over seq. |
|--------|-----|------------------|------------------------|-----------------------------|-------------------------------------|--------------------|
| 128    | 16  | $\overline{4}$   | 0.078                  | 0.000                       | 0.061                               | 55.383x            |
| 128    | 16  | $\,8\,$          | 0.078                  | 0.000                       | 0.061                               | 55.561x            |
| 128    | 16  | 16               | 0.079                  | 0.000                       | 0.061                               | 54.985x            |
| 128    | 32  | $\mathbf{1}$     | 0.046                  | 0.000                       | 0.029                               | 93.737x            |
| 128    | 32  | $\overline{2}$   | 0.048                  | 0.000                       | 0.030                               | 90.915x            |
| 128    | 32  | $\overline{4}$   | 0.049                  | 0.000                       | 0.031                               | 89.416x            |
| 128    | 32  | 8                | 0.048                  | 0.000                       | 0.031                               | 89.840x            |
| 128    | 32  | 16               | 0.049                  | 0.000                       | 0.032                               | 87.918x            |
| 128    | 64  | $\mathbf{1}$     | 0.028                  | 0.001                       | 0.011                               | 153.703x           |
| 128    | 64  | $\overline{2}$   | 0.030                  | 0.000                       | 0.012                               | 145.862x           |
| 128    | 64  | $\overline{4}$   | 0.031                  | 0.000                       | 0.013                               | 141.654x           |
| 128    | 64  | 8                | 0.031                  | 0.000                       | 0.013                               | 140.374x           |
| 128    | 64  | 16               | 0.032                  | 0.000                       | 0.015                               | 133.945x           |
| 128    | 128 | $\mathbf{1}$     | 0.021                  | 0.000                       | 0.003                               | 210.059x           |
| 128    | 128 | $\overline{2}$   | 0.022                  | 0.000                       | 0.004                               | 200.821x           |
| 128    | 128 | $\overline{4}$   | 0.022                  | 0.000                       | 0.005                               | 193.105x           |
| 128    | 128 | 8                | 0.023                  | 0.000                       | 0.005                               | 187.955x           |
| 128    | 128 | 16               | 0.024                  | 0.000                       | 0.007                               | 178.022x           |
| 128    | 256 | $\mathbf{1}$     | 0.018                  | 0.000                       | 0.000                               | 246.511x           |
| 128    | 256 | $\overline{2}$   | 0.019                  | 0.001                       | 0.001                               | 231.245x           |
| 128    | 256 | $\overline{4}$   | 0.020                  | 0.000                       | 0.002                               | 220.668x           |
| 128    | 256 | 8                | 0.021                  | 0.000                       | 0.003                               | 211.607x           |
| 128    | 256 | 16               | 0.023                  | 0.000                       | 0.005                               | 192.141x           |
| 256    | 16  | $\,1\,$          | 0.044                  | 0.001                       | 0.026                               | 99.339x            |
| 256    | 16  | $\mathbf{2}$     | 0.043                  | 0.001                       | 0.025                               | 100.981x           |
| 256    | 16  | $\overline{4}$   | 0.042                  | 0.000                       | 0.025                               | 102.504x           |
| 256    | 16  | 8                | 0.042                  | 0.000                       | 0.025                               | 102.485x           |
| 256    | 16  | 16               | 0.043                  | 0.001                       | 0.026                               | 100.384x           |
| 256    | 32  | $\mathbf{1}$     | 0.028                  | 0.001                       | 0.011                               | 153.748x           |
| 256    | 32  | 2                | 0.030                  | 0.000                       | 0.012                               | 146.577x           |
| 256    | 32  | $\overline{4}$   | 0.030                  | 0.000                       | 0.013                               | 142.470x           |
| 256    | 32  | 8                | 0.031                  | 0.000                       | 0.013                               | 141.444x           |
| 256    | 32  | 16               | 0.032                  | 0.000                       | 0.015                               | 135.130x           |
| 256    | 64  | $\mathbf{1}$     | 0.021                  | 0.000                       | 0.003                               | 211.233x           |
| 256    | 64  | $\overline{2}$   | 0.021                  | 0.000                       | 0.004                               | 202.461x           |
| 256    | 64  | $\overline{4}$   | 0.022                  | 0.000                       | 0.005                               | 194.195x           |

Table A.31: Results of benchmarking ridge3d using execution method "cuda-global-queue" (Continued)

| $\, n$ | $\boldsymbol{b}$ | $\boldsymbol{c}$ | mean time $(\mu)$ in s | stddev time $(\sigma)$ in s | $\Delta_{\text{global min}}$ in s | Speed up over seq. |
|--------|------------------|------------------|------------------------|-----------------------------|-----------------------------------|--------------------|
| 256    | 64               | 8                | 0.023                  | 0.000                       | 0.005                             | 189.951x           |
| 256    | 64               | 16               | 0.024                  | 0.000                       | 0.007                             | 179.117x           |
| 256    | 128              | $\mathbf{1}$     | 0.018                  | 0.000                       | 0.000                             | 241.092x           |
| 256    | 128              | $\overline{2}$   | 0.019                  | 0.000                       | 0.001                             | 228.520x           |
| 256    | 128              | $\overline{4}$   | 0.020                  | 0.000                       | 0.002                             | 218.169x           |
| 256    | 128              | 8                | 0.021                  | 0.000                       | 0.003                             | 210.025x           |
| 256    | 128              | 16               | 0.023                  | 0.000                       | 0.005                             | 192.589x           |
| 512    | 16               | $\mathbf{1}$     | 0.028                  | 0.000                       | 0.010                             | 155.177x           |
| 512    | 16               | $\overline{2}$   | 0.029                  | 0.000                       | 0.011                             | 151.413x           |
| 512    | 16               | $\overline{4}$   | 0.030                  | 0.000                       | 0.012                             | 145.640x           |
| 512    | 16               | $8\,$            | 0.031                  | 0.000                       | 0.013                             | 142.427x           |
| 512    | 16               | 16               | 0.032                  | 0.000                       | 0.014                             | 136.674x           |
| 512    | 32               | $\mathbf{1}$     | 0.020                  | 0.000                       | 0.003                             | 212.184x           |
| 512    | 32               | $\overline{2}$   | 0.021                  | 0.000                       | 0.004                             | 202.733x           |
| 512    | 32               | $\overline{4}$   | 0.022                  | 0.000                       | 0.005                             | 195.283x           |
| 512    | 32               | $\,8\,$          | 0.023                  | 0.000                       | 0.005                             | 190.401x           |
| 512    | 32               | 16               | 0.024                  | 0.000                       | 0.007                             | 178.493x           |
| 512    | 64               | $\mathbf{1}$     | 0.018                  | 0.000                       | 0.000                             | 241.038x           |
| 512    | 64               | $\overline{2}$   | 0.019                  | 0.000                       | 0.001                             | 229.067x           |
| 512    | 64               | $\overline{4}$   | 0.020                  | 0.000                       | 0.002                             | 218.858x           |
| 512    | 64               | $\,8\,$          | 0.021                  | 0.000                       | 0.003                             | 209.950x           |
| 512    | 64               | 16               | 0.023                  | 0.000                       | 0.005                             | 193.028x           |
| 1024   | 16               | $\mathbf{1}$     | 0.024                  | 0.000                       | 0.007                             | 178.081x           |
| 1024   | 16               | $\overline{2}$   | 0.025                  | 0.000                       | 0.008                             | 172.081x           |
| 1024   | 16               | $\overline{4}$   | 0.027                  | 0.000                       | 0.009                             | 163.894x           |
| 1024   | 16               | $8\,$            | 0.027                  | 0.000                       | 0.010                             | 159.031x           |
| 1024   | 16               | 16               | 0.029                  | 0.000                       | 0.011                             | 150.708x           |
| 1024   | 32               | $\mathbf{1}$     | 0.018                  | 0.000                       | 0.000                             | 241.202x           |
| 1024   | 32               | $\mathfrak{2}$   | 0.019                  | 0.000                       | 0.001                             | 227.816x           |
| 1024   | 32               | $\overline{4}$   | 0.020                  | 0.000                       | 0.002                             | 218.219x           |
| 1024   | 32               | $8\,$            | 0.021                  | 0.000                       | 0.003                             | 209.324x           |
| 1024   | 32               | 16               | 0.022                  | 0.000                       | 0.005                             | 193.187x           |

Table A.31: Results of benchmarking ridge3d using execution method "cuda-global-queue" (Continued)

| $\, n$ | $\boldsymbol{b}$ | $\boldsymbol{c}$ | mean time $(\mu)$ in s | stddev time $(\sigma)$ in s | $\Delta_{\text{global min}}$ in s | Speed up over seq. |
|--------|------------------|------------------|------------------------|-----------------------------|-----------------------------------|--------------------|
| 16     | 16               | $\mathbf{1}$     | 0.618                  | 0.003                       | 0.600                             | 7.030x             |
| 16     | 16               | $\overline{2}$   | 0.639                  | 0.000                       | 0.621                             | 6.800x             |
| 16     | 16               | $\overline{4}$   | 0.649                  | 0.000                       | 0.631                             | 6.699x             |
| 16     | 16               | 8                | 0.647                  | 0.000                       | 0.629                             | 6.716x             |
| 16     | 16               | 16               | 0.649                  | 0.000                       | 0.631                             | 6.695x             |
| 16     | 32               | $\mathbf{1}$     | 0.373                  | 0.000                       | 0.355                             | 11.659x            |
| 16     | 32               | $\overline{2}$   | 0.384                  | 0.000                       | 0.366                             | 11.312x            |
| 16     | 32               | $\overline{4}$   | 0.389                  | 0.000                       | 0.372                             | 11.163x            |
| 16     | 32               | 8                | 0.384                  | 0.000                       | 0.367                             | 11.307x            |
| 16     | 32               | 16               | 0.387                  | 0.000                       | 0.370                             | 11.213x            |
| 16     | 64               | $\mathbf{1}$     | 0.185                  | 0.000                       | 0.167                             | 23.522x            |
| 16     | 64               | $\mathfrak{2}$   | 0.191                  | 0.000                       | 0.173                             | 22.782x            |
| 16     | 64               | $\overline{4}$   | 0.193                  | 0.000                       | 0.176                             | 22.490x            |
| 16     | 64               | 8                | 0.192                  | 0.000                       | 0.174                             | 22.626x            |
| 16     | 64               | 16               | 0.195                  | 0.000                       | 0.178                             | 22.224x            |
| 16     | 128              | 1                | 0.094                  | 0.000                       | 0.077                             | 46.123x            |
| 16     | 128              | $\overline{2}$   | 0.098                  | 0.000                       | 0.080                             | 44.419x            |
| 16     | 128              | $\overline{4}$   | 0.100                  | 0.000                       | 0.082                             | 43.459x            |
| 16     | 128              | $8\,$            | 0.100                  | 0.000                       | 0.083                             | 43.263x            |
| 16     | 128              | 16               | 0.103                  | 0.000                       | 0.086                             | 42.094x            |
| 16     | 256              | $\mathbf{1}$     | 0.055                  | 0.000                       | 0.038                             | 78.799x            |
| 16     | 256              | $\overline{2}$   | 0.058                  | 0.000                       | 0.040                             | 75.048x            |
| 16     | 256              | $\overline{4}$   | 0.060                  | 0.000                       | 0.042                             | 72.581x            |
| 16     | 256              | 8                | 0.061                  | 0.000                       | 0.043                             | 71.478x            |
| 16     | 256              | 16               | 0.063                  | 0.000                       | 0.046                             | 68.774x            |
| 32     | 16               | $\mathbf{1}$     | 0.300                  | 0.001                       | 0.282                             | 14.482x            |
| 32     | 16               | $\overline{2}$   | 0.310                  | 0.000                       | 0.292                             | 14.009x            |
| 32     | 16               | 4                | 0.315                  | 0.000                       | 0.297                             | 13.799x            |
| 32     | 16               | 8                | 0.314                  | 0.000                       | 0.297                             | 13.830x            |
| 32     | 16               | 16               | 0.315                  | 0.000                       | 0.298                             | 13.780x            |
| 32     | 32               | $\mathbf{1}$     | 0.182                  | 0.000                       | 0.164                             | 23.930x            |
| 32     | 32               | $\overline{2}$   | 0.187                  | 0.000                       | 0.170                             | 23.200x            |
| 32     | 32               | $\overline{4}$   | 0.190                  | 0.000                       | 0.172                             | 22.886x            |
| 32     | 32               | 8                | 0.187                  | 0.000                       | 0.170                             | 23.179x            |
| 32     | 32               | 16               | 0.189                  | 0.000                       | 0.172                             | 22.925x            |
| 32     | 64               | $\mathbf{1}$     | 0.091                  | 0.000                       | 0.074                             | 47.597x            |

Table A.32: Results of benchmarking ridge3d using execution method "cuda-global-queue-unified-memory"

| $\, n$ | $\boldsymbol{b}$ | $\boldsymbol{c}$ | mean time $(\mu)$ in s | stddev time $(\sigma)$ in s | $\Delta_{\text{global min}}$ in s | Speed up over seq. |
|--------|------------------|------------------|------------------------|-----------------------------|-----------------------------------|--------------------|
| 32     | 64               | $\overline{2}$   | 0.094                  | 0.000                       | 0.077                             | 46.074x            |
| 32     | 64               | $\overline{4}$   | 0.096                  | 0.000                       | 0.078                             | 45.433x            |
| 32     | 64               | 8                | 0.095                  | 0.000                       | 0.077                             | 45.698x            |
| 32     | 64               | 16               | 0.097                  | 0.000                       | 0.079                             | 44.781x            |
| 32     | 128              | $\mathbf{1}$     | 0.048                  | 0.000                       | 0.030                             | 90.749x            |
| 32     | 128              | $\overline{2}$   | 0.050                  | 0.000                       | 0.032                             | 87.417x            |
| 32     | 128              | $\overline{4}$   | 0.051                  | 0.000                       | 0.033                             | 85.318x            |
| 32     | 128              | $\,8\,$          | 0.051                  | 0.000                       | 0.034                             | 84.868x            |
| 32     | 128              | 16               | 0.053                  | 0.000                       | 0.035                             | 82.177x            |
| 32     | 256              | 1                | 0.031                  | 0.000                       | 0.013                             | 141.038x           |
| 32     | 256              | $\overline{2}$   | 0.032                  | 0.000                       | 0.015                             | 134.762x           |
| 32     | 256              | $\overline{4}$   | 0.033                  | 0.000                       | 0.016                             | 130.999x           |
| 32     | 256              | 8                | 0.034                  | 0.000                       | 0.016                             | 128.750x           |
| 32     | 256              | 16               | 0.035                  | 0.000                       | 0.018                             | 123.350x           |
| 64     | 16               | $\,1\,$          | 0.149                  | 0.001                       | 0.131                             | 29.168x            |
| 64     | 16               | $\overline{2}$   | 0.154                  | 0.000                       | 0.136                             | 28.265x            |
| 64     | 16               | $\overline{4}$   | 0.156                  | 0.000                       | 0.139                             | 27.813x            |
| 64     | 16               | $\,8\,$          | 0.156                  | 0.000                       | 0.138                             | 27.912x            |
| 64     | 16               | 16               | 0.157                  | 0.000                       | 0.139                             | 27.755x            |
| 64     | 32               | 1                | 0.091                  | 0.000                       | 0.073                             | 47.917x            |
| 64     | 32               | $\overline{2}$   | 0.093                  | 0.000                       | 0.076                             | 46.477x            |
| 64     | 32               | $\overline{4}$   | 0.095                  | 0.000                       | 0.077                             | 45.831x            |
| 64     | 32               | $8\,$            | 0.094                  | 0.000                       | 0.076                             | 46.397x            |
| 64     | 32               | 16               | 0.095                  | 0.000                       | 0.077                             | 45.735x            |
| 64     | 64               | $\mathbf{1}$     | 0.047                  | 0.000                       | 0.029                             | 92.592x            |
| 64     | 64               | $\sqrt{2}$       | 0.048                  | 0.000                       | 0.031                             | 89.800x            |
| 64     | 64               | $\overline{4}$   | 0.049                  | 0.000                       | 0.032                             | 88.282x            |
| 64     | 64               | 8                | 0.049                  | 0.000                       | 0.031                             | 88.518x            |
| 64     | 64               | 16               | 0.050                  | 0.000                       | 0.033                             | 86.480x            |
| 64     | 128              | $\mathbf{1}$     | 0.028                  | 0.001                       | 0.011                             | 154.472x           |
| 64     | 128              | $\mathbf{2}$     | 0.030                  | 0.000                       | 0.012                             | 146.335x           |
| 64     | 128              | $\overline{4}$   | 0.030                  | 0.001                       | 0.012                             | 144.925x           |
| 64     | 128              | $8\,$            | 0.031                  | 0.000                       | 0.013                             | 140.122x           |
| 64     | 128              | 16               | 0.031                  | 0.001                       | 0.013                             | 139.635x           |
| 64     | 256              | $\mathbf{1}$     | 0.020                  | 0.001                       | 0.003                             | 213.807x           |
| 64     | 256              | $\boldsymbol{2}$ | 0.022                  | 0.000                       | 0.004                             | 197.048x           |

Table A.32: Results of benchmarking ridge3d using execution method "cuda-global-queue-unified-memory" (Continued)

| $\, n$ | $\boldsymbol{b}$ | $\boldsymbol{c}$ | mean time $(\mu)$ in s | stddev time $(\sigma)$ in s | $\Delta_{\text{global min}}$ in s | Speed up over seq. |
|--------|------------------|------------------|------------------------|-----------------------------|-----------------------------------|--------------------|
| 64     | 256              | $\overline{4}$   | 0.023                  | 0.000                       | 0.005                             | 189.334x           |
| 64     | 256              | 8                | 0.024                  | 0.000                       | 0.006                             | 184.371x           |
| 64     | 256              | 16               | 0.025                  | 0.000                       | 0.007                             | 173.287x           |
| 128    | 16               | $\mathbf{1}$     | 0.076                  | 0.001                       | 0.058                             | 57.499x            |
| 128    | 16               | $\overline{2}$   | 0.078                  | 0.000                       | 0.060                             | 56.020x            |
| 128    | 16               | $\overline{4}$   | 0.079                  | 0.000                       | 0.061                             | 55.217x            |
| 128    | 16               | $8\,$            | 0.078                  | 0.000                       | 0.061                             | 55.341x            |
| 128    | 16               | 16               | 0.079                  | 0.000                       | 0.062                             | 54.839x            |
| 128    | 32               | $\mathbf{1}$     | 0.047                  | 0.000                       | 0.029                             | 93.087x            |
| 128    | 32               | $\overline{2}$   | 0.048                  | 0.000                       | 0.030                             | 90.466x            |
| 128    | 32               | $\overline{4}$   | 0.049                  | 0.000                       | 0.031                             | 88.865x            |
| 128    | 32               | 8                | 0.049                  | 0.000                       | 0.031                             | 89.294x            |
| 128    | 32               | 16               | 0.050                  | 0.000                       | 0.032                             | 87.536x            |
| 128    | 64               | $\mathbf{1}$     | 0.028                  | 0.001                       | 0.011                             | 153.702x           |
| 128    | 64               | $\overline{2}$   | 0.029                  | 0.001                       | 0.011                             | 151.631x           |
| 128    | 64               | $\overline{4}$   | 0.029                  | 0.000                       | 0.012                             | 148.561x           |
| 128    | 64               | 8                | 0.030                  | 0.001                       | 0.013                             | 143.466x           |
| 128    | 64               | 16               | 0.031                  | 0.000                       | 0.013                             | 140.796x           |
| 128    | 128              | $\mathbf{1}$     | 0.020                  | 0.001                       | 0.002                             | 217.127x           |
| 128    | 128              | $\overline{2}$   | 0.022                  | 0.000                       | 0.004                             | 198.609x           |
| 128    | 128              | $\overline{4}$   | 0.023                  | 0.000                       | 0.005                             | 191.736x           |
| 128    | 128              | 8                | 0.023                  | 0.000                       | 0.006                             | 187.513x           |
| 128    | 128              | 16               | 0.025                  | 0.000                       | 0.007                             | 176.924x           |
| 128    | 256              | $\mathbf{1}$     | 0.018                  | 0.000                       | 0.000                             | 243.136x           |
| 128    | 256              | $\overline{2}$   | 0.019                  | 0.000                       | 0.001                             | 229.453x           |
| 128    | 256              | 4                | 0.020                  | 0.000                       | 0.002                             | 218.926x           |
| 128    | 256              | $8\,$            | 0.021                  | 0.000                       | 0.003                             | 209.659x           |
| 128    | 256              | 16               | 0.023                  | 0.000                       | 0.005                             | 189.915x           |
| 256    | 16               | $\mathbf{1}$     | 0.041                  | 0.001                       | 0.024                             | 105.429x           |
| 256    | 16               | 2                | 0.042                  | 0.000                       | 0.024                             | 103.800x           |
| 256    | 16               | $\overline{4}$   | 0.043                  | 0.000                       | 0.025                             | 101.906x           |
| 256    | 16               | 8                | 0.043                  | 0.000                       | 0.025                             | 101.766x           |
| 256    | 16               | 16               | 0.043                  | 0.000                       | 0.026                             | 100.199x           |
| 256    | 32               | 1                | 0.026                  | 0.000                       | 0.009                             | 164.943x           |
| 256    | 32               | $\overline{2}$   | 0.027                  | 0.000                       | 0.010                             | 158.870x           |
| 256    | 32               | $\overline{4}$   | 0.029                  | 0.001                       | 0.011                             | 149.279x           |

Table A.32: Results of benchmarking ridge3d using execution method "cuda-global-queue-unified-memory" (Continued)

| $\, n$ | $\boldsymbol{b}$ | $\boldsymbol{c}$ | mean time $(\mu)$ in s | stddev time $(\sigma)$ in s | $\Delta_{\text{global min}}$ in s | Speed up over seq. |
|--------|------------------|------------------|------------------------|-----------------------------|-----------------------------------|--------------------|
| 256    | 32               | $8\,$            | 0.030                  | 0.000                       | 0.012                             | 146.959x           |
| 256    | 32               | 16               | 0.030                  | 0.000                       | 0.013                             | 144.095x           |
| 256    | 64               | $\mathbf{1}$     | 0.021                  | 0.001                       | 0.003                             | 211.246x           |
| 256    | 64               | $\overline{2}$   | 0.022                  | 0.000                       | 0.004                             | 199.830x           |
| 256    | 64               | $\overline{4}$   | 0.023                  | 0.000                       | 0.005                             | 192.902x           |
| 256    | 64               | 8                | 0.023                  | 0.000                       | 0.005                             | 188.414x           |
| 256    | 64               | 16               | 0.024                  | 0.000                       | 0.007                             | 177.817x           |
| 256    | 128              | $\mathbf{1}$     | 0.018                  | 0.000                       | 0.001                             | 238.377x           |
| 256    | 128              | $\overline{2}$   | 0.019                  | 0.000                       | 0.002                             | 225.874x           |
| 256    | 128              | $\overline{4}$   | 0.020                  | 0.000                       | 0.002                             | 216.639x           |
| 256    | 128              | 8                | 0.021                  | 0.001                       | 0.003                             | 206.869x           |
| 256    | 128              | 16               | 0.023                  | 0.000                       | 0.005                             | 190.648x           |
| 512    | 16               | $\mathbf{1}$     | 0.028                  | 0.000                       | 0.011                             | 154.206x           |
| 512    | 16               | $\overline{2}$   | 0.029                  | 0.000                       | 0.011                             | 149.472x           |
| 512    | 16               | $\overline{4}$   | 0.030                  | 0.000                       | 0.012                             | 146.739x           |
| 512    | 16               | 8                | 0.029                  | 0.001                       | 0.012                             | 147.473x           |
| 512    | 16               | 16               | 0.030                  | 0.000                       | 0.012                             | 146.064x           |
| 512    | 32               | $\mathbf{1}$     | 0.020                  | 0.001                       | 0.002                             | 222.122x           |
| 512    | 32               | $\overline{2}$   | 0.022                  | 0.000                       | 0.004                             | 200.315x           |
| 512    | 32               | $\overline{4}$   | 0.023                  | 0.000                       | 0.005                             | 192.748x           |
| 512    | 32               | $8\,$            | 0.023                  | 0.000                       | 0.005                             | 188.868x           |
| 512    | 32               | 16               | 0.025                  | 0.000                       | 0.007                             | 176.895x           |
| 512    | 64               | $\mathbf{1}$     | 0.018                  | 0.000                       | 0.001                             | 237.181x           |
| 512    | 64               | $\overline{2}$   | 0.019                  | 0.000                       | 0.002                             | 225.514x           |
| 512    | 64               | $\overline{4}$   | 0.020                  | 0.000                       | 0.002                             | 216.692x           |
| 512    | 64               | $8\,$            | 0.021                  | 0.000                       | 0.003                             | 207.882x           |
| 512    | 64               | 16               | 0.023                  | 0.000                       | 0.005                             | 191.043x           |
| 1024   | 16               | $\mathbf{1}$     | 0.025                  | 0.000                       | 0.007                             | 175.508x           |
| 1024   | 16               | $\overline{2}$   | 0.026                  | 0.000                       | 0.008                             | 169.212x           |
| 1024   | 16               | $\overline{4}$   | 0.027                  | 0.000                       | 0.009                             | 161.916x           |
| 1024   | 16               | $\,$ 8 $\,$      | 0.028                  | 0.000                       | 0.010                             | 157.261x           |
| 1024   | 16               | 16               | 0.029                  | 0.000                       | 0.011                             | 150.080x           |
| 1024   | 32               | $\mathbf{1}$     | 0.018                  | 0.000                       | 0.001                             | 236.615x           |
| 1024   | 32               | $\mathbf{2}$     | 0.019                  | 0.000                       | 0.002                             | 225.170x           |
| 1024   | 32               | $\overline{4}$   | 0.020                  | 0.000                       | 0.002                             | 216.223x           |
| 1024   | 32               | 8                | 0.021                  | 0.000                       | 0.003                             | 207.879x           |

Table A.32: Results of benchmarking ridge3d using execution method "cuda-global-queue-unified-memory" (Continued)

|      |  |       | mean time ( $\mu$ ) in s   stddev time ( $\sigma$ ) in s   $\Delta_{\text{global min}}$ in s   Speed up over seq. |           |          |
|------|--|-------|----------------------------------------------------------------------------------------------------|-----------|----------|
| 1024 |  | 0.023 | $0.000\,$                                                                                                    | $0.005\,$ | 191.749x |

Table A.32: Results of benchmarking ridge3d using execution method "cuda-global-queue-unified-memory" (Continued)

## A.5 Vr-lite-cam

Table A.33: Results of benchmarking vr-lite-cam using execution method "sequential"

|       | mean time ( $\mu$ ) in s   stddev time ( $\sigma$ ) in s   $\Delta_{\text{global min}}$ in s   Speed up over seq. |       |        |
|-------|----------------------------------------------------------------------------------------------------|-------|--------|
| 6.415 | 0.026                                                                                                    | 6.394 | 1.000x |

16 16 2.237 0.002 2.217 2.867x 16 32 1.426 1.6002 1.405 4.499x 16 64 0.817 0.001 0.797 7.849x 16 | 128 | 0.598 | 0.002 | 0.577 | 10.727x 16 256 0.485 0.000 0.464 13.236x 32 16 1.123 0.002 1.102 5.714x 32 32 0.705 0.001 0.685 9.094x  $32 \begin{array}{|l} 64 \end{array}$  0.456 10.001 0.436 14.060x 32 | 128 | 0.329 | 0.001 | 0.308 | 19.498x  $32 \mid 256 \mid 0.261 \mid 0.000 \mid 0.241 \mid 24.560x$ 64 | 16 | 0.596 | 0.002 | 0.575 | 10.767x 64 32 0.404 0.001 0.383 15.889x 64 | 64 | 0.264 | 0.001 | 0.244 | 24.285x 64 | 128 | 0.185 | 0.001 | 0.164 | 34.694x 64 256 0.156 0.000 0.135 41.220x 64 | 1024 | 0.077 | 0.002 | 0.057 | 83.070x 128 16 0.347 0.000 0.326 18.500x 128 32 0.249 0.000 0.229 25.744x 128 64 0.160 0.001 0.140 39.975x 128 | 128 | 0.126 | 0.000 | 0.105 | 51.080x 128 | 256 | 0.110 | 0.000 | 0.089 | 58.270x 128 512 0.077 0.001 0.056 83.300x 256 | 16 | 0.215 | 0.001 | 0.195 | 29.789x 256 32 0.151 0.000 0.131 42.436x 256 64 0.109 0.000 0.089 58.755x 256 128 0.096 0.000 0.075 66.770x 256 256 0.077 0.000 0.056 83.472x 512 | 16 | 0.138 | 0.000 | 0.117 | 46.465x  $n \mid b \mid$  mean time ( $\mu$ ) in s stddev time ( $\sigma$ ) in s  $\mid \Delta_{\text{global min}}$  in s  $\mid$  Speed up over seq.

Table A.34: Results of benchmarking vr-lite-cam using execution method "cuda"

| $\boldsymbol{n}$ | $\boldsymbol{b}$ | mean time $(\mu)$ in s | stddev time $(\sigma)$ in s | $\Delta$ global min 11 S | Speed up over seq. |
|------------------|------------------|------------------------|-----------------------------|--------------------------|--------------------|
| 512              | 32               | 0.107                  | 0.001                       | 0.086                    | 60.010x            |
| 512              | 64               | 0.092                  | 0.001                       | 0.071                    | 69.936x            |
| 512              | 128              | 0.077                  | 0.000                       | 0.056                    | 83.391x            |
| 1024             | 16               | 0.102                  | 0.000                       | 0.081                    | 63.168x            |
| 1024             | 32               | 0.092                  | 0.000                       | 0.071                    | 70.109x            |
| 1024             | 64               | 0.076                  | 0.000                       | 0.056                    | 83.858x            |

Table A.34: Results of benchmarking vr-lite-cam using execution method "cuda" (Continued)

Table A.35: Results of benchmarking vr-lite-cam using execution method "cuda-permute"

| $\boldsymbol{n}$ | $\boldsymbol{b}$ | mean time $(\mu)$ in s | stddev time $(\sigma)$ in s | $\Delta$ <sub>global min</sub> in s | Speed up over seq. |
|------------------|------------------|------------------------|-----------------------------|-------------------------------------|--------------------|
| 16               | 16               | 1.319                  | 0.006                       | 1.298                               | 4.864x             |
| 16               | 32               | 0.812                  | 0.004                       | 0.792                               | 7.898x             |
| 16               | 64               | 0.455                  | 0.002                       | 0.434                               | 14.103x            |
| 16               | 128              | 0.295                  | 0.002                       | 0.274                               | 21.763x            |
| 16               | 256              | 0.226                  | 0.001                       | 0.205                               | 28.429x            |
| 32               | 16               | 0.660                  | 0.004                       | 0.640                               | 9.716x             |
| 32               | 32               | 0.405                  | 0.002                       | 0.384                               | 15.850x            |
| 32               | 64               | 0.227                  | 0.001                       | 0.206                               | 28.271x            |
| 32               | 128              | 0.150                  | 0.001                       | 0.129                               | 42.904x            |
| 32               | 256              | 0.117                  | 0.001                       | 0.096                               | 54.807x            |
| 64               | 16               | 0.335                  | 0.004                       | 0.314                               | 19.161x            |
| 64               | 32               | 0.205                  | 0.001                       | 0.185                               | 31.254x            |
| 64               | 64               | 0.117                  | 0.001                       | 0.096                               | 54.994x            |
| 64               | 128              | 0.078                  | 0.001                       | 0.057                               | 82.359x            |
| 64               | 256              | 0.064                  | 0.000                       | 0.043                               | 100.670x           |
| 128              | 16               | 0.173                  | 0.003                       | 0.152                               | 37.140x            |
| 128              | 32               | 0.114                  | 0.001                       | 0.093                               | 56.237x            |
| 128              | 64               | 0.075                  | 0.001                       | 0.054                               | 86.038x            |
| 128              | 128              | 0.060                  | 0.000                       | 0.039                               | 107.590x           |
| 128              | 256              | 0.065                  | 0.000                       | 0.044                               | 98.767x            |
| 256              | 16               | 0.096                  | 0.002                       | 0.075                               | 66.881x            |
| 256              | 32               | 0.070                  | 0.001                       | 0.050                               | 91.032x            |
| 256              | 64               | 0.052                  | 0.000                       | 0.031                               | 123.787x           |
| 256              | 128              | 0.049                  | 0.000                       | 0.028                               | 131.556x           |
| 512              | 16               | 0.062                  | 0.001                       | 0.042                               | 102.716x           |
| 512              | 32               | 0.051                  | 0.000                       | 0.031                               | 125.216x           |

| $\it n$ |    | mean time $(\mu)$ in s | stddev time $(\sigma)$ in s | $\Delta$ <sub>global min</sub> in s | Speed up over seq. |
|---------|----|------------------------|-----------------------------|-------------------------------------|--------------------|
| 512     | 64 | 0.049                  | 0.002                       | 0.028                               | 130.790x           |
| 1024    | 16 | 0.052                  | 0.002                       | 0.032                               | 122.846x           |
| 1024    | 32 | 0.048                  | 0.001                       | 0.028                               | 133.165x           |

Table A.35: Results of benchmarking vr-lite-cam using execution method "cuda-permute" (Continued)

Table A.36: Results of benchmarking vr-lite-cam using execution method "cuda-batch"

| $\, n$ | $\boldsymbol{b}$ | mean time $(\mu)$ in s | stddev time $(\sigma)$ in s | $\Delta$ <sub>global min</sub> in s | Speed up over seq. |
|--------|------------------|------------------------|-----------------------------|-------------------------------------|--------------------|
| 16     | 16               | 1.796                  | 0.003                       | 1.775                               | 3.572x             |
| 16     | 32               | 1.150                  | 0.001                       | 1.130                               | 5.577x             |
| 16     | 64               | 0.646                  | 0.001                       | 0.625                               | 9.929x             |
| 16     | 128              | 0.537                  | 0.002                       | 0.517                               | 11.937x            |
| 16     | 256              | 0.474                  | 0.000                       | 0.454                               | 13.522x            |
| 32     | 16               | 0.916                  | 0.003                       | 0.896                               | 7.000x             |
| 32     | 32               | 0.509                  | 0.000                       | 0.489                               | 12.591x            |
| 32     | 64               | 0.342                  | 0.001                       | 0.321                               | 18.773x            |
| 32     | 128              | 0.306                  | 0.001                       | 0.285                               | 20.973x            |
| 32     | 256              | 0.239                  | 0.000                       | 0.218                               | 26.848x            |
| 64     | 16               | 0.446                  | 0.003                       | 0.425                               | 14.396x            |
| 64     | $32\,$           | 0.272                  | 0.000                       | 0.251                               | 23.612x            |
| 64     | 64               | 0.197                  | 0.001                       | 0.176                               | 32.636x            |
| 64     | 128              | 0.151                  | 0.001                       | 0.130                               | 42.564x            |
| 64     | 256              | 0.136                  | 0.000                       | 0.115                               | 47.304x            |
| 128    | 16               | 0.237                  | 0.002                       | 0.217                               | 27.050x            |
| 128    | 32               | 0.168                  | 0.000                       | 0.148                               | 38.099x            |
| 128    | 64               | 0.108                  | 0.000                       | 0.087                               | 59.517x            |
| 128    | 128              | 0.098                  | 0.000                       | 0.077                               | 65.372x            |
| 128    | 256              | 0.073                  | 0.000                       | 0.052                               | 87.991x            |
| 256    | 16               | 0.139                  | 0.002                       | 0.119                               | 46.107x            |
| 256    | 32               | 0.097                  | 0.000                       | 0.076                               | 66.469x            |
| 256    | 64               | 0.073                  | 0.000                       | 0.053                               | 87.411x            |
| 256    | 128              | 0.065                  | 0.000                       | 0.045                               | 98.373x            |
| 512    | 16               | 0.083                  | 0.001                       | 0.062                               | 77.345x            |
| 512    | 32               | 0.069                  | 0.000                       | 0.048                               | 93.389x            |
| 512    | 64               | 0.056                  | 0.000                       | 0.035                               | 114.747x           |
| 1024   | 16               | 0.060                  | 0.001                       | 0.039                               | 107.207x           |

Table A.36: Results of benchmarking vr-lite-cam using execution method "cuda-batch" (Continued)

|      |       | mean time ( $\mu$ ) in s   stddev time ( $\sigma$ ) in s   $\Delta_{\text{global min}}$ in s   Speed up over seq. |       |          |
|------|-------|----------------------------------------------------------------------------------------------------|-------|----------|
| 1024 | 0.056 | 0.000                                                                                                    | 0.035 | 114.357x |

Table A.37: Results of benchmarking vr-lite-cam using execution method "cuda-batch-permute"

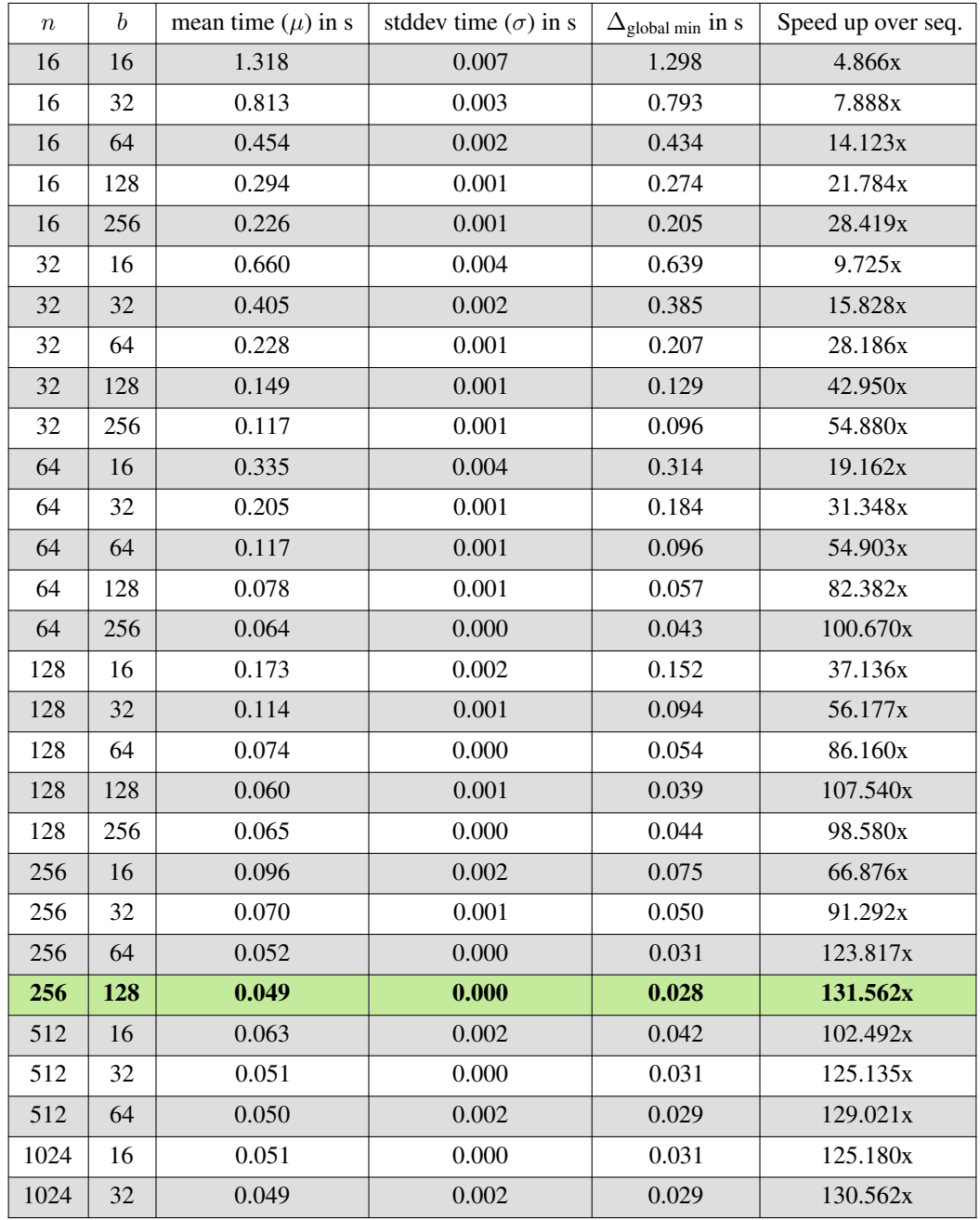

| $\boldsymbol{n}$ | $\boldsymbol{b}$ | mean time $(\mu)$ in s | stddev time $(\sigma)$ in s | $\Delta$ <sub>global min</sub> in s | Speed up over seq. |
|------------------|------------------|------------------------|-----------------------------|-------------------------------------|--------------------|
| 16               | 16               | 2.386                  | 0.005                       | 2.365                               | 2.689x             |
| 16               | 32               | 1.607                  | 0.006                       | 1.587                               | 3.991x             |
| 16               | 64               | 1.125                  | 0.008                       | 1.104                               | 5.703x             |
| 16               | 128              | 0.821                  | 0.009                       | 0.800                               | 7.815x             |
| 16               | 256              | 0.701                  | 0.008                       | 0.680                               | 9.153x             |
| 32               | 16               | 1.247                  | 0.005                       | 1.226                               | 5.146x             |
| 32               | 32               | 0.850                  | 0.005                       | 0.829                               | 7.548x             |
| 32               | 64               | 0.786                  | 0.013                       | 0.765                               | 8.160x             |
| 32               | 128              | 0.627                  | 0.012                       | 0.606                               | 10.235x            |
| 32               | 256              | 0.542                  | 0.010                       | 0.521                               | 11.841x            |
| 64               | 16               | 0.756                  | 0.006                       | 0.736                               | 8.483x             |
| 64               | 32               | 0.625                  | 0.007                       | 0.605                               | 10.256x            |
| 64               | 64               | 0.682                  | 0.011                       | 0.662                               | 9.401x             |
| 64               | 128              | 0.549                  | 0.016                       | 0.529                               | 11.680x            |
| 64               | 256              | 0.519                  | 0.011                       | 0.498                               | 12.363x            |
| 128              | 16               | 0.598                  | 0.008                       | 0.577                               | 10.726x            |
| 128              | 32               | 0.726                  | 0.021                       | 0.705                               | 8.836x             |
| 128              | 64               | 0.581                  | 0.014                       | 0.560                               | 11.048x            |
| 128              | 128              | 0.560                  | 0.015                       | 0.540                               | 11.449x            |
| 128              | 256              | 0.478                  | 0.008                       | 0.457                               | 13.426x            |
| 256              | 16               | 0.618                  | 0.020                       | 0.598                               | 10.375x            |
| 256              | 32               | 0.635                  | 0.021                       | 0.615                               | 10.096x            |
| 256              | 64               | 0.626                  | 0.014                       | 0.606                               | 10.244x            |
| 256              | 128              | 0.564                  | 0.016                       | 0.543                               | 11.383x            |
| 512              | 16               | 0.565                  | 0.014                       | 0.545                               | 11.344x            |
| 512              | 32               | 0.648                  | 0.017                       | 0.627                               | 9.901x             |
| 512              | 64               | 0.585                  | 0.018                       | 0.564                               | 10.969x            |
| 1024             | 16               | 0.582                  | 0.016                       | 0.561                               | 11.030x            |
| 1024             | 32               | 0.507                  | 0.012                       | 0.486                               | 12.661x            |

Table A.38: Results of benchmarking vr-lite-cam using execution method "cuda-unified-memory"

Table A.39: Results of benchmarking vr-lite-cam using execution method "cuda-global-queue"

| $\boldsymbol{n}$ | D  | с | mean time $(\mu)$ in s | stddev time $(\sigma)$ in s | $\Delta$ <sub>global min</sub> in s | Speed up over seq. |
|------------------|----|---|------------------------|-----------------------------|-------------------------------------|--------------------|
| 16               | 16 |   | 0.544                  | 0.003                       | 0.523                               | 11.793x            |
| 16               | 16 | ⌒ | 0.575                  | 0.000                       | 0.554                               | 11.154x            |
| 16               | 16 | 4 | 0.646                  | 0.000                       | 0.625                               | 9.934x             |

| $\boldsymbol{n}$ | $\boldsymbol{b}$ | $\boldsymbol{c}$ | mean time $(\mu)$ in s | stddev time $(\sigma)$ in s | $\Delta_{\text{global min}}$ in s | Speed up over seq. |
|------------------|------------------|------------------|------------------------|-----------------------------|-----------------------------------|--------------------|
| 16               | 16               | 8                | 0.724                  | 0.000                       | 0.704                             | 8.858x             |
| 16               | 16               | 16               | 0.843                  | 0.001                       | 0.822                             | 7.610x             |
| 16               | 32               | 1                | 0.309                  | 0.000                       | 0.289                             | 20.747x            |
| 16               | 32               | $\overline{2}$   | 0.346                  | 0.000                       | 0.325                             | 18.563x            |
| 16               | 32               | $\overline{4}$   | 0.430                  | 0.000                       | 0.409                             | 14.918x            |
| 16               | 32               | 8                | 0.517                  | 0.001                       | 0.496                             | 12.407x            |
| 16               | 32               | 16               | 0.572                  | 0.001                       | 0.551                             | 11.221x            |
| 16               | 64               | $\mathbf{1}$     | 0.165                  | 0.000                       | 0.144                             | 38.858x            |
| 16               | 64               | $\overline{2}$   | 0.204                  | 0.000                       | 0.183                             | 31.483x            |
| 16               | 64               | $\overline{4}$   | 0.267                  | 0.000                       | 0.246                             | 24.026x            |
| 16               | 64               | 8                | 0.319                  | 0.001                       | 0.299                             | 20.084x            |
| 16               | 64               | 16               | 0.350                  | 0.002                       | 0.329                             | 18.330x            |
| 16               | 128              | 1                | 0.095                  | 0.000                       | 0.074                             | 67.606x            |
| 16               | 128              | $\overline{2}$   | 0.149                  | 0.000                       | 0.129                             | 43.013x            |
| 16               | 128              | $\overline{4}$   | 0.205                  | 0.001                       | 0.184                             | 31.334x            |
| 16               | 128              | $8\,$            | 0.238                  | 0.001                       | 0.217                             | 26.953x            |
| 16               | 128              | 16               | 0.254                  | 0.002                       | 0.233                             | 25.288x            |
| 16               | 256              | $\mathbf{1}$     | 0.077                  | 0.000                       | 0.056                             | 83.188x            |
| 16               | 256              | $\overline{2}$   | 0.134                  | 0.000                       | 0.114                             | 47.711x            |
| 16               | 256              | $\overline{4}$   | 0.186                  | 0.000                       | 0.165                             | 34.524x            |
| 16               | 256              | 8                | 0.200                  | 0.001                       | 0.180                             | 32.006x            |
| 16               | 256              | 16               | 0.209                  | 0.001                       | 0.188                             | 30.731x            |
| 32               | 16               | $\mathbf{1}$     | 0.272                  | 0.002                       | 0.251                             | 23.576x            |
| 32               | 16               | $\overline{2}$   | 0.288                  | 0.000                       | 0.267                             | 22.294x            |
| 32               | 16               | $\overline{4}$   | 0.323                  | 0.000                       | 0.303                             | 19.838x            |
| 32               | 16               | $\,$ 8 $\,$      | 0.363                  | 0.001                       | 0.343                             | 17.658x            |
| 32               | 16               | 16               | 0.424                  | 0.001                       | 0.403                             | 15.130x            |
| 32               | 32               | $\mathbf{1}$     | 0.155                  | 0.000                       | 0.135                             | 41.300x            |
| 32               | 32               | $\overline{2}$   | 0.174                  | 0.000                       | 0.153                             | 36.943x            |
| 32               | 32               | $\overline{4}$   | 0.216                  | 0.000                       | 0.196                             | 29.662x            |
| 32               | 32               | 8                | 0.260                  | 0.000                       | 0.240                             | 24.635x            |
| 32               | 32               | 16               | 0.292                  | 0.000                       | 0.272                             | 21.958x            |
| 32               | 64               | $\mathbf{1}$     | 0.084                  | 0.000                       | 0.063                             | 76.511x            |
| 32               | 64               | $\mathbf{2}$     | 0.104                  | 0.000                       | 0.083                             | 61.970x            |
| 32               | 64               | $\overline{4}$   | 0.136                  | 0.000                       | 0.115                             | 47.284x            |
| 32               | 64               | $8\,$            | 0.162                  | 0.001                       | 0.142                             | 39.489x            |

Table A.39: Results of benchmarking vr-lite-cam using execution method "cuda-global-queue" (Continued)

| $\boldsymbol{n}$ | $\boldsymbol{b}$ | $\boldsymbol{c}$ | mean time $(\mu)$ in s | stddev time $(\sigma)$ in s | $\Delta_{\text{global min}}$ in s | Speed up over seq. |
|------------------|------------------|------------------|------------------------|-----------------------------|-----------------------------------|--------------------|
| 32               | 64               | 16               | 0.178                  | 0.001                       | 0.158                             | 35.997x            |
| 32               | 128              | $\mathbf{1}$     | 0.049                  | 0.000                       | 0.028                             | 131.302x           |
| 32               | 128              | 2                | 0.076                  | 0.000                       | 0.056                             | 83.962x            |
| 32               | 128              | $\overline{4}$   | 0.105                  | 0.000                       | 0.084                             | 61.240x            |
| 32               | 128              | 8                | 0.123                  | 0.001                       | 0.102                             | 52.228x            |
| 32               | 128              | 16               | 0.133                  | 0.001                       | 0.112                             | 48.383x            |
| 32               | 256              | $\mathbf{1}$     | 0.044                  | 0.001                       | 0.023                             | 147.285x           |
| 32               | 256              | $\overline{2}$   | 0.069                  | 0.001                       | 0.049                             | 92.400x            |
| 32               | 256              | $\overline{4}$   | 0.096                  | 0.001                       | 0.075                             | 66.869x            |
| 32               | 256              | 8                | 0.105                  | 0.001                       | 0.084                             | 61.169x            |
| 32               | 256              | 16               | 0.189                  | 0.001                       | 0.168                             | 33.995x            |
| 64               | 16               | $\mathbf{1}$     | 0.138                  | 0.002                       | 0.117                             | 46.461x            |
| 64               | 16               | $\overline{2}$   | 0.146                  | 0.000                       | 0.125                             | 44.004x            |
| 64               | 16               | $\overline{4}$   | 0.164                  | 0.000                       | 0.143                             | 39.127x            |
| 64               | 16               | $8\,$            | 0.185                  | 0.000                       | 0.164                             | 34.713x            |
| 64               | 16               | 16               | 0.217                  | 0.001                       | 0.196                             | 29.611x            |
| 64               | 32               | 1                | 0.080                  | 0.000                       | 0.059                             | 80.575x            |
| 64               | 32               | $\overline{2}$   | 0.089                  | 0.000                       | 0.068                             | 72.306x            |
| 64               | 32               | $\overline{4}$   | 0.111                  | 0.000                       | 0.090                             | 58.009x            |
| 64               | 32               | 8                | 0.134                  | 0.000                       | 0.113                             | 47.958x            |
| 64               | 32               | 16               | 0.153                  | 0.001                       | 0.132                             | 42.030x            |
| 64               | 64               | $\mathbf{1}$     | 0.045                  | 0.001                       | 0.025                             | 141.246x           |
| 64               | 64               | $\mathfrak{2}$   | 0.054                  | 0.001                       | 0.034                             | 118.100x           |
| 64               | 64               | $\overline{4}$   | 0.071                  | 0.000                       | 0.050                             | 90.637x            |
| 64               | 64               | 8                | 0.086                  | 0.001                       | 0.065                             | 74.706x            |
| 64               | 64               | 16               | 0.092                  | 0.001                       | 0.072                             | 69.470x            |
| 64               | 128              | 1                | 0.029                  | 0.001                       | 0.008                             | 223.876x           |
| 64               | 128              | $\overline{2}$   | 0.045                  | 0.000                       | 0.024                             | 143.313x           |
| 64               | 128              | $\overline{4}$   | 0.056                  | 0.001                       | 0.035                             | 114.623x           |
| 64               | 128              | 8                | 0.067                  | 0.001                       | 0.046                             | 96.123x            |
| 64               | 128              | 16               | 0.118                  | 0.002                       | 0.098                             | 54.181x            |
| 64               | 256              | $\mathbf{1}$     | 0.024                  | 0.001                       | 0.004                             | 265.004x           |
| 64               | 256              | $\overline{2}$   | 0.041                  | 0.000                       | 0.021                             | 154.768x           |
| 64               | 256              | $\overline{4}$   | 0.056                  | 0.001                       | 0.035                             | 115.551x           |
| 64               | 256              | 8                | 0.103                  | 0.001                       | 0.083                             | 62.151x            |
| 64               | 256              | 16               | 0.189                  | 0.001                       | 0.168                             | 33.924x            |

Table A.39: Results of benchmarking vr-lite-cam using execution method "cuda-global-queue" (Continued)

| $\, n$ | $\boldsymbol{b}$ | $\boldsymbol{c}$ | mean time $(\mu)$ in s | stddev time $(\sigma)$ in s | $\Delta_{\text{global min}}$ in s | Speed up over seq. |
|--------|------------------|------------------|------------------------|-----------------------------|-----------------------------------|--------------------|
| 128    | 16               | $\mathbf{1}$     | 0.071                  | 0.001                       | 0.051                             | 90.122x            |
| 128    | 16               | $\overline{2}$   | 0.077                  | 0.000                       | 0.057                             | 82.879x            |
| 128    | 16               | $\overline{4}$   | 0.089                  | 0.000                       | 0.069                             | 71.910x            |
| 128    | 16               | $\,8\,$          | 0.102                  | 0.000                       | 0.081                             | 63.092x            |
| 128    | 16               | 16               | 0.122                  | 0.001                       | 0.101                             | 52.743x            |
| 128    | 32               | $\mathbf{1}$     | 0.045                  | 0.001                       | 0.025                             | 142.113x           |
| 128    | 32               | $\overline{2}$   | 0.052                  | 0.001                       | 0.032                             | 122.757x           |
| 128    | 32               | $\overline{4}$   | 0.067                  | 0.000                       | 0.046                             | 95.711x            |
| 128    | 32               | 8                | 0.082                  | 0.000                       | 0.061                             | 78.641x            |
| 128    | 32               | 16               | 0.092                  | 0.000                       | 0.071                             | 69.994x            |
| 128    | 64               | 1                | 0.028                  | 0.001                       | 0.007                             | 230.753x           |
| 128    | 64               | $\overline{2}$   | 0.041                  | 0.000                       | 0.020                             | 157.406x           |
| 128    | 64               | $\overline{4}$   | 0.051                  | 0.001                       | 0.030                             | 126.602x           |
| 128    | 64               | 8                | 0.061                  | 0.001                       | 0.040                             | 105.381x           |
| 128    | 64               | 16               | 0.089                  | 0.001                       | 0.068                             | 72.037x            |
| 128    | 128              | $\mathbf{1}$     | 0.021                  | 0.001                       | 0.001                             | 299.800x           |
| 128    | 128              | $\overline{2}$   | 0.035                  | 0.000                       | 0.015                             | 182.192x           |
| 128    | 128              | $\overline{4}$   | 0.049                  | 0.002                       | 0.028                             | 130.645x           |
| 128    | 128              | 8                | 0.077                  | 0.001                       | 0.057                             | 82.979x            |
| 128    | 128              | 16               | 0.133                  | 0.002                       | 0.113                             | 48.084x            |
| 128    | 256              | $\mathbf{1}$     | 0.022                  | 0.001                       | 0.002                             | 288.969x           |
| 128    | 256              | $\overline{2}$   | 0.038                  | 0.000                       | 0.017                             | 170.495x           |
| 128    | 256              | $\overline{4}$   | 0.055                  | 0.001                       | 0.034                             | 117.589x           |
| 128    | 256              | 8                | 0.103                  | 0.001                       | 0.082                             | 62.483x            |
| 128    | 256              | 16               | 0.189                  | 0.001                       | 0.168                             | 33.940x            |
| 256    | 16               | $\mathbf{1}$     | 0.042                  | 0.000                       | 0.021                             | 152.498x           |
| 256    | 16               | 2                | 0.047                  | 0.001                       | 0.026                             | 137.791x           |
| 256    | 16               | $\overline{4}$   | 0.054                  | 0.000                       | 0.033                             | 119.158x           |
| 256    | 16               | 8                | 0.064                  | 0.001                       | 0.043                             | 100.111x           |
| 256    | 16               | 16               | 0.077                  | 0.001                       | 0.056                             | 83.691x            |
| 256    | 32               | 1                | 0.027                  | 0.001                       | 0.006                             | 237.369x           |
| 256    | 32               | $\overline{2}$   | 0.039                  | 0.000                       | 0.018                             | 163.957x           |
| 256    | 32               | $\overline{4}$   | 0.051                  | 0.002                       | 0.031                             | 125.444x           |
| 256    | 32               | $\,8\,$          | 0.058                  | 0.001                       | 0.038                             | 109.931x           |
| 256    | 32               | 16               | 0.082                  | 0.000                       | 0.062                             | 78.061x            |
| 256    | 64               | $\mathbf{1}$     | 0.021                  | 0.001                       | 0.000                             | 309.035x           |

Table A.39: Results of benchmarking vr-lite-cam using execution method "cuda-global-queue" (Continued)

| $\, n$ | $\boldsymbol{b}$ | $\boldsymbol{c}$ | mean time $(\mu)$ in s | stddev time $(\sigma)$ in s | $\Delta_{\text{global min}}$ in s | Speed up over seq. |
|--------|------------------|------------------|------------------------|-----------------------------|-----------------------------------|--------------------|
| 256    | 64               | $\overline{2}$   | 0.034                  | 0.000                       | 0.013                             | 188.270x           |
| 256    | 64               | $\overline{4}$   | 0.047                  | 0.001                       | 0.027                             | 135.310x           |
| 256    | 64               | 8                | 0.065                  | 0.001                       | 0.044                             | 98.946x            |
| 256    | 64               | 16               | 0.096                  | 0.001                       | 0.076                             | 66.490x            |
| 256    | 128              | 1                | 0.022                  | 0.001                       | 0.001                             | 293.318x           |
| 256    | 128              | $\overline{2}$   | 0.039                  | 0.001                       | 0.019                             | 162.802x           |
| 256    | 128              | $\overline{4}$   | 0.051                  | 0.002                       | 0.030                             | 125.588x           |
| 256    | 128              | $\,8\,$          | 0.084                  | 0.001                       | 0.064                             | 76.051x            |
| 256    | 128              | 16               | 0.134                  | 0.002                       | 0.113                             | 47.869x            |
| 512    | 16               | $\mathbf{1}$     | 0.026                  | 0.000                       | 0.005                             | 247.950x           |
| 512    | 16               | $\mathfrak{2}$   | 0.035                  | 0.000                       | 0.014                             | 183.721x           |
| 512    | 16               | $\overline{4}$   | 0.046                  | 0.001                       | 0.025                             | 139.979x           |
| 512    | 16               | 8                | 0.050                  | 0.001                       | 0.030                             | 127.342x           |
| 512    | 16               | 16               | 0.074                  | 0.000                       | 0.053                             | 86.896x            |
| 512    | 32               | $\overline{1}$   | 0.021                  | 0.001                       | 0.000                             | 310.926x           |
| 512    | 32               | $\overline{2}$   | 0.034                  | 0.000                       | 0.013                             | 190.079x           |
| 512    | 32               | $\overline{4}$   | 0.047                  | 0.001                       | 0.026                             | 136.687x           |
| 512    | 32               | $\,8\,$          | 0.062                  | 0.001                       | 0.041                             | 103.532x           |
| 512    | 32               | 16               | 0.085                  | 0.000                       | 0.064                             | 75.475x            |
| 512    | 64               | $\mathbf{1}$     | 0.021                  | 0.001                       | 0.000                             | 305.708x           |
| 512    | 64               | $\overline{2}$   | 0.038                  | 0.001                       | 0.018                             | 167.868x           |
| 512    | 64               | $\overline{4}$   | 0.050                  | 0.002                       | 0.030                             | 127.147x           |
| 512    | 64               | 8                | 0.069                  | 0.000                       | 0.048                             | 93.586x            |
| 512    | 64               | 16               | 0.096                  | 0.001                       | 0.075                             | 66.750x            |
| 1024   | 16               | $\mathbf{1}$     | 0.022                  | 0.000                       | 0.002                             | 288.100x           |
| 1024   | 16               | $\sqrt{2}$       | 0.035                  | 0.000                       | 0.015                             | 182.436x           |
| 1024   | 16               | $\overline{4}$   | 0.049                  | 0.001                       | 0.029                             | 130.359x           |
| 1024   | 16               | 8                | 0.056                  | 0.001                       | 0.035                             | 115.373x           |
| 1024   | 16               | 16               | 0.074                  | 0.000                       | 0.054                             | 86.312x            |
| 1024   | 32               | $\mathbf{1}$     | 0.021                  | 0.001                       | 0.000                             | 309.935x           |
| 1024   | 32               | $\mathfrak{2}$   | 0.037                  | 0.000                       | 0.017                             | 172.297x           |
| 1024   | 32               | $\overline{4}$   | 0.051                  | 0.002                       | 0.030                             | 126.565x           |
| 1024   | 32               | 8                | 0.062                  | 0.000                       | 0.042                             | 102.810x           |
| 1024   | 32               | 16               | 0.085                  | 0.000                       | 0.064                             | 75.557x            |

Table A.39: Results of benchmarking vr-lite-cam using execution method "cuda-global-queue" (Continued)

| $\, n$ | $\boldsymbol{b}$ | $\boldsymbol{c}$ | mean time $(\mu)$ in s | stddev time $(\sigma)$ in s | $\Delta$ <sub>global min</sub> in s | Speed up over seq. |
|--------|------------------|------------------|------------------------|-----------------------------|-------------------------------------|--------------------|
| 16     | 16               | $\mathbf{1}$     | 0.577                  | 0.003                       | 0.556                               | 11.122x            |
| 16     | 16               | $\overline{2}$   | 0.613                  | 0.002                       | 0.592                               | 10.473x            |
| 16     | 16               | $\overline{4}$   | 0.685                  | 0.002                       | 0.665                               | 9.360x             |
| 16     | 16               | $\,8\,$          | 0.768                  | 0.003                       | 0.747                               | 8.358x             |
| 16     | 16               | 16               | 0.894                  | 0.003                       | 0.873                               | 7.178x             |
| 16     | 32               | $\mathbf{1}$     | 0.352                  | 0.002                       | 0.331                               | 18.226x            |
| 16     | 32               | $\overline{2}$   | 0.388                  | 0.002                       | 0.368                               | 16.515x            |
| 16     | 32               | $\overline{4}$   | 0.480                  | 0.003                       | 0.459                               | 13.368x            |
| 16     | 32               | 8                | 0.593                  | 0.007                       | 0.573                               | 10.812x            |
| 16     | 32               | 16               | 0.676                  | 0.011                       | 0.655                               | 9.494x             |
| 16     | 64               | $\mathbf{1}$     | 0.257                  | 0.003                       | 0.237                               | 24.924x            |
| 16     | 64               | $\mathfrak{2}$   | 0.320                  | 0.005                       | 0.299                               | 20.072x            |
| 16     | 64               | $\overline{4}$   | 0.418                  | 0.008                       | 0.397                               | 15.362x            |
| 16     | 64               | 8                | 0.547                  | 0.012                       | 0.526                               | 11.728x            |
| 16     | 64               | 16               | 0.613                  | 0.023                       | 0.592                               | 10.466x            |
| 16     | 128              | 1                | 0.239                  | 0.005                       | 0.219                               | 26.809x            |
| 16     | 128              | $\overline{2}$   | 0.319                  | 0.009                       | 0.298                               | 20.130x            |
| 16     | 128              | $\overline{4}$   | 0.438                  | 0.011                       | 0.417                               | 14.650x            |
| 16     | 128              | $8\,$            | 0.582                  | 0.025                       | 0.562                               | 11.015x            |
| 16     | 128              | 16               | 0.623                  | 0.024                       | 0.602                               | 10.298x            |
| 16     | 256              | $\mathbf{1}$     | 0.254                  | 0.006                       | 0.233                               | 25.297x            |
| 16     | 256              | $\overline{2}$   | 0.360                  | 0.010                       | 0.339                               | 17.816x            |
| 16     | 256              | $\overline{4}$   | 0.502                  | 0.015                       | 0.482                               | 12.770x            |
| 16     | 256              | 8                | 0.600                  | 0.019                       | 0.580                               | 10.685x            |
| 16     | 256              | 16               | 0.594                  | 0.020                       | 0.574                               | 10.791x            |
| 32     | 16               | $\,1$            | 0.321                  | 0.003                       | 0.301                               | 19.955x            |
| 32     | 16               | $\overline{2}$   | 0.345                  | 0.004                       | 0.324                               | 18.620x            |
| 32     | 16               | $\overline{4}$   | 0.390                  | 0.003                       | 0.369                               | 16.467x            |
| 32     | 16               | $8\,$            | 0.433                  | 0.006                       | 0.412                               | 14.812x            |
| 32     | 16               | 16               | 0.497                  | 0.007                       | 0.477                               | 12.897x            |
| 32     | 32               | $\mathbf{1}$     | 0.242                  | 0.004                       | 0.221                               | 26.506x            |
| 32     | 32               | $\mathbf{2}$     | 0.278                  | 0.005                       | 0.258                               | 23.035x            |
| 32     | 32               | $\overline{4}$   | 0.323                  | 0.006                       | 0.302                               | 19.873x            |
| 32     | 32               | $8\,$            | 0.399                  | 0.014                       | 0.379                               | 16.065x            |
| 32     | 32               | 16               | 0.469                  | 0.023                       | 0.449                               | 13.674x            |
| 32     | 64               | $\,1$            | 0.236                  | 0.004                       | 0.216                               | 27.151x            |

Table A.40: Results of benchmarking vr-lite-cam using execution method "cuda-global-queue-unified-memory"

| $\, n$ | $\boldsymbol{b}$ | $\overline{c}$ | mean time $(\mu)$ in s | stddev time $(\sigma)$ in s | $\Delta_{\text{global min}}$ in s | Speed up over seq. |
|--------|------------------|----------------|------------------------|-----------------------------|-----------------------------------|--------------------|
| 32     | 64               | $\overline{2}$ | 0.295                  | 0.005                       | 0.274                             | 21.780x            |
| 32     | 64               | $\overline{4}$ | 0.381                  | 0.012                       | 0.361                             | 16.825x            |
| 32     | 64               | 8              | 0.531                  | 0.023                       | 0.510                             | 12.081x            |
| 32     | 64               | 16             | 0.580                  | 0.029                       | 0.560                             | 11.057x            |
| 32     | 128              | $\mathbf{1}$   | 0.235                  | 0.005                       | 0.215                             | 27.273x            |
| 32     | 128              | $\overline{2}$ | 0.305                  | 0.007                       | 0.284                             | 21.028x            |
| 32     | 128              | $\overline{4}$ | 0.424                  | 0.014                       | 0.403                             | 15.127x            |
| 32     | 128              | 8              | 0.578                  | 0.024                       | 0.558                             | 11.090x            |
| 32     | 128              | 16             | 0.610                  | 0.024                       | 0.589                             | 10.520x            |
| 32     | 256              | $\mathbf{1}$   | 0.251                  | 0.006                       | 0.230                             | 25.577x            |
| 32     | 256              | $\overline{2}$ | 0.347                  | 0.009                       | 0.326                             | 18.495x            |
| 32     | 256              | $\overline{4}$ | 0.480                  | 0.012                       | 0.459                             | 13.376x            |
| 32     | 256              | 8              | 0.584                  | 0.018                       | 0.563                             | 10.993x            |
| 32     | 256              | 16             | 0.629                  | 0.016                       | 0.608                             | 10.203x            |
| 64     | 16               | $\mathbf{1}$   | 0.243                  | 0.004                       | 0.222                             | 26.419x            |
| 64     | 16               | $\overline{2}$ | 0.279                  | 0.006                       | 0.258                             | 22.989x            |
| 64     | 16               | $\overline{4}$ | 0.308                  | 0.005                       | 0.287                             | 20.849x            |
| 64     | 16               | 8              | 0.337                  | 0.009                       | 0.316                             | 19.051x            |
| 64     | 16               | 16             | 0.368                  | 0.011                       | 0.348                             | 17.422x            |
| 64     | 32               | $\mathbf{1}$   | 0.227                  | 0.004                       | 0.207                             | 28.207x            |
| 64     | 32               | $\overline{2}$ | 0.267                  | 0.005                       | 0.247                             | 24.002x            |
| 64     | 32               | $\overline{4}$ | 0.304                  | 0.007                       | 0.283                             | 21.119x            |
| 64     | 32               | 8              | 0.370                  | 0.014                       | 0.349                             | 17.358x            |
| 64     | 32               | 16             | 0.434                  | 0.026                       | 0.414                             | 14.766x            |
| 64     | 64               | $\mathbf{1}$   | 0.229                  | 0.004                       | 0.208                             | 28.016x            |
| 64     | 64               | $\mathbf{2}$   | 0.279                  | 0.006                       | 0.259                             | 22.958x            |
| 64     | 64               | $\overline{4}$ | 0.352                  | 0.012                       | 0.331                             | 18.220x            |
| 64     | 64               | 8              | 0.498                  | 0.017                       | 0.477                             | 12.884x            |
| 64     | 64               | 16             | 0.575                  | 0.028                       | 0.554                             | 11.158x            |
| 64     | 128              | 1              | 0.234                  | 0.005                       | 0.214                             | 27.380x            |
| 64     | 128              | $\overline{2}$ | 0.304                  | 0.008                       | 0.283                             | 21.135x            |
| 64     | 128              | $\overline{4}$ | 0.424                  | 0.013                       | 0.404                             | 15.117x            |
| 64     | 128              | 8              | 0.571                  | 0.020                       | 0.551                             | 11.232x            |
| 64     | 128              | 16             | 0.610                  | 0.017                       | 0.589                             | 10.521x            |
| 64     | 256              | $\mathbf{1}$   | 0.247                  | 0.005                       | 0.226                             | 26.008x            |
| 64     | 256              | $\overline{c}$ | 0.349                  | 0.010                       | 0.328                             | 18.379x            |

Table A.40: Results of benchmarking vr-lite-cam using execution method "cuda-global-queue-unified-memory" (Continued)

| $\, n$ | $\boldsymbol{b}$ | $\boldsymbol{c}$ | mean time $(\mu)$ in s | stddev time $(\sigma)$ in s | $\Delta_{\text{global min}}$ in s | Speed up over seq. |
|--------|------------------|------------------|------------------------|-----------------------------|-----------------------------------|--------------------|
| 64     | 256              | $\overline{4}$   | 0.479                  | 0.011                       | 0.459                             | 13.379x            |
| 64     | 256              | 8                | 0.584                  | 0.016                       | 0.563                             | 10.991x            |
| 64     | 256              | 16               | 0.626                  | 0.015                       | 0.605                             | 10.246x            |
| 128    | 16               | $\mathbf{1}$     | 0.235                  | 0.004                       | 0.214                             | 27.303x            |
| 128    | 16               | $\overline{2}$   | 0.274                  | 0.005                       | 0.253                             | 23.452x            |
| 128    | 16               | $\overline{4}$   | 0.305                  | 0.006                       | 0.285                             | 21.017x            |
| 128    | 16               | 8                | 0.358                  | 0.013                       | 0.338                             | 17.898x            |
| 128    | 16               | 16               | 0.410                  | 0.022                       | 0.390                             | 15.630x            |
| 128    | 32               | $\mathbf{1}$     | 0.229                  | 0.005                       | 0.209                             | 27.985x            |
| 128    | 32               | $\overline{2}$   | 0.272                  | 0.006                       | 0.251                             | 23.599x            |
| 128    | 32               | $\overline{4}$   | 0.325                  | 0.010                       | 0.304                             | 19.746x            |
| 128    | 32               | $8\,$            | 0.432                  | 0.019                       | 0.412                             | 14.838x            |
| 128    | 32               | 16               | 0.510                  | 0.028                       | 0.489                             | 12.581x            |
| 128    | 64               | $\mathbf{1}$     | 0.231                  | 0.004                       | 0.210                             | 27.761x            |
| 128    | 64               | $\overline{2}$   | 0.285                  | 0.006                       | 0.265                             | 22.485x            |
| 128    | 64               | $\overline{4}$   | 0.377                  | 0.011                       | 0.356                             | 17.012x            |
| 128    | 64               | 8                | 0.528                  | 0.025                       | 0.508                             | 12.138x            |
| 128    | 64               | 16               | 0.606                  | 0.027                       | 0.585                             | 10.594x            |
| 128    | 128              | $\mathbf{1}$     | 0.239                  | 0.005                       | 0.219                             | 26.808x            |
| 128    | 128              | $\overline{2}$   | 0.319                  | 0.009                       | 0.298                             | 20.134x            |
| 128    | 128              | $\overline{4}$   | 0.450                  | 0.015                       | 0.429                             | 14.255x            |
| 128    | 128              | 8                | 0.583                  | 0.021                       | 0.562                             | 11.004x            |
| 128    | 128              | 16               | 0.620                  | 0.022                       | 0.600                             | 10.342x            |
| 128    | 256              | $\mathbf{1}$     | 0.246                  | 0.005                       | 0.225                             | 26.064x            |
| 128    | 256              | $\overline{2}$   | 0.349                  | 0.009                       | 0.328                             | 18.390x            |
| 128    | 256              | $\overline{4}$   | 0.459                  | 0.015                       | 0.439                             | 13.965x            |
| 128    | 256              | $\,8\,$          | 0.571                  | 0.013                       | 0.550                             | 11.233x            |
| 128    | 256              | 16               | 0.626                  | 0.016                       | 0.605                             | 10.248x            |
| 256    | 16               | $\mathbf{1}$     | 0.235                  | 0.005                       | 0.215                             | 27.276x            |
| 256    | 16               | 2                | 0.279                  | 0.005                       | 0.258                             | 23.015x            |
| 256    | 16               | $\overline{4}$   | 0.333                  | 0.009                       | 0.312                             | 19.283x            |
| 256    | 16               | 8                | 0.446                  | 0.025                       | 0.426                             | 14.379x            |
| 256    | 16               | 16               | 0.526                  | 0.032                       | 0.506                             | 12.185x            |
| 256    | 32               | $\mathbf{1}$     | 0.232                  | 0.004                       | 0.211                             | 27.677x            |
| 256    | 32               | $\overline{2}$   | 0.292                  | 0.006                       | 0.271                             | 21.980x            |
| 256    | 32               | $\overline{4}$   | 0.395                  | 0.012                       | 0.374                             | 16.254x            |

Table A.40: Results of benchmarking vr-lite-cam using execution method "cuda-global-queue-unified-memory" (Continued)

| $\, n$ | $\boldsymbol{b}$ | $\boldsymbol{c}$ | mean time $(\mu)$ in s | stddev time $(\sigma)$ in s | $\Delta_{\text{global min}}$ in s | Speed up over seq. |
|--------|------------------|------------------|------------------------|-----------------------------|-----------------------------------|--------------------|
| 256    | 32               | $8\,$            | 0.551                  | 0.023                       | 0.531                             | 11.632x            |
| 256    | 32               | 16               | 0.619                  | 0.030                       | 0.599                             | 10.356x            |
| 256    | 64               | $\mathbf{1}$     | 0.240                  | 0.005                       | 0.219                             | 26.764x            |
| 256    | 64               | $\overline{2}$   | 0.322                  | 0.011                       | 0.301                             | 19.932x            |
| 256    | 64               | $\overline{4}$   | 0.450                  | 0.016                       | 0.429                             | 14.267x            |
| 256    | 64               | 8                | 0.603                  | 0.025                       | 0.583                             | 10.633x            |
| 256    | 64               | 16               | 0.621                  | 0.023                       | 0.601                             | 10.326x            |
| 256    | 128              | $\mathbf{1}$     | 0.252                  | 0.006                       | 0.231                             | 25.474x            |
| 256    | 128              | $\overline{2}$   | 0.361                  | 0.010                       | 0.340                             | 17.782x            |
| 256    | 128              | $\overline{4}$   | 0.515                  | 0.020                       | 0.494                             | 12.455x            |
| 256    | 128              | 8                | 0.595                  | 0.020                       | 0.575                             | 10.778x            |
| 256    | 128              | 16               | 0.611                  | 0.018                       | 0.590                             | 10.498x            |
| 512    | 16               | $\mathbf{1}$     | 0.240                  | 0.004                       | 0.220                             | 26.676x            |
| 512    | 16               | $\overline{2}$   | 0.293                  | 0.006                       | 0.272                             | 21.919x            |
| 512    | 16               | $\overline{4}$   | 0.376                  | 0.013                       | 0.355                             | 17.077x            |
| 512    | 16               | 8                | 0.518                  | 0.025                       | 0.497                             | 12.396x            |
| 512    | 16               | 16               | 0.564                  | 0.030                       | 0.543                             | 11.374x            |
| 512    | 32               | $\mathbf{1}$     | 0.239                  | 0.004                       | 0.218                             | 26.866x            |
| 512    | 32               | $\overline{2}$   | 0.318                  | 0.009                       | 0.298                             | 20.155x            |
| 512    | 32               | $\overline{4}$   | 0.449                  | 0.016                       | 0.428                             | 14.284x            |
| 512    | 32               | $8\,$            | 0.587                  | 0.015                       | 0.566                             | 10.935x            |
| 512    | 32               | 16               | 0.617                  | 0.025                       | 0.597                             | 10.391x            |
| 512    | 64               | $\mathbf{1}$     | 0.246                  | 0.006                       | 0.226                             | 26.030x            |
| 512    | 64               | $\overline{2}$   | 0.344                  | 0.010                       | 0.323                             | 18.667x            |
| 512    | 64               | $\overline{4}$   | 0.489                  | 0.019                       | 0.468                             | 13.126x            |
| 512    | 64               | $8\,$            | 0.611                  | 0.021                       | 0.590                             | 10.501x            |
| 512    | 64               | 16               | 0.631                  | 0.023                       | 0.611                             | 10.161x            |
| 1024   | 16               | $\mathbf{1}$     | 0.246                  | 0.005                       | 0.226                             | 26.025x            |
| 1024   | 16               | $\overline{2}$   | 0.312                  | 0.007                       | 0.291                             | 20.564x            |
| 1024   | 16               | 4                | 0.410                  | 0.013                       | 0.389                             | 15.641x            |
| 1024   | 16               | $8\,$            | 0.533                  | 0.032                       | 0.513                             | 12.028x            |
| 1024   | 16               | 16               | 0.558                  | 0.030                       | 0.538                             | 11.492x            |
| 1024   | 32               | $\mathbf{1}$     | 0.247                  | 0.006                       | 0.226                             | 25.958x            |
| 1024   | 32               | $\mathbf{2}$     | 0.353                  | 0.013                       | 0.333                             | 18.163x            |
| 1024   | 32               | $\overline{4}$   | 0.513                  | 0.023                       | 0.492                             | 12.507x            |
| 1024   | 32               | 8                | 0.595                  | 0.020                       | 0.575                             | 10.775x            |

Table A.40: Results of benchmarking vr-lite-cam using execution method "cuda-global-queue-unified-memory" (Continued)

|      |  |       | mean time ( $\mu$ ) in s   stddev time ( $\sigma$ ) in s   $\Delta_{\text{global min}}$ in s   Speed up over seq. |       |         |
|------|--|-------|----------------------------------------------------------------------------------------------------|-------|---------|
| 1024 |  | 0.622 | 0.027                                                                                                    | 0.601 | 10.315x |

Table A.40: Results of benchmarking vr-lite-cam using execution method "cuda-global-queue-unified-memory" (Continued)

## Bibliography

- [1] AMD. Hip programming guide v4.5¶.
- [2] BELL, N., AND HOBEROCK, J. Thrust: A productivity-oriented library for cuda. In *GPU computing gems Jade edition*. Elsevier, 2012, pp. 359–371.
- [3] BERNSTEIN, G. L., SHAH, C., LEMIRE, C., DEVITO, Z., FISHER, M., LEVIS, P., AND HANRAHAN, P. Ebb: A dsl for physical simulation on cpus and gpus. *ACM Trans. Graph. 35*, 2 (may 2016).
- [4] CABRAL, B., AND LEEDOM, L. C. Imaging vector fields using line integral convolution. In *Proceedings of the 20th Annual Conference on Computer Graphics and Interactive Techniques* (New York, NY, USA, 1993), SIGGRAPH '93, Association for Computing Machinery, p. 263–270.
- [5] CHIW, C. Implementing mathematical expressiveness in diderot. 223.
- [6] CHIW, C., KINDLMANN, G., REPPY, J., SAMUELS, L., AND SELTZER, N. Diderot: A parallel dsl for image analysis and visualization. *SIGPLAN Not. 47*, 6 (jun 2012), 111–120.
- [7] CHIW, C., KINDLMANN, G., REPPY, J., SAMUELS, L., AND SELTZER, N. Diderot: A parallel dsl for image analysis and visualization. In *Proceedings of the 33rd ACM SIGPLAN Conference on Programming Language Design and Implementation* (New York, NY, USA, 2012), PLDI '12, Association for Computing Machinery, p. 111–120.
- [8] CHOI, H., CHOI, W., QUAN, T. M., HILDEBRAND, D. G., PFISTER, H., AND JEONG, W.-K. Vivaldi: A domain-specific language for volume processing and visualization on distributed heterogeneous systems. *IEEE transactions on visualization and computer graphics 20*, 12 (2014), 2407–2416.
- [9] DEAN, J., AND GHEMAWAT, S. Mapreduce: Simplified data processing on large clusters. In *OSDI'04: Sixth Symposium on Operating System Design and Implementation* (San Francisco, CA, 2004), pp. 137–150.
- [10] EBERLY, D. *Ridges in image and data analysis*, vol. 7. Springer Science & Business Media, 2012.
- [11] GUPTA, P. Cuda refresher: The cuda programming model, Aug 2022.
- [12] HARRIS, M. Unified memory for cuda beginners, Aug 2022.
- [13] HENRIKSEN, T., SERUP, N. G. W., ELSMAN, M., HENGLEIN, F., AND OANCEA, C. E. Futhark: Purely functional gpu-programming with nested parallelism and in-place array updates. In *Proceedings of the 38th ACM SIGPLAN Conference on Programming Language Design and Implementation* (New York, NY, USA, 2017), PLDI 2017, Association for Computing Machinery, p. 556–571.
- [14] HENRIKSEN, T., SERUP, N. G. W., ELSMAN, M., HENGLEIN, F., AND OANCEA, C. E. Futhark: Purely functional gpu-programming with nested parallelism and in-place array updates. *SIGPLAN Not. 52*, 6 (jun 2017), 556–571.
- [15] JARZABEK, Ł., AND CZARNUL, P. Performance evaluation of unified memory and dynamic parallelism for selected parallel CUDA applications. *The Journal of Supercomputing 73*, 12 (June 2017), 5378–5401.
- [16] KINDLMANN, G., CHIW, C., SELTZER, N., SAMUELS, L., AND REPPY, J. Diderot: a domain-specific language for portable parallel scientific visualization and image analysis. *IEEE Transactions on Visualization and Computer Graphics 22*, 1 (2016), 867–876.
- [17] KINDLMANN, G., WHITAKER, R., TASDIZEN, T., AND MOLLER, T. Curvature-based transfer functions for direct volume rendering: methods and applications. In *IEEE Visualization, 2003. VIS 2003.* (2003), pp. 513–520.
- [18] LTD, C. S. Computecpp™ community edition.
- [19] MANDELBROT, B. B. *The fractal geometry of nature*, vol. 1.
- [20] MCCORMICK, P., INMAN, J., AHRENS, J., MOHD-YUSOF, J., ROTH, G., AND CUMMINS, S. Scout: a data-parallel programming language for graphics processors. *Parallel Computing 33*, 10-11 (2007), 648–662.
- [21] PHONG, B. T. Illumination for computer generated pictures. *Commun. ACM 18*, 6 (jun 1975), 311–317.
- [22] RAGAN-KELLEY, J., BARNES, C., ADAMS, A., PARIS, S., DURAND, F., AND AMARASINGHE, S. Halide: A language and compiler for optimizing parallelism, locality, and recomputation in image processing pipelines. *SIGPLAN Not. 48*, 6 (jun 2013), 519–530.
- [23] SCHOLZ, S.-B. Single-assignment c functional programming using imperative style. In *6th International Workshop on Implementation of Functional Languages (IFL'94), Norwich, England, UK* (1994), J. Glauert, Ed., University of East Anglia, Norwich, England, UK, pp. 211–2113.
- [24] VALIANT, L. G. A bridging model for parallel computation. *Commun. ACM 33*, 8 (aug 1990), 103–111.